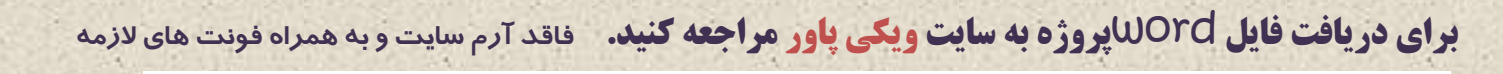

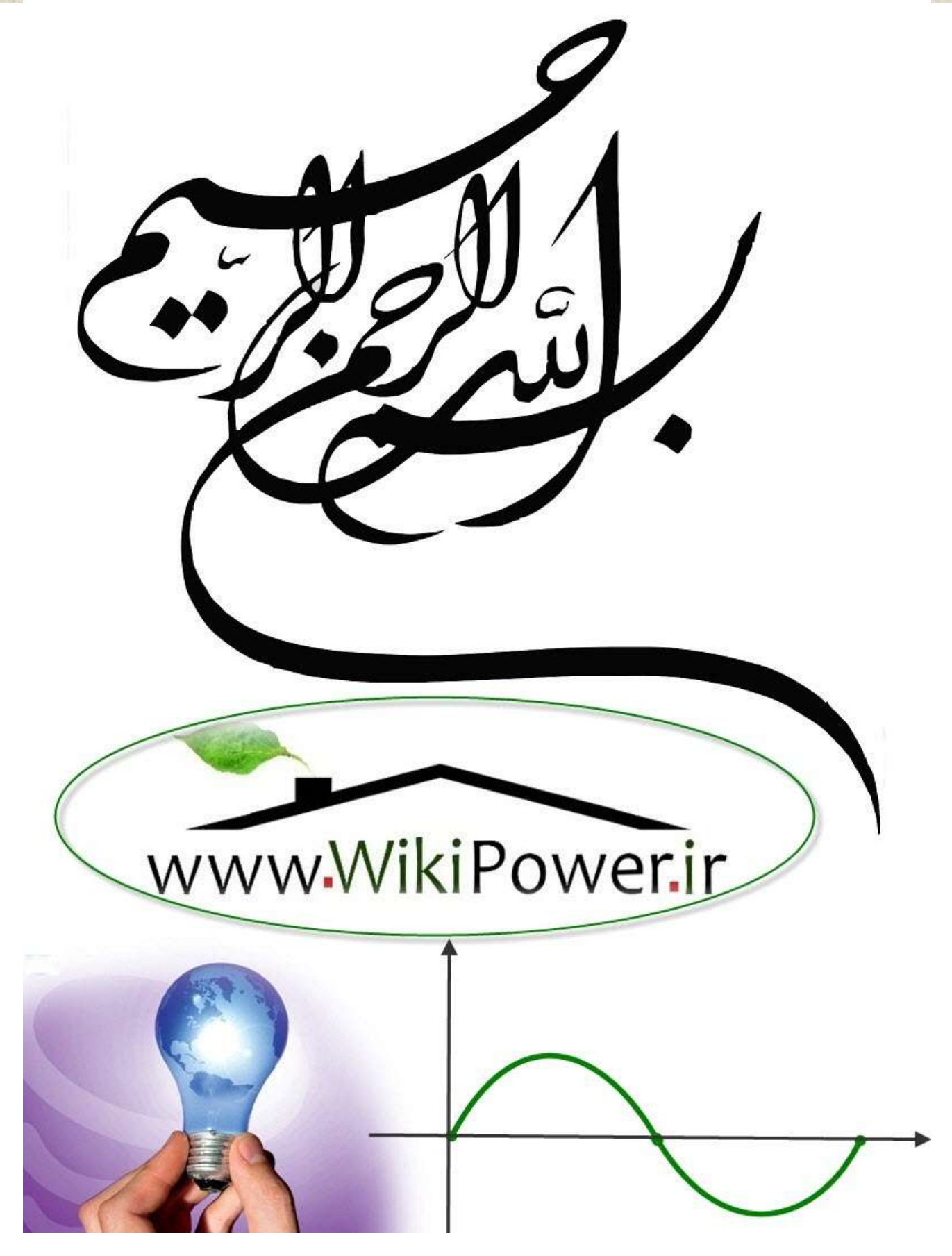

**برای دریافت فایل** word**پروژه به سایت ویکی پاور مراجعه کنید. فاقد آرم سایت و به همراه فونت های الزمه**

**هوضوع پروشه**:

.<br>نغییرشت روشابی به روش plc ی

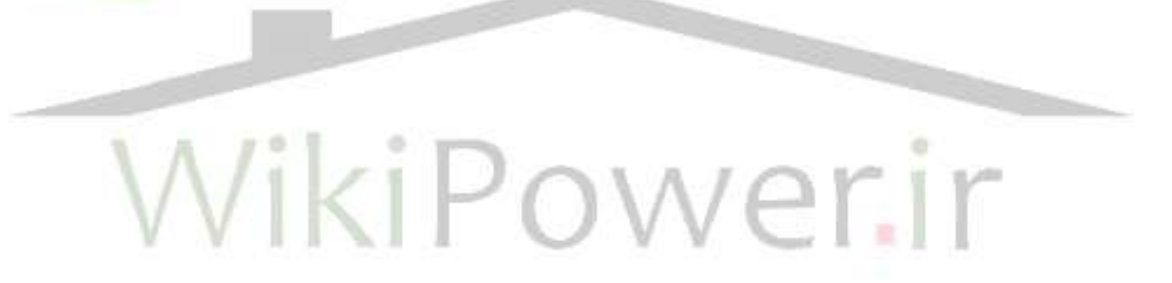

**برای خرید فایل wordاین پروژه اینجا کلیک کنید. ) شماره پروژه = 230 ( پشتیبانی: 09355405986**

**برای دریافت فایل** word**پروژه به سایت ویکی پاور مراجعه کنید. فاقد آرم سایت و به همراه فونت های الزمه**

فهرست چكيده ٣ **Error! Bookmark not defined.** : 1 ثخؾ ۱-۱ ارتباط PLC , مشكلات , تكنيكهاي مدرن مسرژ  $\Delta \Upsilon$  مصارف PLC مصارف  $\Upsilon$ ۵۴ مشكلات ا<sub>ر</sub>تباط از طريق خط برق **5**4 1-٦-١ أميدانس و تضعيف كانال خط برق ۵۵ 4-۲ مدلهای کانال خط برق **6**7 5-1 پٟٙبي ثب٘ذ 58 1-۵-۱ استانداردها براي ارتباط از طريق خط برق ۵۹ 6-1 ٘تيدٝ ٌيشي 60 بخش ٢ : نكات عملى **. Error! Bookmark not defined.** 1-2 خالكٝ 61 ۲-۲ روشهای مدولاسیون ۶۲ 63 Frequency Shift keying  $56$  Phase shift keying ٢-٣ شبكه كويلينگ 69 ٢-۴ روشهای کنترل خطا ٧١ ۲-۴-۱ روش رديابي خطا ۷۲ 2-4-2 سٚؿٟب اكالح خغب 73 ٢-۵ توصيه هايي براي كنترل خطا در ٧۴PLC ٢-۶ نتيجه گيري ٧۵ بخش ٣ : تحقيق عملي سيستم **. Error! Bookmark not defined**  $Y$ -1 خلاصه  $Y$  $Y\Delta$  اهداف  $Y-T$ 

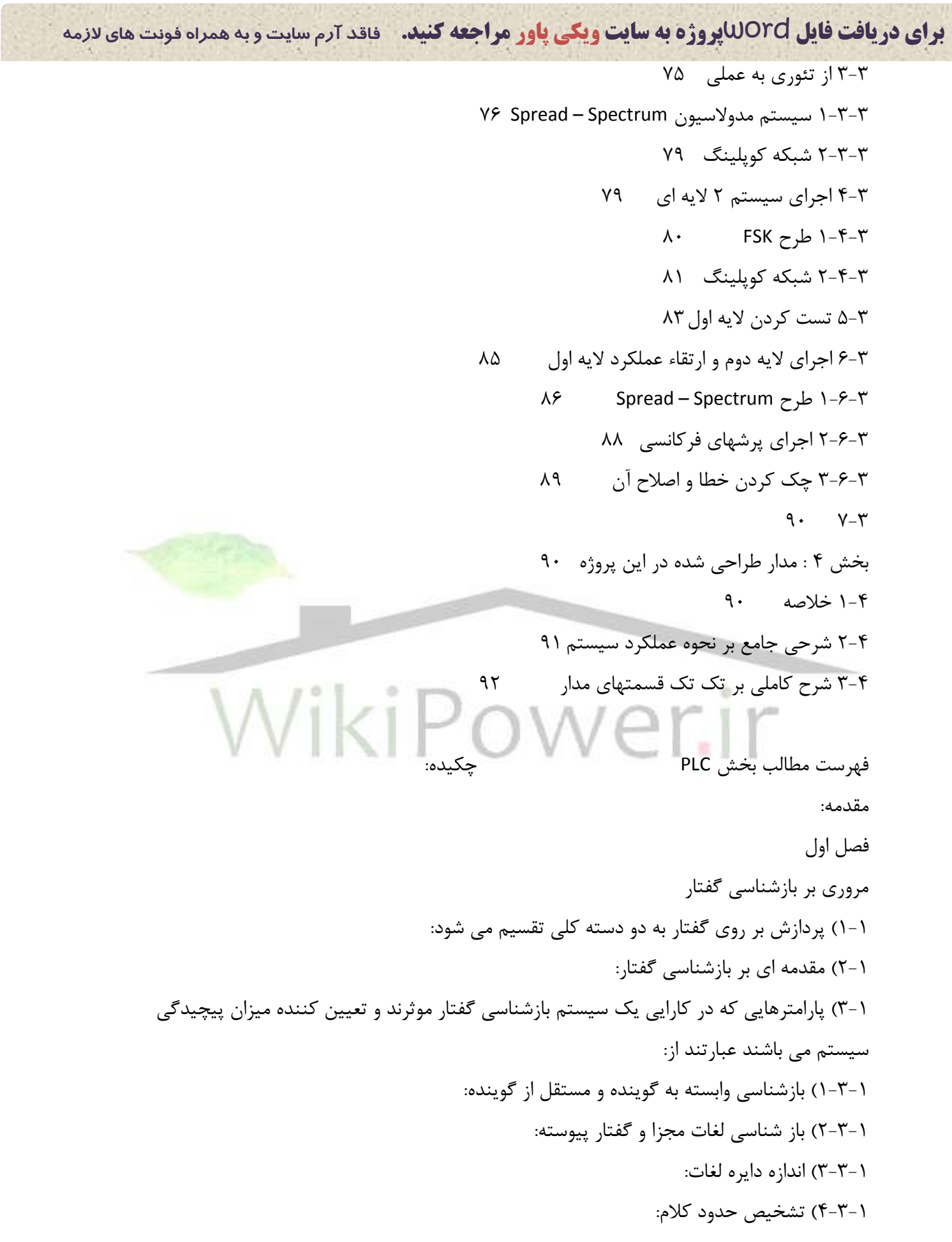

فصل ۴ :

ؿٕبسٜ پشٚط230:ٜ **تغییر شذت روشنبیی به روش plc ir.wikipower.www**

**برای دریافت فایل** word**پروژه به سایت ویکی پاور مراجعه کنید. فاقد آرم سایت و به همراه فونت های الزمه** 5-3-1( ٛ٘يض ٔحيظ: 6-7-۶) محدوديتهاي زباني: ( -۴) روش هاي متداول بازشناسي : 1-۵) فرايند توليد گفتا<sub>ر</sub>: 6-1) انواع نواحي پايدا<sub>د</sub>: Spectrogram  $(Y-1)$ 8-1( ػبختبس فبيّٟبي Wave فصل دوم تئوري $DW$ 1-2(ٔمذ:ٝٔ ۲-۲) اصول روش DTW ٣-٣) محاسبه فاصله محلي ٢-۴) محاسبه فاصله عمومى(فاصله كلى) -<br>∆−۲)ناحيه محدود شده  $W$ iki Power. DTW  $\mathbb{Z}$  DTW  $\mathbb{Z}$  DTW  $\mathbb{Z}$  DTW  $\mathbb{Z}$  DTW  $\mathbb{Z}$  DTW  $\mathbb{Z}$  DTW  $\mathbb{Z}$  DTW فصل سوم استخراج بردار ويژگيها 1-3(ٔمذ:ٝٔ ٣-٢) روشهاي استخراج بردار ويژگيها LPC  $(\tilde{r}-\tilde{r})$ 1-3-3( سٚاثظ تحّيُLPC 4-3(ضشايت :Cepstral ۵-۲) وزن دهي ضرايب

**برای دریافت فایل** word**پروژه به سایت ویکی پاور مراجعه کنید. فاقد آرم سایت و به همراه فونت های الزمه**

- ۴-۱ استخراج مشخصات و پردازش سيگنال :
	- $pre$  emphasis  $Y Y$
	- Frameblocking windowing  $Y-F$ 
		- autocorrelation  $F-F$ 
			- 5-4 فشَٛٔ Lpc
		- Parameter weighting  $8-9$

فصل ۵

ايجاد الگوي اوليه : كوانتيزه كردن برداري : (VQ) ايجاد پايگاه اطلاعاتي ايجاد پايگاه اطلاعاتي ايجاد پايگاه اطلاعاتي  $K$ – means الكوريتم  $\sim$   $\sim$   $\sim$ فلوچا WikiPower.ir

**برای دریافت فایل** word**پروژه به سایت ویکی پاور مراجعه کنید. فاقد آرم سایت و به همراه فونت های الزمه چکيذه** امروزه با پيشرفت علوم كامپيوتر و استفاده از كامپيوترهاي شخصي و ذخيره كردن اطلاعات شخصي وجود سيستمي كه تنها به آن شخص اجازه دسترسي به اطلاعات را بدهد لازم به نظر مي رسد. علاوه بر اين استفاده از پردازش سيگنال صوت در پزشكي و تشخيص از طريق سيگنال صوت مي تواند بسيار مفيد باشد. روش هاي بسياري براي تشخيص صوت به كار مي روند و مراحل زيادي براي تشخيص، تجزيه و تحليل صوت وجود دارد. تشخيص صوت ها معمولاً با ايجاد نمونه هاي ديجيتال از صوت انجام مي گيرد که اين روش هاي ايجاد طيف مي تواند M FCC (MCL frequency cepstral coefficients) LPC (linear predictive coding) و يا روشي coch lea باشد و در مرحله بعد نمونه هاي صوت كوانتيزه مي شوند و در دست<mark>ه بندي</mark> هاي مشخص قرار مي گيرند و بعد هم سيگنال هاي آماده شده مقايسه مي شوند تا كمترين ف<mark>اصله بين آ</mark>نها به عنوان نمونه مورد قبول انتخاب شود و سيگنال ٍ ورودي تشخيص داده شود. اين مرحله تشخيص نيز مي تواند با استفاده از روش های گوناگون از جمله: **DTW (Dynamic time warping )** HMM (Hidden Markov Models) NNS (Neural Network ) به طور جداگانه يا مجموعه اي از اين روش ها انجام شود كه در اين پروژه علاوه بر همه روش ها از DTW به عنوان روش مقايسه اي استفاده مي كنيم و با كمک نرم افزار C برنامه اي را براي انجام مقايسه و انجام کليه مراحل پردازش سيگنال در اختيار خوانندگان قرار مي دهيم. البته در اين پروژه هدف از تشخيص صوت دريافت دستور و پردازش و تشخيص آن صوت براي تغير شدت روشنايي ميباشد. Plc (Power Line Carrier)

### **همذهه:**

گفتار راه طبيعي و مفيد براي رد و بدل كردن اطلاعات بين انسان هاست. براي ساختن يک کامپيوتر هوشمند اين مسأله مهم است كه ماشين مي تواند "بفهمد " و به اطلاعات داده شده — "عمل كند –" و همچنين براي تكميل اطلاعات صحبت كند.

بنابراين تشخيص صوت براي يک کامپيوتر جهت دستيابي به هدف ارتباط کامپيوترها با انسان لازم است. با بيش از چهل سال تحقيق و الگوريتم هاي زيادي براي تشخيص صوت اتوماتيک ايجاد شد. روش ً مقايسه نمونه" يكي از بهترين دستاوردها مي باشد. در اين روش سيستم يک يا چند نس<del>خه اصلي بر</del>اي هر واژه ذخيره مي كند و سيگنال صوت وارد شده را با هر كدام از آنها براي پيدا كردن نزد<mark>يكترين گ</mark>زينه مقايسه مي كند. اين فرايند شامل دو مرحله است:

.1 آماده كردن نمونه هاى اوليه

.<br>٢. تشخيص سيگنال ورودي از طريق روش هاي مقايسه ابتدا فرايند پردازش اين الگو را براي هر حرف در واژه ايجاد مي كند. سيگنال صوت در قسمت پردازش به فرم هايي با طول مساوي تقسيم مي شود سيس واحد acoustic front – end هرفريم ,ا به يک نمودار مشخصه تبديل مي كند كه تمام خصوصيات سيگنال آن فريم خاص را در بر دارد. اين نمودارهاي مشخصه به گروه هايي توسط بلوک طبقه بندي نمونه) تقسيم مي شوند تا مدل هايي از يک کلمه را ايجاد كنند. اين فرايند براي تمام حروف در يک واژه تکرار مي شوند. تصور کلي چنين است که اگر از يک نمونه اندازه كافي نسخه داشته باشيم مرحله پردازش بايد بتواند مشخصات صوتي نمونه را به اندازه كافي بيان كند. فرايند تشخيص ابتدا سيگنال ناشناس را به كمک همان acoustic front – end كه در فرايند سيگنال اوليه استفاده شد به نمودار مشخصه تبديل مي كند. سيس اين نمودار مشخصه با هر كدام

## ؿٕبسٜ پشٚط230:ٜ **تغییر شذت روشنبیی به روش plc ir.wikipower.www**

9 از نمونه هاي آماده شده سيگنال اوليه مقايسه مي شوند كه اين مقايسه در بلوک – pattern – matching انجام مي شود. يک فرايند تشخيصي بر پايه بهترين مقايسه است که اين مقايسه بر اساس يک عملکرد فاصله بين دو نقطه از نمودار مشخصه تعريف مي شود که يکي از اين نقاط روي نمودار مشخصه سيگنال ورودي و ديگري روي نمودار سيگنال ذخيره شده است. هدف اين پروژه اين است كه با معرفي يک تصوير كلي از تشخيص صوت براي دانشجويان مهندسي كه بتوانند يک برنامه تشخيص C بنويسند که از روش DTW استفاده کنند. يکي از مشکلات اساسي در پردازش سيگنال ها به عينيت در آوردن مسائل تئوري و ديدگاههاي کلي است. اين پروژه به توانايي مهم زير دست خواهد يافت: ۱. گزينش DTW : يک سيگنال ورودي و يک الگو را مي دهد. اين واحد باي<mark>د بتواند بهترين مس</mark>ير گزينشي ,ا پيدا كند و همچنين بايد بتواند سيگنال ,ا تشخيص بدهد و بهترين گزينه را ارائه دهد. به طور کلی در بخش های مختلف به مطالب زیر می رسیم:<br>۔ ۱. به بحث Lpc مي پردازد كه يک نمودار مشخصه را براي سيگنال ها ايجاد مي , وش هاي مختلف محاسبه DF: ۲. روش هايي را نشان مي دهد كه سيگنال اوليه تا پردازش مي كند و الگو را ايجاد مي كند و اين سيگنال را ذخيره مي كند. ۳. معرفي الگوريتم (DP) و كاربرد آن در تشخيص صوت ( DTW) كه آن يک الگوريتم است براي محاسبه فاصله بين دو نمودار مشخصه. ۴. خلاصه و نتيجه گيري و در نهايت هم مراجع و منابع معرفي شده اند.

**فصل اول هروري بر ببزشنبسی گفتبر**  1-1**( پردازش بر روي گفتبر به دو دسته کلی تمسين هی شود**: ١) تبديل متن به گفتار (Text. To. Speech): تبديل متن به گفتار به اين صورت است كه ورودي، صفحه كليد است و متني را كه مي خواهيم به گفتار تبديل شود تايپ مي كنيم و در خروجي كه بلندگو مي باشد، متن تايپ شده ٫ا بصورت صوتي (صداي انسان) خواهيم داشت. (Windows xp speech properties) ٢) تبديل گفتار به متن (Speech . to. Text): تبديل گفتار به متن به اين صورت است كه ورودي ميكروفون مي باشد. كافي است متني را كه مي خواهيم تايپ شود، بخوانيم و در خروجي كه پرينتر يا <mark>م</mark>انيتور مي باشد متن مورد نظر را بصورت تايپ شده خواهيم داشت.( Windows XP (speech properties 2-1**( همذهه اي بر ببزشنبسی گفتبر**:

سيستمهاي بازشناسي گفتار فعلي با كارايي قابل قبول در يكي از سه دسته زير قرار مي گيرند:

- 1) سيستمهاي با دايره لغات كوچك(١٠ تا ١٠٠ لغت). Isolated Words
- ٢) سيستمهايي كه در آنها لغات جدا از هم ادا مي شوند(دايره لغات تا ١٠٠٠ لغت نيز مي تواند افزايش يابد).Connected Words
- ۳) سيستمهايي كه گفتار پيوسته را مي پذيرند اما با كاربردهاي محدود سرو كار دارند. به عنوان مثال پيامهاي مرتبط با کارهاي اداري در يک شرکت خاص(که در اين حالت

**برای دریافت فایل** word**پروژه به سایت ویکی پاور مراجعه کنید. فاقد آرم سایت و به همراه فونت های الزمه** دايره لغات معمولاً بين پير ۱۰۰۰ تا ۵۰۰۰ لغت را شامل مي شود.( Continuous

### )Words

در کاربردهای عملی اکثراً سیستمهای با دايره لغات کوچک و گفتار گسسته مورد استفاده قرار می گیرند. اين سيستمها مي توانند در بسياري از كاربردهاي نسبتاً ساده براي تسهيل و افزايش راندمان در ورود اطلاعات به دستگاه (خصوصاً در جاهايي كه استفاده از دست بطور مستقيم ساده نبوده و خطرناک باشد) په کا, گرفته شوند.

تمام سيستمهاي بازشناسي، در حالتي که نياز به تشخيص گفتار يک يا چند گوينده خاص باشد، بهتر عمل مي كنند. همچنين بيانهاي واضح به بازشناسي بهتر، كمک مي كنند. در كاربردهاي واقعي بازشناسي گفتار، سيستم بايد بتواند گفتار چندين گوينده با لهجه هاي مختلف و طرق مختلف صحبت را که چندان نيز واضح نيستند، در محيط هاي نويزي تشخيص دهد. در حال حاضر هستند( MMM). سيستمهاي جديد در واقع جبران كمبود اطلاعات مدلسازي دقيق را مي نمايند. اما در ازاي مسم آن داراي محاسبات زيادي چه در فاز يادگيري و چه در فاز تشخيص مي باشند. ۰ـ۳) پارامترهايي ك<mark>ه در كارايي يک سيستم بازشناسي گفتار موثرند و تعيين كننده ميزان پيچيدگي</mark> سيستم مي باشند عبارتند از:

۱.بازشناسی وابسته به گوینده و مستقل از گوینده.

- ۲. بازشناسي لغات مجزا و گفتار پيوسته.
	- .<br>٣. وسعت دايره لغات.
	- ۴. تشخيص حدود كلام
- ۵. تشخيص گفتار در محيط نويزي و نوع نويز محيط.
	- ۶. محدوديت هاي زباني گفتار(لهجه يا گويش)

در قسمت بعدي بصورت اختصار موارد بالا را مورد بررسي مي گيرد. 1-3-1( **ببزشنبسی وابسته به گوینذه و هستمل از گوینذه**:

**برای دریافت فایل** word**پروژه به سایت ویکی پاور مراجعه کنید. فاقد آرم سایت و به همراه فونت های الزمه** در سيستم وابسته به گوينده در هنگام بازشناسي از همان گوينده اي استفاده مي شود كه در هنگام آموزش نيز از او استفاده شده است. در سيستمهاي مستقل از گوينده چندين نفر براي آموزش استفاده كرده ايم، استفاده كنيم.

در سيستمهاي وابسته به گوينده اين مشكل وجود دارد كه هر بار كه نياز به گفتار گوينده جديدي باشد، لازم است که سيستم دوباره بوسيله گوينده جديد آموزش داده شود. ولي مزيتي که اين روش دارد اين است كه اين سيستم به نتايج بهتري در بازشناسي در مقايسه با يک سيستم مستقل از گوينده دست مي يابد.

2-3-1( **ببز شنبسی لغبت هجسا و گفتبر پيوسته**

در سيستم بازشناسي لغات مجزا از بيانهاي مجزاي گفتار براي آموزش استفاده مي شود. چون بيانهاي مجزا اغلب لغات هستند، اين نوع بازشناسي گفتار معمولاً بازشناسي " لغات مجزا" <mark>ناميده مي شود. د</mark>ر فاز تشخيص فرض بر اين است كه گوينده جملاتي را با فواصل به اندازه كافي طولاني بين لغات ادا مي كند. معمولاً حداقل زمان چند دهم ثانيه لازم است تا سكوت با اصوات ضعيف اشتباه نشود. در سيستم بازشناسي گفتار پيوسته که پيچيده ترين سيستم بازشناسي است، گوينده پيغام خود را به صورت يک جمله عادي بيان ً مي کند. در مرحله اول سيستم بايد بتواند مرزهاي متغير ناشناخته در گفتار را تشخيص دهد. در مرحله بعد اثرات ً هم ادايي كه شامل اثرات اصوات بر يكديگر و نيز افزودن يا حذف برخي اصوات است توسط سيستم در نظر گرفته مي شود.

در اين حالت در مدلسازي ، واحدهاي زير لغوي (سيلاب، فونم، فون و … ) همبستگي هاي بين كلمه اي و داخل کلمه اي اصوات مد نظر قرار مي گيرند.

در بازشناسي گفتار پيوسته با دايره لغات كوچک ، تكنيک ديگري به نام بازشناسي گفتار متصل(connected word)مورد استفاده قرار مي گيرد. در اين روش يک جمله توسط سر هم کردن مدل هاي ساخته شده براي لغات مجزا تشخيص داده مي شود. در اين روش مدل کردن اثرات ناشي از پشت سر هم قرار گرفتن كلمات يا اثرات همبستگي بين كلمه اي و داخل كلمه اي مورد نظر نمي باشد.

**برای دریافت فایل** word**پروژه به سایت ویکی پاور مراجعه کنید. فاقد آرم سایت و به همراه فونت های الزمه** 3-3-1( **انذازه دایره لغبت**:

با افزايش اندازه دايره لغات، هم کارايي و هم سرعت سيستم بازشناسي گفتار کاهش يافته و ميزان حافظه لازم در سيستم افزايش مي يابد.

به طور معمول سيستمهاي با اندازه دايره لغات ١٠٠-١ كلمه ، سيستمهاي با اندازه لغات "كوچك " ۱۰۰۰-۱۰۰۰ کلمه ، اندازه" متوسط" و بيشتر از ۱۰۰۰ کلمه ، اندازه " بزرگ" خوانده مي شوند. سيستمهاي با دايره لغات كوچک در کاربردهايي نظير تشخيص کارت اعتباري و شماره تلفن مورد استفاده قرار مي گيرند. مانند شماره گيرهاي حوتي در گوشيهاي تلفن همراه. تمركزسيستمهاي با دايره لغات متوسط در سيستمهاى آزمايشگاهي تحقيقاتي روى تشخيص گفتار پيوسته مي باشد و سيستمهاى با دايره لغات بزرگ نيز در توليدات تجاري و در كاربردهاي گوناگون به كار گرفته شده اند. مانند فرهنگ لغات گويا و مترجمهاي جيبي.

براي كاربردهاي با دايره لغات كوچک (به عنوان مثال تشخيص رشته هاي عددي) اغلب روشهاي بازشناسي لغت مجزا استفاده ميشوند. در اين موارد مدلي براي هر كلمه از دايره لغات در سيستم موجود است و براي تشخيص هر كلمه ، كليه مدلها تست مي شوند. هر جه دايره لغات بزرگتر شود آموزش و ذخيره سازي مدل براي هر كلمه و نيز بازشناسي مشكلتر مي گردد. معمولاً در اين حالت مدلهايي با اجزاي زير لغوي در نظر گرفته مي شود و الگوريتم هاي جستجو براي تشخيص ، پيچيده تر مي شوند و در عين حال براي حذف اجزاي بي معنى و نامناسب در جملات بايد از محدوديت هاي زباني ( نظير محدوديت هاي گرامي و معنايي) نيز بهره جست.

### 4-3-1( **تشخيص حذود کالم**:

تعيين صحيح نقاط ابتدا و انتهاى گفتار در بسيارى از تكنيک هاى بازشناسي لغات مجزا سبب بالا رفتن کارايي سيستم خواهد شدو مسئله تعيين حدود کلام در عمل مسئله مشکلي ميباشد. لغت هايي که با فونمنهاي کم انرژي شروع مي شوند يا لغاتي که به انفجار غير مصوت ختم مي شوند، مشکل زا خواهند بود. علاوه بر اين برخي گويندگان عادت دارند كه كلمات را كشيده ادا كنند. برخي ديگر در انتهاي لغات

**برای دریافت فایل** word**پروژه به سایت ویکی پاور مراجعه کنید. فاقد آرم سایت و به همراه فونت های الزمه** نويز انفجاري ناشي از نفس كشيدن را اضافه مي كنند. به علاوه مشخص است كه نويز زمينه نيز ميتواند باعث اشتباه در تعيين حدود كلام گردد. به خصوص در حالتي که نويز غير ايستان باشد با توجه به اينکه نمي توان آنرا درست مدل كرد، مسئله دشوارتر خواهد بود.

روشهاي قديمي تر تعيين ابتدا و انتهاى گفتار، مبتني بر معيار انرژي و معيار عبور از سطح صفر بوده اند. اين روشها در كاربردهاي ساده قابل اجرا مي باشد. به عنوان مثال در مواقعي كه گفتار داراي پهناي باند محدود(کمتر از ۳ کيلو هرتز) باشد ميتوان معيار انرژي را به تنهايي مورد استفاده قرار داد. با توجه به مسائلي که در بالا براي تعيين حدود کلام مطرح گرديد، معيار انرژي بجز در برخي کاربردهاي محدود، دچار مشكل خواهد شد. يكي از اساسي ترين مشكلات ، طبيعت غير ايستادن انرژي صوت در طول كلمه مي باشد. آستانه هاي تعيين شده در روش هاي مذكور ، براي يک لغت با صداي بلند ممكن است براي فون ضعيفتر ديگري (حتي در خود كلمه) مناسب نباشد. بنابراين دو كار <mark>مي توان انجام داد.</mark> يا آستانه هاي انرژي مناسب با انرژي سيگنال را در آن زمان مرتباً تغيير داد يا آستانه را ثابت قرار داده و انرژي سيگنال را در زمانهاي مختلف نرماليزه نمود. اين روش نرماليزه کردن از دو جهت مفيد مي باشد. اولاً كلماتي كه پشت سر هم ادا شده و يک جمله را تشکيل داده اند به طور معمول از ابتدا تا انتهاي جمله داراي كاهش انرژي هستند كه روش نرماليزه كردن فوق اين مسئله را جبران مي كند. ثانياً مشكل

کاهش می یابد.

مشكل اصوات انفجاري انتهاى كلام به اين صورت حل مي شود كه تعيين انتهاى كلمه منوط به مشاهده حداقل تعدادي فريم سكوت باشد. به طرز ٍ مشابه مسئله صداهاي زمينه گذرا كه به عنوان كلام شناسايي ميشوند، بدين طريق مرتفع ً مي گردد كه تعيين كلمه منوط به مشاهده حداقل تعدادي فريم گفتار باشد. روش ديگري نرماليزه کردن سيگنال ، روش نرماليزه کردن زماني است که در شکل ٍ ١ به نمايش در آمده است.

ديگري در مورد اصوات ضعيف ابتدا و انتهاي كلمات وجود دارد كه با اعمال اين روش تا حد زيادي

**برای دریافت فایل** word**پروژه به سایت ویکی پاور مراجعه کنید. فاقد آرم سایت و به همراه فونت های الزمه**

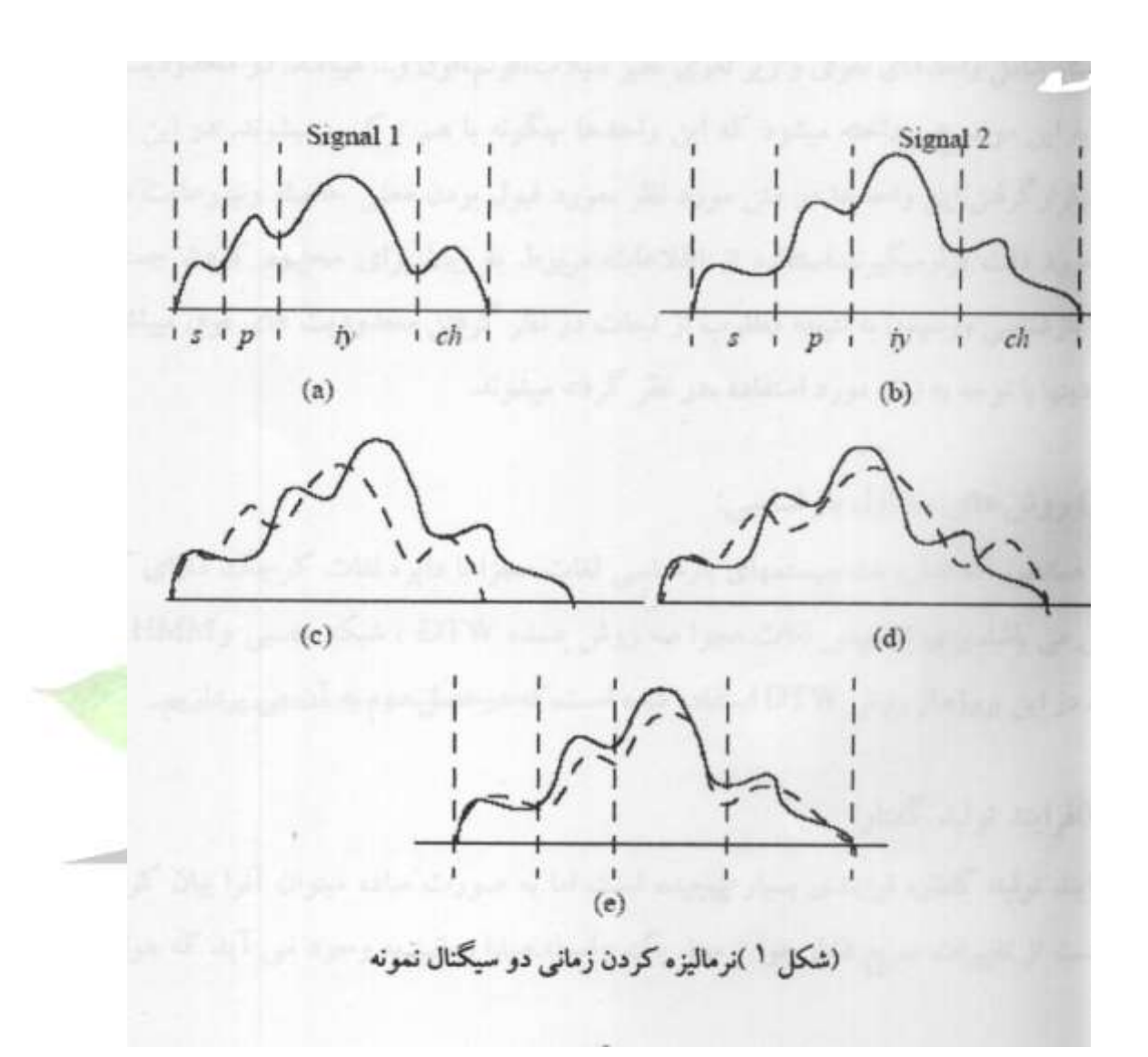

شکل فوق نشان می دهد که دو کلمه گفته شده هر چند يکی هستند ، اما داراي طول و دامنه يا انرژي متفاوتي مي باشند. نرماليزه کردن زماني مشکل بازشناسي اين سيگنال را بر طرف مي کند. اين روش نرماليزه كردن در فصل دوم و تحت عنوان DTW مورد بررسي قرار مي گيرد

5-3-1( **نویس هحيظ**:

سيستم بازشناسي گفتار بايد نسبت به نويز مقاوم باشد. در عمل هيچ سيستمي كه صد در صد نسبت به نويز مقاوم باشد ، موجود نيست. در اينجا نويز مي تواند نويز محيط و يا نويز ناشي از ساير گفتارها در محيط يا ناشي از صداي دستگاه هاي اطراف ، كانال ارتباطي (مثل خط تلفن) يا در اثر تكان دادن

**برای دریافت فایل** word**پروژه به سایت ویکی پاور مراجعه کنید. فاقد آرم سایت و به همراه فونت های الزمه** ميکروفون بوده و يا خود گوينده توسط اعمالي مثل ۖ بر هم زدن لبها ، نفس کشيدن و يا سرفه کردن باشد، كاهش يا حذف عوامل مولد نويز به وضوح سبب افزايش كارايي سيستم مي گردد.

6-3-1( **هحذودیتهبي زببنی**:

گفتار شامل واحدهاي لغوي و زير لغوي نظير سيلاب ، فونم ، فون و … مي باشد. در محدوديت هاي زباني به اين موضوع پرداخته مي شود كه اين واحدها چگونه با هم تركيب مي شوند. در اين حيطه ، ترتيب قرار گرفتن اين واحدها در متن مورد نظر ، مورد قبول بودن معنى حاصله و نيز رعايت دستور زبان مورد بازشناسي و رسيدن به نتيجه مطلوب ًاز تبعات در نظر گرفتن محدوديت هاي فوق مي باشد. اين محدوديتها با توجه به زبان مورد استفاده ، در نظر گرفته می شوند.

- 4-1( **روش هبي هتذاول ببزشنبسی** : همانطور که اشاره شد سيستمهاى بازشناسي لغات مجزا با دايره لغات کوچک داراي کاربرد وسيعي مي باشد. براي تشخيص لغات مجزا سه روش عمده DTW ، شبكه عصبي و HMM مطرح هستند. در اين پروژه از روش DTW استفاده شده است.
	- 5-1( **فراینذ توليذ گفتبر**:

فرايند توليد گفتار، فرايندي بسيار پيچيده است اما به صورت ساده مي توان آنرا بيان كرد. صدا عبارتست از تغييرات سريع فشار هوا توسط يک واسطه. صدا زمانينويز محيط و يا نويز ناشي از ساير گفتارها در محيط يا ناشي از صداي دستگاه هاي اطراف ، كانال ارتباطي (مثل خط تلفن) يا در اثر تكان دادن ميکروفون بوده و يا خود گوينده توسط اعمالي مثل ۖ بر هم زدن لبها ، نفس کشيدن و يا سرفه کردن باشد، كاهش يا حذف عوامل مولد نويز به وضوح سبب افزايش كارايي سيستم مي گردد. 6-3-1( **هحذودیتهبي زببنی**:

**برای دریافت فایل** word**پروژه به سایت ویکی پاور مراجعه کنید. فاقد آرم سایت و به همراه فونت های الزمه** گفتار شامل واحدهاى لغوى و زير لغوى نظير سيلاب ، فونم ، فون و … مى باشد. در محدوديت هاى زبانى به اين موضوع پرداخته مي شود که اين واحدها چگونه با هم تر کيب مي شوند. در اين حيطه ، تر تيب قرار گرفتن اين واحدها در متن مورد نظر ، مورد قبول بودن معنى حاصله و نيز رعايت دستور زبان مورد بازشناسي و رسيدن به نتيجه مطلوب از تبعات در نظر گرفتن محدوديت هاي فوق مي باشد. اين محدوديتها با توجه به زبان مورد استفاده ، در نظر گرفته می شوند.

4-1( **روش هبي هتذاول ببزشنبسی** : همانطور که اشاره شد سيستمهاي بازشناسي لغات مجزا با دايره لغات کوچک داراي کاربرد وسيعي مي باشد. براي تشخيص لغات مجزا سه روش عمده DTW ، شبكه عصبي و HMM مطرح هستند. در اين یروژه از روش DTW استفاده شده است.

### 5-1( **فراینذ توليذ گفتبر**:

فرايند توليد گفتار، فرايندي بسيار پيچيده است اما به صورت ساده مي توان آنرا بيان كرد. صدا عبا, تست از تغييرات سريع فشار هوا توسط يک واسطه. صدا زماني به وجود مي آيد که هوا دچار آشفتگي گردد. صداي توليد شده توسط سيستم صوتي انسان به دو صورت توليد مي شود. حروف صدا دار بوسيله تارهاي صوتي و حنجره توليد مي شوند در حالي كه حروف بي صدا بوسيله تغيير شكل گلو ، دهان ، زبان و لبها و نهاياتاً ايجاد فيلتر مناسب با صداي مورد نظر جهت فيلتر كردن نويز توليد شده ناشي از خروج هوا از مجراي تنفسي توليد مي شوند.

يكي از عوامل مهمي كه در توليد گفتار تاثير دارد زبان كوچک مي باشد. زبان كوچک كه در انتهاي حفره بيني قرار دارد مي تواند حفره بيني را از لوله صوتي جدا و يا به آن ِ متصل كند. عامل ديگر تغيير پهناي لوله صوتی می باشد.پهنای لوله صوتی انسان معمولاً تا  $20$  Cm<sup>2</sup> تغییر می کند.

(٣) به نمايش گذاشته شده است.

## ؿٕبسٜ پشٚط230:ٜ **تغییر شذت روشنبیی به روش plc ir.wikipower.www**

**برای دریافت فایل** word**پروژه به سایت ویکی پاور مراجعه کنید. فاقد آرم سایت و به همراه فونت های الزمه** سيگنال گفتار را مي توان براي مدت زماني پايدار در نظر گرفت كه بطور معممول مدت زمان پايداري بسته به نوع صدا از ms تا ۱۰ ms متغير است. 6-1( **انواع نواحی پبیذار**:

- 1 -سكوت در اين نوع ناحيه پايدار ، انرژى صوت خيلي كم است و فقط نويز زمينه مي باشد.
- ٢ -بي واک (unvoiced) : سيگنال صوتي حالت تصادفي دارد و فقط دامنه آن کم است. در شکل (٢) يک نمونه از اين نوع سيگنال به نمايش گذاشته شده است.
- ۳ -واكدار (voiced) : در اين نوع ناحيه پايدار سيگنال صوت شبه پريوديک مي باشد كه در شكل

( شكل ٢) صداي بي واك ( شکا ۳٫) صدای واکدار

### **Spectrogram** (Y-1)

Spectrogram نمايش دهنده فركانس بر حسب زمان و شدت صوت مي باشد. اثر شدت صوت در Spectrogram بصورت کم رنگ و پر رنگ بودن به نمايش در مي آيد. همانطور که در شکل ( سیه ۴) مشخص است در حروف بي صدا(بي واک) اجتماع فركانس در فركانسهاي بالا است مثل حرف S كه در شكل مشخص است. در حروف صدادار (واكدار) مانند حرف a كه در شكل مشخص است اجتماع فركانس در فركانسهاي پائين است. **برای دریافت فایل** word**پروژه به سایت ویکی پاور مراجعه کنید. فاقد آرم سایت و به همراه فونت های الزمه** به کمک Spectrogram مي توان فهميد که ميزان انرژي يک سيگنال در هر فرکانس و در هر زمان چقدر است. براي مشاهده سيگنال در حالت Spectrogram مي تواند از نرم افزار مست Cool Edit Pro استفاده نماسد.

8-1( **سبختبر فبیلهبي Wave**

وقتي مي خواهيم بوسيله ميكروفون صدايي را در كامپيوتر خود ذخيره كنيم، ابتدا كارت صدا سيگنال صوتي را كه از ميكروفون دريافت كرده است، نمونه برداري ميكند. كارت صدا با روش ها و فركانسهاي مختلف می تواند از سیگنال صوتی نمونه برداری کند که متداول ترین آنها روش  $\mathsf{PCM}^4$  می باشد. به این تر تيب نمونه هاي گسسته در زمانهاي مجزا بدست مي آيد که داده هاي مورد نياز در پردازش سيگنال هستند.

وقتي كارت صدا از صوت مورد نظر نمونه برداري كرد، مي توان اين صوت را با ساختا<mark>رهاي مختلف</mark> مانندWMA ، MP3 ، Wave يا ... ذخيره كرد. فايل Wave يك فايل Binary مي باشد و اطلاعات در آن بصورت اعداد Hex ذخيره مي شود. ترتيب قرار گرفتن اطلاعات در آن بصورت شكل زير ميباشد.

VikiPower.ir

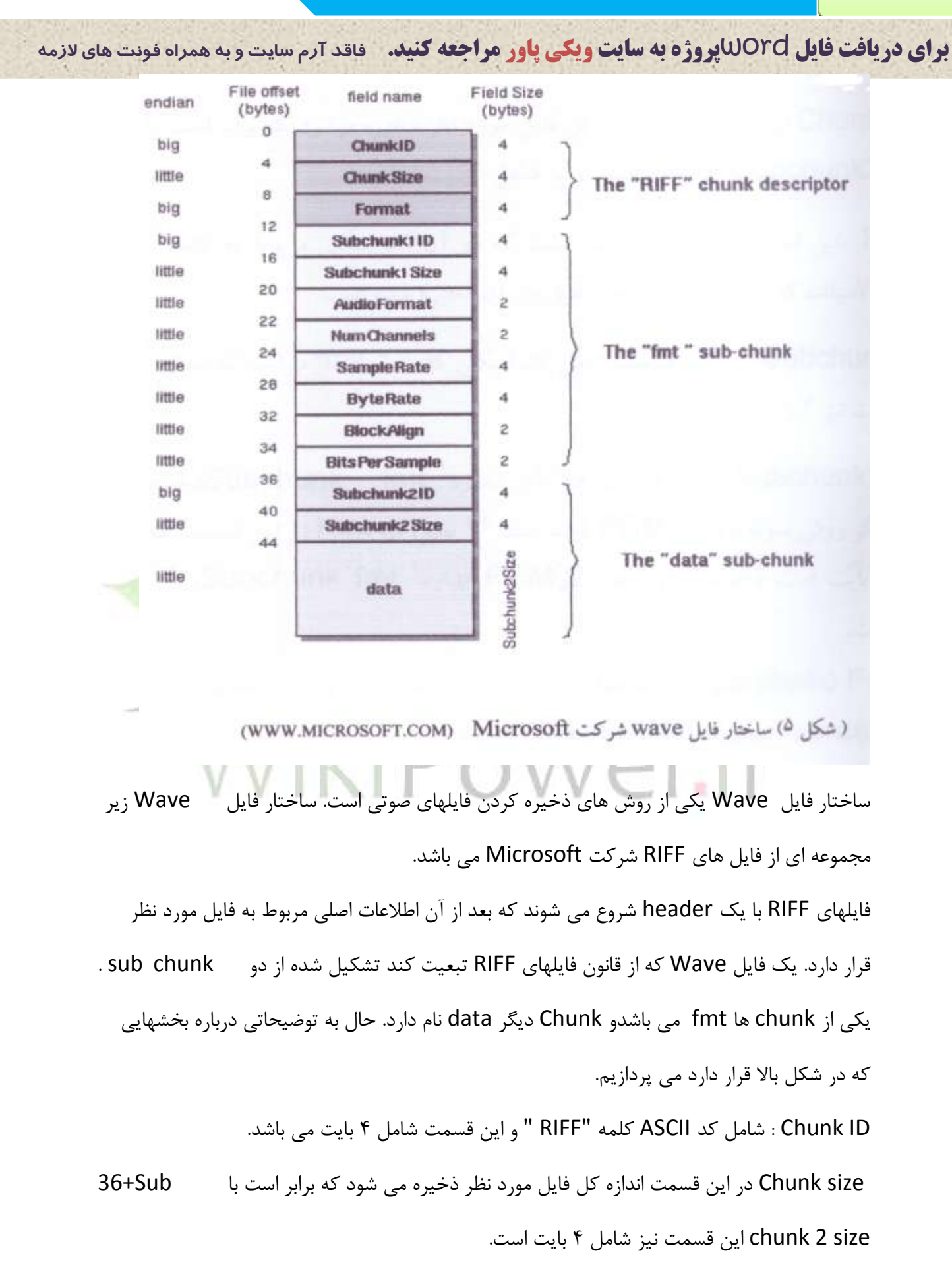

**برای دریافت فایل** word**پروژه به سایت ویکی پاور مراجعه کنید. فاقد آرم سایت و به همراه فونت های الزمه** Format: اين قسمت نيز شامل ۴ بايت است كه در آن كد اسكي مربوط به كلمه Wave مي باشد كه در اصل نوع ساختار فايل در آن ذخيره شده است. Sub chunk1ID : اين قسمت شامل كد اسكي كلمه "fmt" مي باشد كه اندازه اين قسمت نيز ۴ بايت است Sub chunk 1 Size: اين قسمت در آن اندازه Sub chunk fmt ذخيره مي شود. اگر روش نمونه برداري PCM باشد عدد ۱۶ بصورت Hex در اين قسمت كه شامل ۴ بايت است ذخيره مي شود. چون در PCM اندازه Sub chunk  $f$ mt اندازه و 16 نبيت. Audio Format: شامل ٢ بايت مي باشد ، اگر روش نمونه برداري و فشرده سازي PCM باشد عدد 1 بصورت Hex در آن ذخيره مي شود. Numchannels: اين قسمت براي اين است كه كامپيوتر موقع خواندن اطلاعات برا<mark>ي پخش فايل</mark> Wave متوجه شود که فايل مورد نظر بصورت Mono ذخيره شده است يا بصورت Stereo، اگر بصورت Mono باشد عددي كه در اين قسمت ذخيره مي شود عدد 1 مي باشد و در صورت × Stereo

بودن عدد ۲ ذخيره <mark>مي شود. هي ال</mark>مرار Sample Rate: در اين قسمت كه شامل ۴ بايت مي باشد مقدار فركانسي كه سيگنال صوتي با آن نمونه برداري شده است ثبت مي شود.

Rate Byte : ثشاثش اػت ثب : Sample

 /8Sample Per Bits \* channels Num\*Rate وٝ دس 4 ثبيت ثٝ ايٗ لؼٕت رخيشٜ ٔي ؿٛد. Block Align: برابر است با: Mum Channels\*Bits Per Sample/8 كه نشان دهنده تعداد بايت اختصاص داده شده براي هر نمونه در قسمت data مي باشد. Bits per Sample: اين قسمت كه شامل ٢ بايت مي باشد نشان مي دهد كه در هنگام نمونه در چند بيت ذخيره شده است . اگر ٨ بيتي باشد در اين قسمت عدد ٨ بصورت Hex در آن ذخيره مي شود.

**برای دریافت فایل** word**پروژه به سایت ویکی پاور مراجعه کنید. فاقد آرم سایت و به همراه فونت های الزمه**

Sub Chunk 2 ID : شامل كد اسمى كلمه data مى باشد و اندازه آن ۴بايت است.

Sub Chunk 2 Size: در اين قسمت اندازه اطلاعات مربوط به نمونه ها كه بر حسب بايت مي باشد،

ذخيره مي شود.

Data: شامل مقدار تمام نمونه هايي است كه از نمونه برداري بدست آمده است.

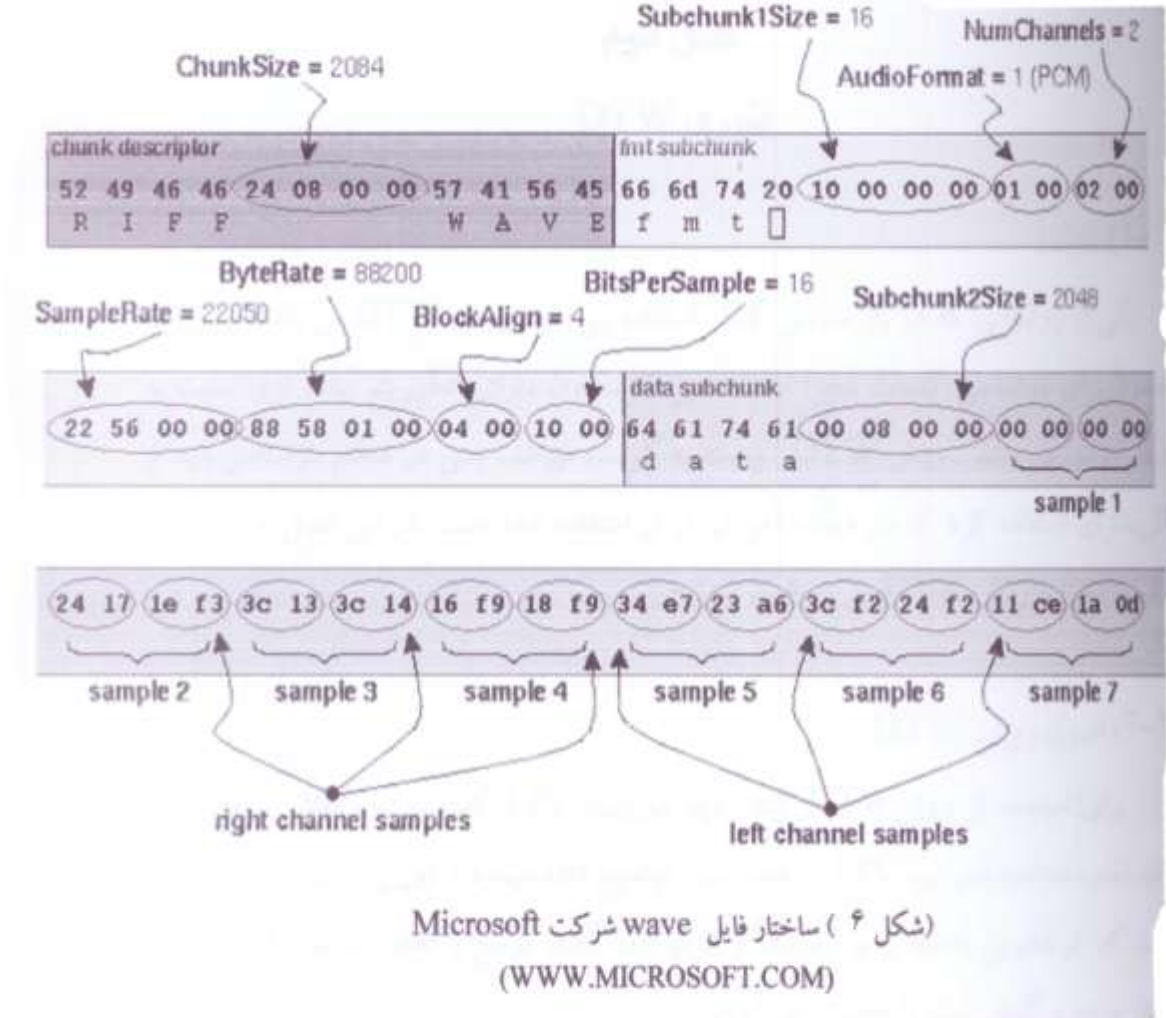

**فصل دوم** 

**تئوريDTW**

1-2(**همذهه**: يكي از روش هايي كه در بازشناسي گفتار استفاده مي شود روش DTW مي باشد. اين روش معمولاً براي بازشناسي كلمات مجزا استفاده مي شود، چون داراي الگوريتم ساده تري نسبت به ديگر روشها مي باشد. روش DTW وابسته به گوينده مي باشد. يعني در هنگام بازشناسي بايد از گوينده اي استفاده كرد كه در هنگام آموزش از او استفاده شده است. در اين فصل به باز شناسي كلمات مجزا به روش DTW مي پر دازيم.

### 2-2( **اصول روش DTW**

براي استفاده از روش DTW ، ابتدا بايد ضرايب LPC گفتار تست و گفتار مرجع آماده باشدو ( نحوه محاسبه ضرايب LPC در فصل سوم داده مي شود.) اين روش بر اين پايه استوار است كه كوتاهترين فاصله براي رسيدن از فريم اول گفتار مرجع و گفتار تست، به آخرين فريم گفتار مرجع و گفتار تست را بدست مي آورد.

اگر بردارهاي ويژگي فريمهاي گفتار تست را مانند شكل ۷ بر روي محور x و بردارهاي ويژگي فريم گفتار مرجع را بروي محور y قرار دهيم، همانطور كه در شكل مشخص است براي رفتن از نقطه ( ١،١) كه نشان

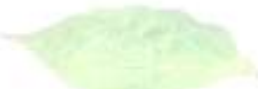

**برای دریافت فایل** word**پروژه به سایت ویکی پاور مراجعه کنید. فاقد آرم سایت و به همراه فونت های الزمه** دهنده فريم اول گفتار تست و گفتار مرجع مي باشد به نقطه(ل ، I ) كه نشان دهنده فريم آخر گفتار تست و گفتار مرجع مي باشد ، كوتاهترين فاصله يک خط راست است که از نقطه( ۱، ۱) به نقطه( ل ، I )

متصل شده است. اما اين حالت عملاً وجود ندارد. چون ممكن است كه در يک كلمه گاهي طول زيادتر شود و جايي ديگر تغيير نكند و يا حتي كم شود، حتى اگر دو كلمه را يک گوينده گفته باشد. در عمل حداقل فاصله به صورت يک منحني خواهد بود.

بازشناسی گفتار به روش DTW

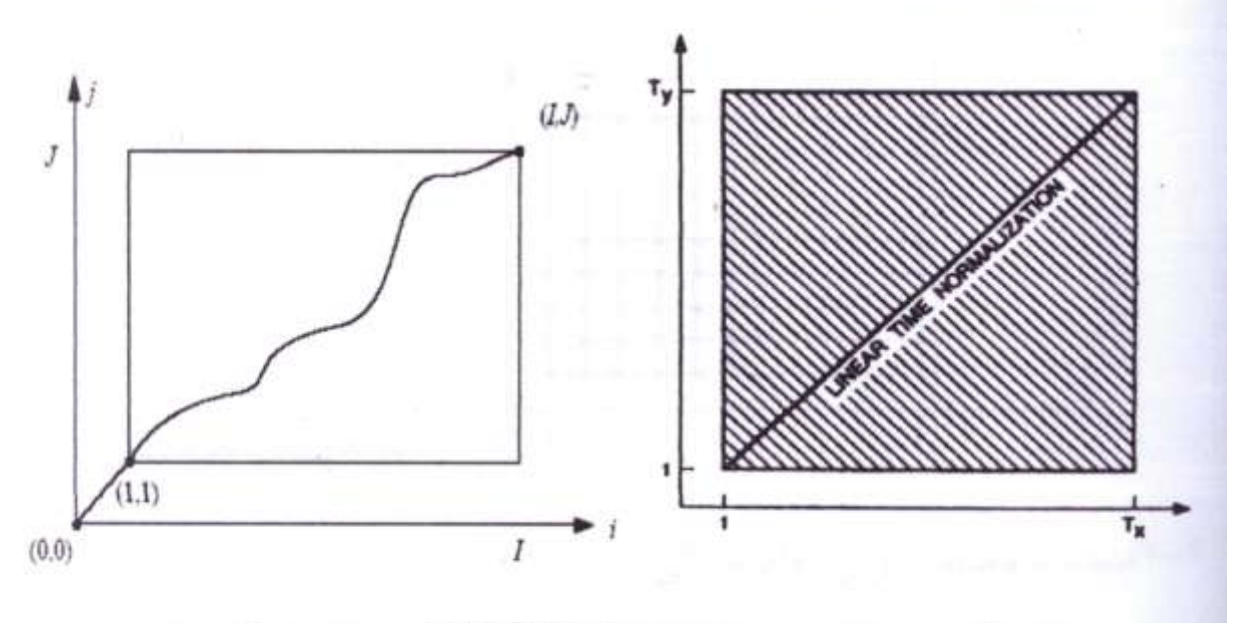

(شکل ۷) مسیر حداقل فاصله با MATCHING PATH در حالت ایده آل و واقعی

### 3-2( **هحبسبه فبصله هحلی**

منظور از فاصله محلّی اقلیدسی ویژگی یک یک فریم های سیگنال مورد تست و مرجع می باشد. برای بدست آوردن فاصله محلي بين ضرايب كيسترال دو فريم مختلف از فرمول زير استفاده مي كنيم:

$$
d_f = (\sum_{n=1}^{p} (C_n - C'_n)^2)(0.5)
$$

**برای دریافت فایل** word**پروژه به سایت ویکی پاور مراجعه کنید. فاقد آرم سایت و به همراه فونت های الزمه** فرض كنيد بردارهاي ويژگي دو سيگنال مورد مقايسه ، بردارهاي r و a باشند. فاصله كلي ميان آنها به

كٛست صيش ٔغبثك سٚؽ DTW تؼشيف ٔي ٌشدد ، ثب ايٗ ؿشط و:ٝ

 $d_f(0,0) = 0$ 

$$
D(\vec{r}, \vec{a}) = \sum_{i=1}^{I} d_{f}(r_{i}, a_{i}) \qquad i = \frac{J}{I} * i,
$$

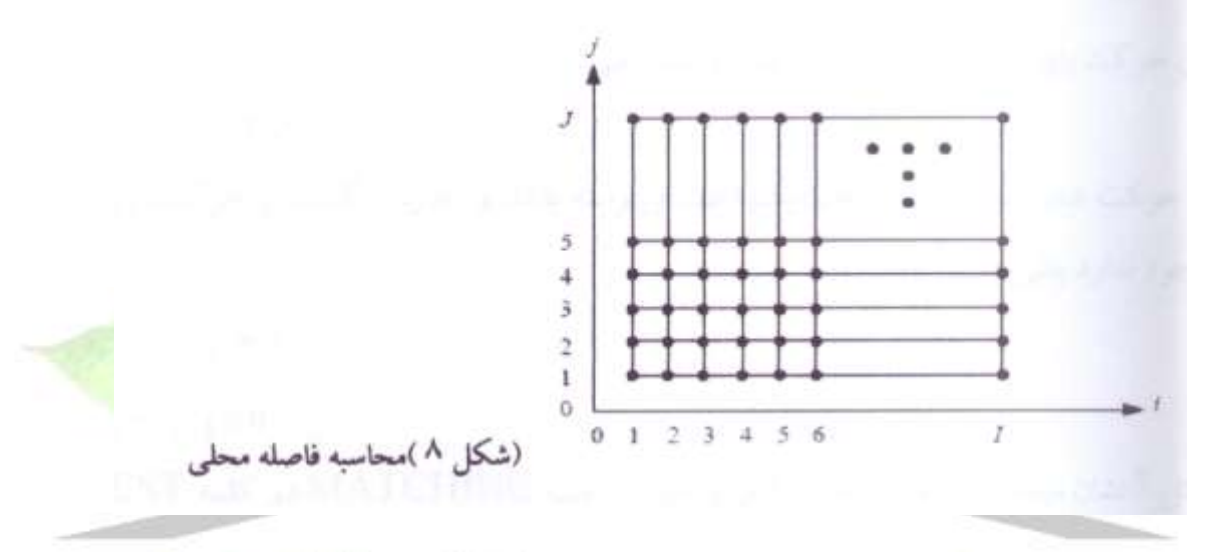

### 4-2( **هحبسبه فبصله عووهی)فبصله کلی(**

پس از بدست آوردن فاصله محلي از رابطه فوق ، ماتريسي از فوا*ه* فاصله كلّي را بدست آوريم. اين فاصله به اصطلاح ارزش نسبي دو فريم مورد مقايسه است. براي اين كار از نقطه (۱ و۱) ماتريس به سمت انتهاى ماتريس شروع به حركت مى كنيم و در هر حركت نقطه اى را انتخاب می کنیم که نسبت به نقاط مجاور داراي فاصله کمتري باشد. در ضمن حرکت، مقدار عددي يا به اصطلاح ارزش آن نقاط را جمع مي كنيم. در انتهاى مسير، عدد حاصل ، ارزش كل مسير يا همان حداقل فاصله كلّي ميان دو گفتار مي باشد. اين عدد براي تمام مقايسه ها ذخيره شده و كوچكترين عدد، مبين شبيه ترين سيگنال از ميان سيگنالهاي مرجع به سيگنال مرجع به سيگنال مورد تست مي باشد. مفاهيم فوق به صورت تعاريف رياضي به اين صورت مي باشند:

**برای دریافت فایل** word**پروژه به سایت ویکی پاور مراجعه کنید. فاقد آرم سایت و به همراه فونت های الزمه**  $D(i_k, j_k) = D(i_{k-1}, j_{k-1}) + d_f(i_k, j_k)$  $D(0,0) =$  $(0,0) = 0.$ <br>  $(i_k, j_k) = \sum_{r=0}^{k} d_r (i_m, j_m).$ *k*  $(i_k, j_k) = \sum_{m=0} d_f(i_m, j_m).$  $D(i_k, j_k) = \sum d_f(i_m, j_m)$ *m m m* 0  $f^*(i_k j_k) = \min [D(i_{k-1}, j_{k-1})] + d_f(i_k,$  $D^{*}(i_{k}, j_{k}) = \min[D(i_{k-1}, j_{k-1})] + d_{f}(i_{k}, j_{k})$ *k*  $=\min\left[\sum_{m=0}^{k}\right]$  $\overline{\phantom{a}}$  $\min$   $\sum d_f$   $(i_m,$  $d_f(i_m, j_m)$  $(i_m, j_m)$  $\overline{\mathsf{L}}$ *m* 0 اما در اين روش به هر صورت دلخواه نميتوان حركت كرد. بلكه بايد قواعد خاص آنرا در نظر گرفت. قواعد و شرايط حركت در DTW به صورت زير ميباشند: ١) شروع حركت بايد از اولين نقطه در ماتريس شروع شود. يعني:  $(i_1, j_1) = (1,1)$ ٢) انتهاى حركت بايد به نقطه آخر در ماتريس برسد. يعني:  $(i_k, j_k) = (I, J)$ ٣) مسير حركت همواره بايد رو به جلو ، يكنواخت و پيوسته باشد و اجازه برگشت يا حركت رو به عقب وجود ندارد. يعني: Power.ir  $i_k - j_{k-1} = 1$  $j_k - j_{k-1} \geq 0$ 

شكل ۹ نشان مى دهد كه عدم رعايت آخرين شرط باعث MATCHING دو

كلمه PEST و PETS به زور نامناسب شده است. (عدم رعايت شرط يكنواختي)

**برای دریافت فایل** word**پروژه به سایت ویکی پاور مراجعه کنید. فاقد آرم سایت و به همراه فونت های الزمه**

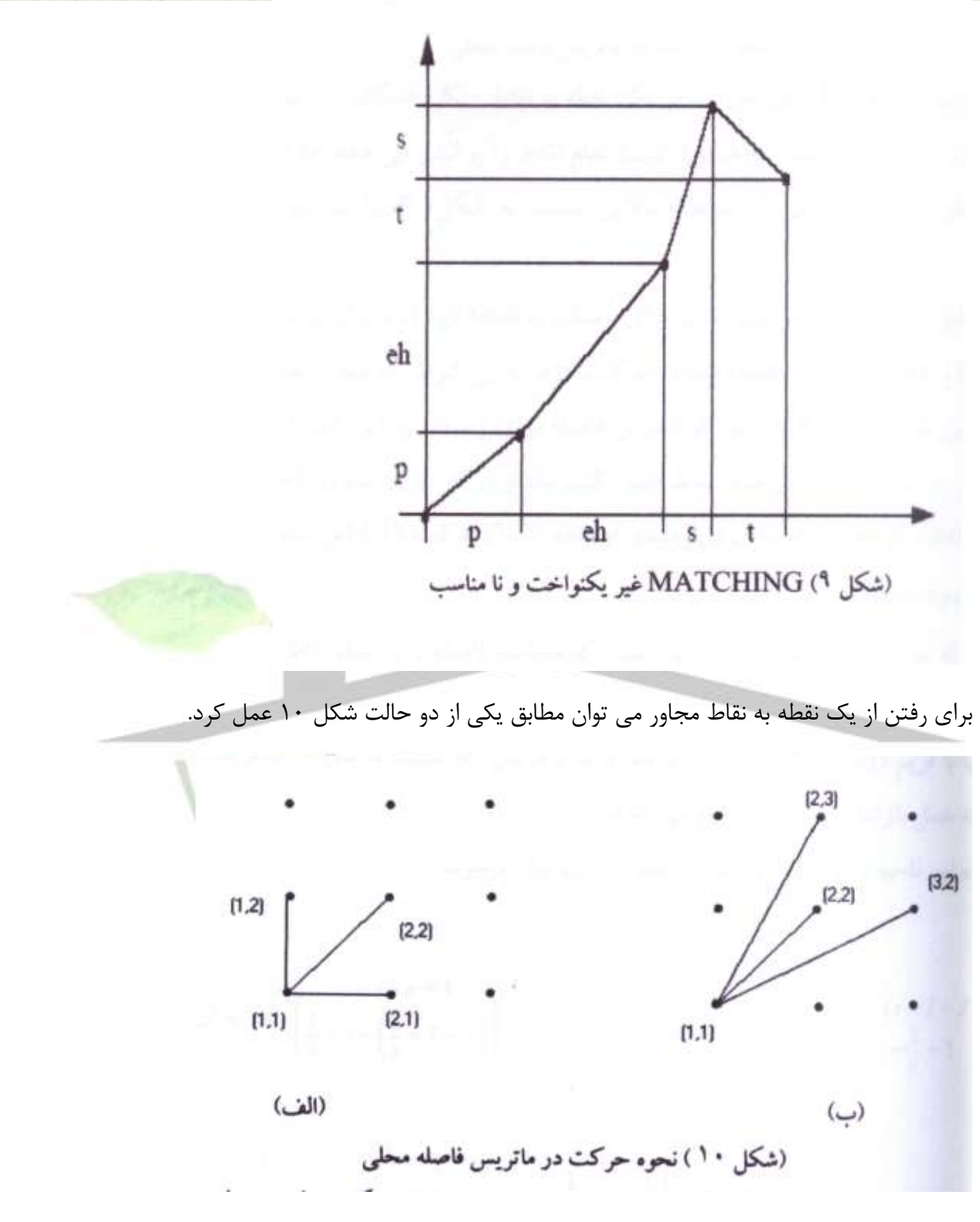

از روشهاي رايج در DTW براي حركت از يک نقطه به نقاط ديگر ، اشكال ١٠ مي باشند. فرق دو شكل (الف) و(ب) در این است که شکل (الف) تمام نقاط را پوشش می دهد اما شکل (ب) تمام را پوشش نمی دهد ولي از سرعت بالايي نسبت به شكل (الف) در بازشناسي برخوردار مي باشد.

**برای دریافت فایل** word**پروژه به سایت ویکی پاور مراجعه کنید. فاقد آرم سایت و به همراه فونت های الزمه** اگر بخواهيم طبق شكل(الف) حركت كنيم ، براي رسيدن به نقطه ( x،y) مي توان از سه نقطه ( x-1،y) و (x،y-1،x ) و (x-1،y-1) به نقطه (x،y) حركت كرد. با اين شرط كه مقدار جديد فاصله كيسترالي كه در اين نقطه قرار مي گيرد بايد كوتاهترين فاصله براي رسيدن به اين نقطه از سه نقطه فوق مي باشد. اگر به اين ترتيب براي ساير نقاط عمل كنيم مقداري كه در نهايت در آخرين نقطه بدست ميآيد ، اندازه كوتاهترين فاصله براي رسيدن از نقطه (١، ١) به نقطه (l، l) مي باشد.

5-2(**نبحيه هحذود شذه**

مسأله مهمي که در اين ميان پيش مي آيد اين است که محاسبه فاصله براي تمام نقاط ماتريس ، بسيار وقتگير و طولاني است. به عنوان مثال ماتريسي را در نظر بگيريد كه داراي دو هزار درايه در سطر و دو هزار درايه در ستون باشد. (معادل سيگنالي به طول صد فريم و هر فريم داراي بيست ضريب كيسترال) اگر هر فريم را ۲۰ ميلي ثانيه در نظر بگيريم ، سيگنالي به طول دو ثانيه خواهيم دا<mark>شت. ميبينيد كه ب</mark>راي مقايسه دو سيگنال به طول دو ثانيه چه حجم بالاي محاسبه نياز ميباشد. در حركت از نقطه(١،١) به آخرين نقطه دستگاه مختصات بهتر است طبق شكل زير در ناحيه نقطه گذاري شده حركت كنيم. اين محدوده همان دقتي را دارد كه تمام نقاط صفحه مختصات <sub>د</sub>ا با هم مقايسه كنيم. زيرا منطقي به نظر نميرسد كه در دو سيگنال مشابه، مثلاً فريم دهم يكي از سيگنالها با فريم دويستم ديگرى تشابه داشته باشد و مزيتي كه نسبت به مقايسه تمام نقاط دارد اين است كه عمل بازشناسي سريعتر انجام مي شود.

محدوده اين ناحيه با معادلات رياضي به صورت زير بيان مي شود.

**برای دریافت فایل** word**پروژه به سایت ویکی پاور مراجعه کنید. فاقد آرم سایت و به همراه فونت های الزمه** $maxJ = min \left( \frac{s \times i - s + 1}{\frac{1}{s} \times i - \left( \frac{1}{s} \times I - J \right)} \right).$  $minJ = max \left( \begin{array}{c} s \times i - (s \times I - J) \\ \frac{1}{s} \times i - \frac{1}{s} + 1 \end{array} \right).$  $\frac{1}{s} \times i - \left(\frac{1}{s} \times I - J\right)$  $s \times i - s + 1$  $(I, J)$ ธ  $\circ$  $(1, 1)$  $\frac{1}{s}$  $\frac{1}{s}$  $\times i -$ (شکل ۱۱)نمایش ریاضی محدوده  $000$ **REFERENCE FRAME** 40.0  $1.0$ **TEST FRAME** (شكل ١٢) نمايش محدوده مجاز

**برای دریافت فایل** word**پروژه به سایت ویکی پاور مراجعه کنید. فاقد آرم سایت و به همراه فونت های الزمه** براي مقايسه ، گفتار تست با تمام گفتارهاي مرجع مقايسه مي شود و براي هر كدام از مقايسه ها، كوتاهترين فاصله بدست مي آيد. در اصل گفتار تست با هر كدام از گفتارهاي مرجع مقايسه مي شود و بعد از مقايسه به اين روش به ازاي هر مقايسه يک عدد بدست مي آيد که بيانگر کوتاهترين فاصله است. کوچکترين عددي که از اين مقايسه ها بدست مي آيد نشان مي دهد که کلمه گفته شده را اگر جزء كلمات داخل گفتارهاي مرجع شبيه تر است. به اين ترتيب ميتوان كلمه گفته شده را اگر جزء كلمات گفتار مرجع باشد تشخيص داد. لازم به ذكر است كه بردارهاي ويژگي داراي دامنه و فاز (زاويه) ميباشند اما در اين روش تنها از اندازه اين ضرايب استفاده ميگردد. (در بازشناسي غير وابسته به گوينده مثل روش HMM از زاويه هم استفاده مي شود.)

### 5-3(**الگوریتن DTW**

در اين قسمت ما الگوريتم DTW را توضيح مي دهيم كه در اين پروژه استفاده مي <mark>ود. در ابتدا متغيره</mark>ا و فضاهاي جستجو را كه در الگوريتم DTW استفاده مي شود توضيح مي دهيم. اين الگوريتم بايد سيگنال ورودي و ذخيره شده را كه باLPC كد شده اند دريافت كند و به عنوان ورودي داشته باشد و خروجي آن مسير مقايسه و مقدار سراسري مسير است ، ما دو آرايه براي ذخيره سيگنال ورودي و سيگنال مرجع اختياج داريم. همچنين بايد مسير و مقدار را ذخيره كنيم.

k<p | J [K] را براي معرفي K اين تركيب J أمين فريم از سيگنال ذخيره شده است كه و p بمايش دهنده درجه LPC محدوده j از ۱ تا j [ k] ] [ l ] د k امين تركيب از ۱ مين فريم ( e ) و Test ا سيگنال ورودي است شكل ٨ را به عنوان مكان جستجو در نظر مي گيريم.

هر ستون يک فريم از سيگنال ورودي و هر سطر يک ريم از سيگنال ذخيره شده را نشان مي دهد. هر محل تقاطع يک نقطه موجود در مسير است و مقدار سراسري براي مسير که در بين نقطه ( i ، j) قرار دارد. در متغير [K] [J ] [K] قرار مي گيرد. همه نقاط در ستون 1-i يک نقطه قبلي براي نقطه ( i ، j ) است.

**برای دریافت فایل** word**پروژه به سایت ویکی پاور مراجعه کنید. فاقد آرم سایت و به همراه فونت های الزمه** ما براي هر نقطه و نقطه قبلي آن را هم در نظر مي گيريم سپس يک مسيري به دست مي آيد با بخش هاي از نقاط پاياني تا نقطه شروع مقدار

Predecessor [i] [k] مشخصه اي است نقطه قبلي نقطه ( i ، j ) را مي دهد.

حالا بياييد الگوريتم را ببينيم با توجه به قانون نقطه پاياني همه مسيرها از نقطه (١،١) شروع مي شوند

 $1 \leq j \leq \mathsf{y}$  predecessor [2] [j] = 1 كه اين به اين معنى است كه

براي رسيدن به قانون مسير كلي نقاط بايد به يک ناحيه متوسطي محدود شوند.

 $\overline{\phantom{a}}$  $\overline{\phantom{a}}$ J  $\backslash$  $\mathsf{I}$  $\mathsf{I}$  $\setminus$ ſ  $\times i - (\frac{1}{2} + 1 \times i$  – s +  $=\min \left| \frac{1}{2} \times i - \frac{1}{2} + 1 - i \right|$ 1  $max J = min$  $\int_S$  × *i* –  $(\frac{1}{s} + 1 - j)$  $s \times i - s$ *J*

$$
\min J = \max \left( \frac{s \times i - (s \times I - J)}{1 / s \times i - 1 / s + 1} \right)
$$

و براي نقطه ( په i ، j ) ، شيب ( S به اين معناست كه په اگر predecessor[ik- s][jk-s] = j، وpredecessor[ik- s]) يک نقطه قبلي مجاز نيست. شکل نقاط قبلي مجاز را براي نقطه (i، j) براي S = 2 نشان مي دهد. همان طور كه در قسمت قبل توضيح داديم براي هر نقطه (i ، j) الگوريتم DTW مقدار سراسري را در تمام مسيرهاي مجاز محاسبه مي كند وآن مسيري كه كمترين مقدار را دارا است مشخص مي كند و مشخصه فريم الگوي قبلي را در [j][j] predecessor ذخيره مي كند وهمچنين مقدار سراسري را هم در [j] Cost[i] ذخيره مي كند. بعد از محاسبه همه فريم هاي سيگنال ورودي الگوريتم مسير را بعكس مي كند و از نقطه (i ، j) به نقطه ( ١ ، ١) بر مي گر دد.

ثب ؿشٚع اص I = i ٚ J = j ٔمذاس [j][i [predecessor ٔـخلٝ فشيٓ اٍِٛ ثشاي ػتٖٛ 1 – I اػت وٝ آٖ ثبيذ دس آسايٝ [i[Path رخيشٜ ؿٛد ٚ ايٗ وبس تب ٘مغٝ )1 ، 1( تىشاس ٔي ؿٛد. ػپغ آسايٝ [i[Path ؿىُ ٕٝ٘ٛ٘ ٞبي ٔـخق ثشاي فشيٓ ٞبي اٍِٛي اِٚيٝ تجذيُ ٔي ؿ٘ٛذ. فشايٙذ ايٗ DTW ثٝ كٛست صيش اػت:

1. Initialization:  $Cost[1] [1] = d_f (1, 1)$ .

Predecessor  $[2]$   $[i] = 1$  0 <  $[i]$ 

2. Search for best path:

For  $1 = 2, ..., 1$ 

$$
\text{max } j = \min \left( \frac{s \times i - s + 1}{\frac{1}{s} \times i - \left( \frac{1}{s} \times I - J \right)} \right)
$$

$$
\min j = \max \left( \frac{s \times i - (s \times I - J)}{\int_{S} \times i - \int_{S} + 1} \right)
$$

```
For j = min J, ..., maxJ
```
For  $k = j-s, ..., j$ 

```
If predecessor [i-s][j] = j
```
**Continue** 

Else

```
Compute temp cost [i] [k] = cost [i-1][k] + d_f [i] [j]
                                                           tir
Next k
```
Argmin

```
Predecessor [i][j] = 0 cost([i][k]).
```

```
Cost[i][j] = cost[i-1][predecessary[i][j] + d_f[i][j]\ddot{\phantom{0}}
```
Next j

Next i

```
3. Back trace:
path[1] = j
```
for  $I = I$ ,  $I - 1$ , ..., 2.

Path[i] =predecessor[i][j]

Next i

**برای دریافت فایل** word**پروژه به سایت ویکی پاور مراجعه کنید. فاقد آرم سایت و به همراه فونت های الزمه**

Reverse path[i]

**فصل سوم** 

**استخراج بردار ویژگیها** 

1-3(**همذهه:**

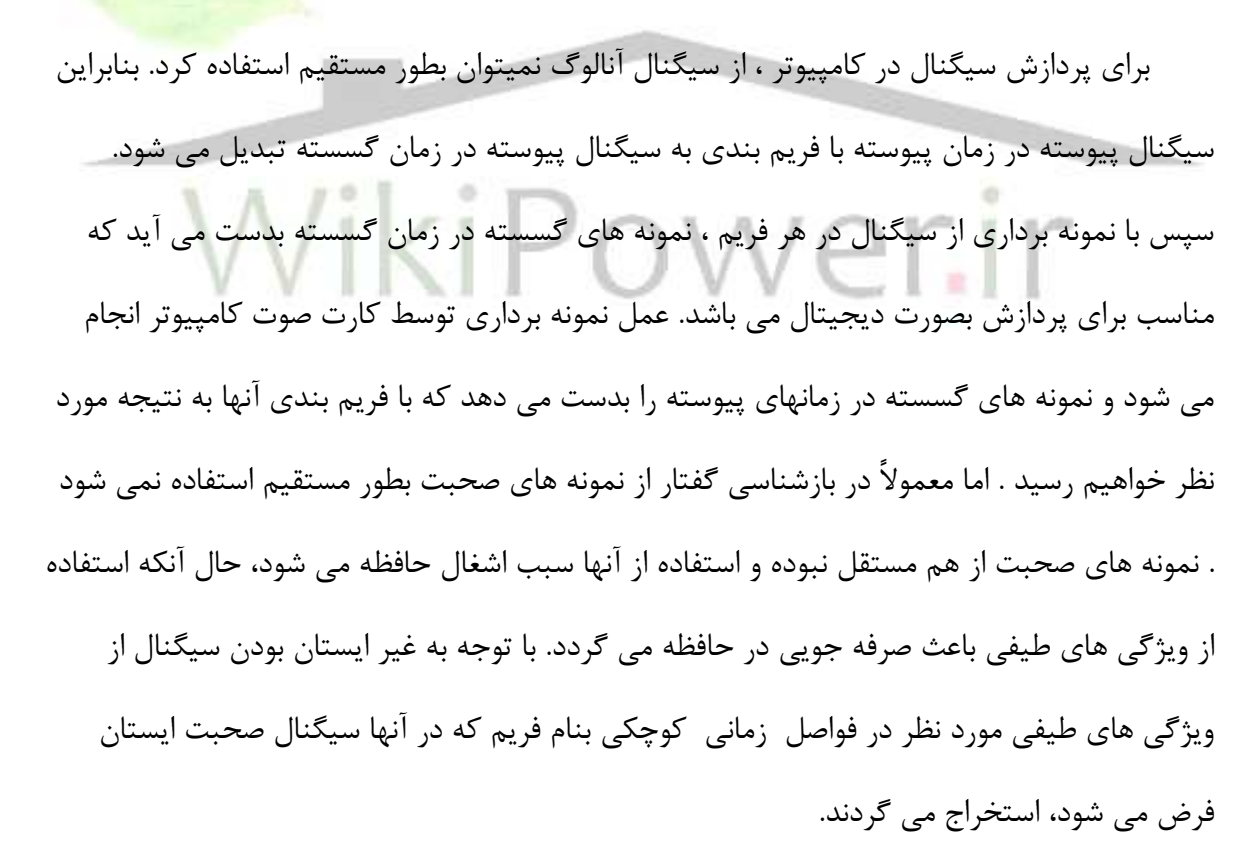

**برای دریافت فایل** word**پروژه به سایت ویکی پاور مراجعه کنید. فاقد آرم سایت و به همراه فونت های الزمه**

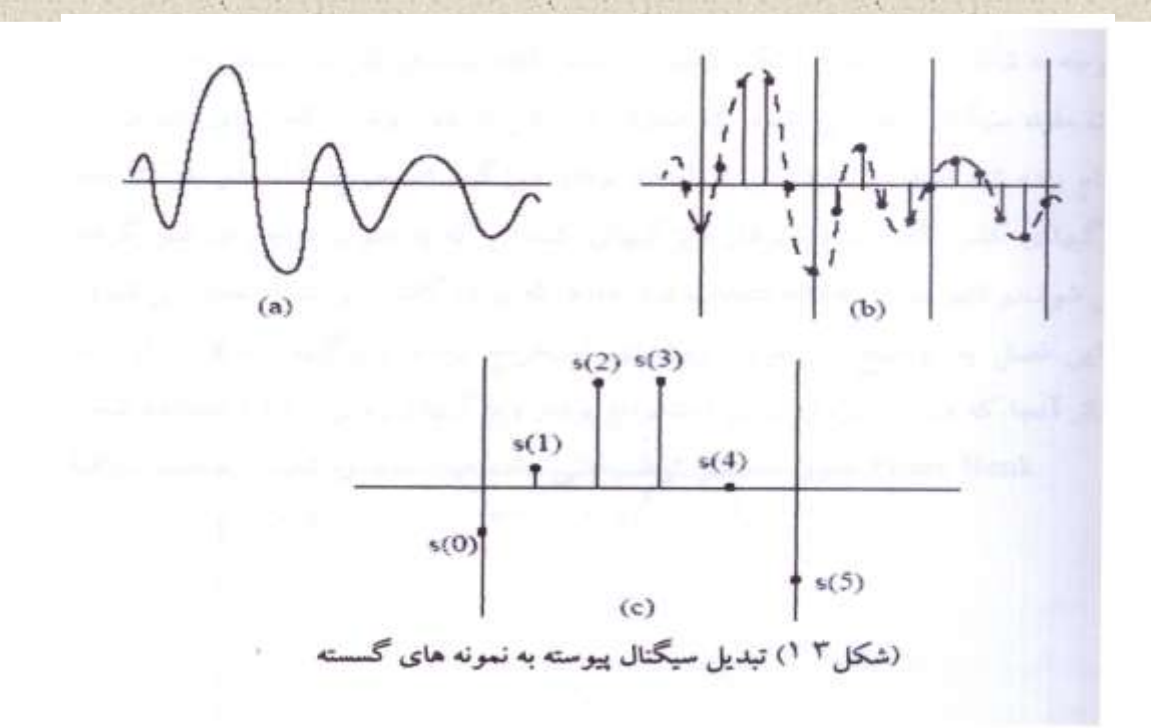

از جمله روشهايي كه مي توان پردازش كلي يک سيگنال از لحظه گفتن تا بازشناسي كامل آن <mark>استفاده</mark> كرد، روش شناسايي الگو (pattern Recognition) است كه در زير بلوک آن رسم شد<mark>ه است.</mark>

مجموعه گفتارهای مرجع استخراج بردار مسكم أن تشت ويژگيهاي سيگنال كفتار بازشناسي مسل قاعده انتخاب للمسلم عقايسه الكوها شده

2-3( **روشهبي استخراج بردار ویصگيهب**

براي استخراج بردار ويژگي مي توان از دو روش زير استفاده كرد:

Filter Blank (1

 $LPC$  (۲

با توجه به شكل ١۴ ، بعد از اينكه گفتار يا كلمه گفته شد، در بلوک استخراج بردار ويژگيها ، اطلاعات مفيد سيگنال جدا مي شود که مي توان از يکي از دو روشي که براي استخراج بردار ويژگيها نام برده شد استفاده نمود. پس از اينكه بردار ويژگيها استخراج شد، در بلوک مقايسه ، بردار ويژگيهاي كلمه گفته

**برای دریافت فایل** word**پروژه به سایت ویکی پاور مراجعه کنید. فاقد آرم سایت و به همراه فونت های الزمه** شده با بردار ویژگیهای کلماتی که به عنوان مرجع در نظر گرفته شده مقایسه می شود. در انتها بلوک

قاعده انتخاب قرار دارد که برای گفتار پيوسته استفاده می شود.

در اين فصل به توضيح در مورد روش هاي استخراج بردار ويژگيها كه قبلاً نام برده شد ميپردازيم. از آنجا كه در اين پروژه براي استخراج بردار ويژگيها از روش LPC استفاده شده است. در مورد Filter Blank توضيحي داده نمي شود و به مبحث LPC مي پردازيم.

**LPC**  $(Y - Y)$ 

روش LPC لوله صوتي را بصورت ضرايبي مدل مي كند. در واقع در LPC مي توان گفتار گفته شده در زمان n را بصورت يک تركيب خطي از p نمونه قبلي گفته شده مدل كرد، كه بصورت زير مي باشد.  $S(n) \approx a_1 \cdot S(n-1) + a_2 \cdot S(n-2) + ... + a_p \cdot S(n-p)$ 

كه a<sub>1</sub>,a<sub>2</sub>,a<sub>3</sub>,…,a<sub>p</sub> ضرايبي هستند كه در يک فريم گفتاري ثابت مي باشند. همانطور كه قبلاً گفته شد ہدت زمان پايدار شدن يک صوت بسته به نوع آن از ۵ تا ۱۰۰ ميلي ثانيه مي باشد. بخاطر همين براي اينكه ضرايبي كه از LPC بدست مي آوريم در يک فريم تقريباً ثابت باشد معمولاً هر فريم ۱۵ الى ۴۰ ميلي ثانيه مي توان گرفت. در واقع به كمک اين روش هر نمونه به كمک يک تركيب خطي از P نمونه قبلي ، تخمين زده مي شود.

- 1-3-3( **روابظ تحليلLPC** همانطور كه قبلاً هم اشاره شد سيگنال صوت را ميتوان به صورت زير مدل كرد: (براي سهولت در ،حبت ضرايب ak ابا -ak- جايگزين مي كنيم):  $a_{\rm k}$
- $S(n) \approx -\sum_{k=1}^{p} a_k s(n-k)$  $\approx -\sum_{K-1}^{\infty} a_k s(n -$ (سيگنال اصلي)  $\hat{S}(n) = -\sum_{k=1}^{p} a_k s(n-k)$ *K*  $=1$ (سيگنال شبيه سازي شده)

از اين رابطه تبديل Z مي گيريم:

**برای دریافت فایل** word**پروژه به سایت ویکی پاور مراجعه کنید. فاقد آرم سایت و به همراه فونت های الزمه**

$$
P(z) = -\sum_{L=1}^{P} a_k z^{-k}
$$
  
وابطه فوق نشاندهنده یک تابع تمام قطب است. برای اینکه سیگنال شبیه سازی شده با سیگنال اصلی  

$$
e(n) = s(n) - \hat{s}(n) = s(n) + \sum_{k=1}^{P} a_k s(n-k)
$$

$$
= \sum_{k=0}^{P} a_k s(n-k)
$$

اِجتٝ ثب دس ٘ظش ٌشفتٗ ايٙى:ٝ

 $a_0 = 1$ 

در روش LPC ضرايب a<sub>k</sub> به گونه اي بدست مي آيند كه مربع خطا حداقل شود. بناب<mark>راين:</mark>  $(n)$  $(n-k)$  $(n-i)s(n-j)a_j$ *n n n p i p j k n n n p k k n n n*  $a_k s(n-i)s(n-j)a$  $a_k s(n-k)$  $E = \sum_{n=n_0}^{\infty} e^2 (n)$  $= \sum \sum a_k s(n-i)s(n-i)$  $\overline{\phantom{a}}$ J  $\overline{\phantom{a}}$  $\mathsf{L}$ L  $\mathsf{L}$  $= \sum \sum a_k s(n \sum\!\sum\!\sum$  $\sum \sum \sum$  $=n_0 i=0 j=$  $=n_0 \mid k=$ 0 1 0  $\frac{1}{2}$   $\frac{2}{2}$  $0 j=0$ 2 0

حال اگر تعريف كنيم:

$$
\Phi(i,j) = \sum_{n=n_0}^{n_1} s(n-i) s(n-j),
$$

خواهيم داشت:

$$
E=\sum_{i=0}^p\sum_{j=0}^p a_i\phi(i,j)a_j.
$$

براي حداقل شدن خطا بايد مشتق آن صفر شود. پس:

$$
\frac{\partial}{\partial a_k} E = 0 = 2 \sum_{i=0}^p a_i \Phi(i,k) \qquad 0 \le k \le p
$$
**برای دریافت فایل** word**پروژه به سایت ویکی پاور مراجعه کنید. فاقد آرم سایت و به همراه فونت های الزمه**

$$
\varphi(0,k) + \sum_{i=1}^{p} a_i \varphi(i,k) = 0 \qquad 1 \leq k \leq p
$$

از حل معادله فوق خواهيم داشت:

$$
\phi(i,j) = \sum_{n=-\infty}^{\infty} s(n-i)s(n-j)
$$
\n
$$
= \sum_{n=-\infty}^{\infty} s(n)s(n+|i-j|)
$$
\n
$$
= \sum_{n=0}^{\infty} s(n)s(n+|i-j|)
$$
\n
$$
= r(|i-j|)
$$
\n
$$
r(k) = \sum_{i=1}^{p} a_i r(|i-k|), \qquad 1 \le k \le p.
$$
\n
$$
\sum_{i=1}^{\infty} a_i r(n-k)
$$
\n
$$
r(k) = \sum_{i=1}^{\infty} a_i r(n-k)
$$
\n
$$
r(k) = \sum_{i=1}^{\infty} a_i r(n-k)
$$
\n
$$
s = \sum_{i=1}^{\infty} a_i r(n-k)
$$
\n
$$
s = \sum_{i=1}^{\infty} a_i r(n-k)
$$
\n
$$
s = \sum_{i=1}^{\infty} a_i r(n-k)
$$
\n
$$
s = \sum_{i=1}^{\infty} a_i r(n-k)
$$
\n
$$
s = \sum_{i=1}^{\infty} a_i r(n-k)
$$
\n
$$
s = \sum_{i=1}^{\infty} a_i r(n-k)
$$
\n
$$
s = \sum_{i=1}^{\infty} a_i r(n-k)
$$
\n
$$
s = \sum_{i=1}^{\infty} a_i r(n-k)
$$
\n
$$
s = \sum_{i=1}^{\infty} a_i r(n-k)
$$
\n
$$
r(n-k)
$$
\n
$$
r(n-k)
$$
\n
$$
r(n-k)
$$
\n
$$
r(n-k)
$$
\n
$$
r(n-k)
$$
\n
$$
r(n-k)
$$
\n
$$
r(n-k)
$$
\n
$$
r(n-k)
$$
\n
$$
r(n-k)
$$
\n
$$
r(n-k)
$$
\n
$$
r(n-k)
$$
\n
$$
r(n-k)
$$
\n
$$
r(n-k)
$$
\n
$$
r(n-k)
$$
\n
$$
r(n-k)
$$
\n
$$
r(n-k)
$$
\n
$$
r(n-k)
$$
\n
$$
r(n-k)
$$
\n
$$
r(n-k)
$$
\n
$$
r(n-k
$$

ضرايب LPC يعني a<sub>k</sub> از حل دستگاه P معادله و P مجهول فوق بدست مي آيند. يعني:  $\overline{a} = \overline{R}^{-1}.\overline{r}, \quad$ يک سيگنال صوت را استخراج کنيم در اصل ابتدا بايد صوت  $\Box$ LPCبراي اينکه ضرايب دريافت شده را به قسمتهاي كوچكتر كه همان فريم است تقسيم كنيم. سپس با استفاده از الگوريتم بالا N هر فريم را بدست آوريم. براي فريم بندي سيگنال صوت، هر فريم بايد داراي طولي برابر LPCخرايب است اين است كه دو فريم M<N باشد. علت اينكه M<N نمونه باشد كه بايد Mأنمونه و به فاصله مستقل از هم نباشند و يک همبستگي بين فريم ها وجود داشته باشد. به اين ترتيباگر فريم اول از نمونه

**برای دریافت فایل** word**پروژه به سایت ویکی پاور مراجعه کنید. فاقد آرم سایت و به همراه فونت های الزمه** ختم شود. به N+M شروع و به نمونه M ختم شود فريم بعدي بايد از نمونه ١N شروع شود و به نمونه مي بشاد، به اين ترتيب فريم ها هميوشاني M<Nاين ترتيب براي بقيه فريمها عمل مي كنيم. چون مي گويند و بخاطر اين است كه وقتي يک سيگنال گفتار Windowingدارند. به اين عمل Overlap( باعث مے، شود تا ابتدا و Windowingبريده مي شود طيف فركانسي دچار اختلال مي شود. عمل معلوم مي شود. چون اگر ہے Overlapانتهاي سيگنال هر فريم به صفر نزديک شود و اينجا اهميت مي تاند Overlap وجود نداشت اطلاعات ابتدايي و انتهايي سيگنال از بين مي رفت. ميزان Overlap های معروف می توان به  $\cdot$  Ma ، ۵۰ ، ۲۵ سال کرفته شود. از طول فریم در نظر گرفته شود. از اشاره کرد که معادله آن بصورت زير مي باشد: Hamming Windowing  $w(n) = 0.54 - 0.46 \cos(2\pi n/N - 1)$  , -1<n<N 4-3(**ضرایب :Cepstral**

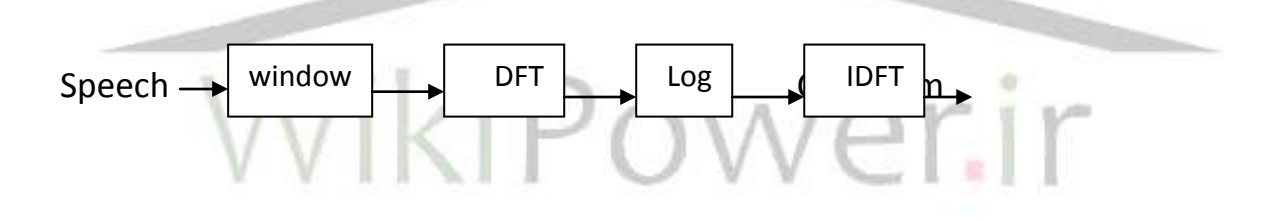

همانطور که از شکل فوق مشخص است براي بدست آوردن ضرايب cepstral پس از نمونه برداري از سيگنال و انجام عمل Windowing ، از آنها تبديل فوريه مي گيريم. به اين ترتيب كانولوشن تحريک و تابع انتقال لوله صوتي ، تبديل به حاصلضرب مي شود. سپس براي تبديل ضرب به جمع وارد حوزه لگاريتم شده و پس از آن معكوس تبديل فوريه را انجام مي رهيم. در باز شناسي، ضرايب Cepstral بهتر از ضرايب LPC عمل مي كنند. اين ضرايب بوسيله تغييراتي در ضرايب LPC نيز بدست مي آيد. طريقه بدست آوردن اين ضرايب در معادله زير به نمايش گذاشته شده است. در اين معادله a<sub>n</sub> همان ضرايب LPC و P درجه و n تعداد ضرايب Cepstral اي است كه مي

خواهيم از ضرايب LPC بدست آوريم:

(۲-۲-۱۶) معادله عمومی

$$
c_n = a_n + \frac{1}{n} \sum_{k=1}^{\min(p,n-1)} (n-k) c_{(n-k)} a_k
$$

$$
c_1 = a_1
$$
  
\n
$$
c_2 = a_2 + \frac{1}{2} c_1 a_1
$$
  
\n
$$
c_3 = a_3 + \frac{1}{3} (2c_2 a_1 + c_1 a_2)
$$
  
\n
$$
c_4 = a_4 + \frac{1}{4} (3c_3 a_1 + 2c_2 a_2 + c_1 a_3)
$$
  
\n
$$
c_5 = ...
$$

5-3( **وزى دهی ضرایب** ٚصٖ دٞي ضشايت Cepstral اص عشيك تبثغ (n(w وٝ ساثغٝ آٖ اص عشيك ٔؼبدِٝ ) 17-2-2( ثذػت ٔي آيذ ا٘دبْ ٔي ؿٛد. ػّت ايٙىٝ ضشايت Cepstral ٚصٖ دٞي ٔي ؿٛد ايٗ اػت وٝ ضشايت پبييٗ ٘ؼجت ثٝ ؿيت ٚ ضشايت ثبال ٘ؼجت ثٝ ٛ٘يض حؼبػيت ٘ـبٖ ٔي دٙٞذ ٚ ثٝ ايٗ عشيك ايٗ حؼبػيت ٞب اص ثيٗ ٔي سٚد. دس ساثغٝ )17-2-2( , *C<sup>m</sup>* ˆ ضشايت ٚصٖ دادٜ ؿذٜ اػت ٚ cm ٕٞبٖ ضشايت Cepstral ٔي ثبؿذ.

$$
\hat{C}_m = w_m \cdot C_m
$$
\n
$$
Q \approx 1.5P
$$
\n
$$
w_m = [1 + 0.5Q \cdot \text{Sin}(m\pi / Q)]
$$
\n
$$
(1 - 5Q) \cdot \text{Sin}(m\pi / Q)
$$
\n
$$
(1 - 5Q) \cdot \text{Sin}(m\pi / Q)
$$
\n
$$
(1 - 5Q) \cdot \text{Sin}(m\pi / Q)
$$
\n
$$
(1 - 5Q) \cdot \text{Sin}(m\pi / Q)
$$

دس ا٘تٟبي ايٗ فلُ ثٝ ٔضيتٟبي ٔذَ LPC ٘ؼجت ثٝ Bank Filter ٔي پشداصيٓ وٝ ثٝ لشاس صيش ٔي ثبؿذ : 1( ٔذِي وٝ LPC اص ػيٍٙبَ ٌفتبس ٔي دٞذ ٔذَ خٛثي اػت ثخلٛف دس ٛ٘احي ٚاوذاس. 2( يه خذايي ثيٓ ٔـخلٝ ٌفتبس ِِٝٛٚ كٛتي ثٛخٛد ٔي آٚسد تب كٛت ٔؼتمُ اص ِِٝٛ كٛتي ثبؿذ.

**برای دریافت فایل** word**پروژه به سایت ویکی پاور مراجعه کنید. فاقد آرم سایت و به همراه فونت های الزمه** ٣) از نظر علمي راحت تر قابل پياده سازي نسبت به روش Filter Bank هي باشد. (چه

از نظر رياضي چه از نظر نرم افزار)

۴) داراي محاسبات كمترى نسبت به روش Filter Bank مي باشد.

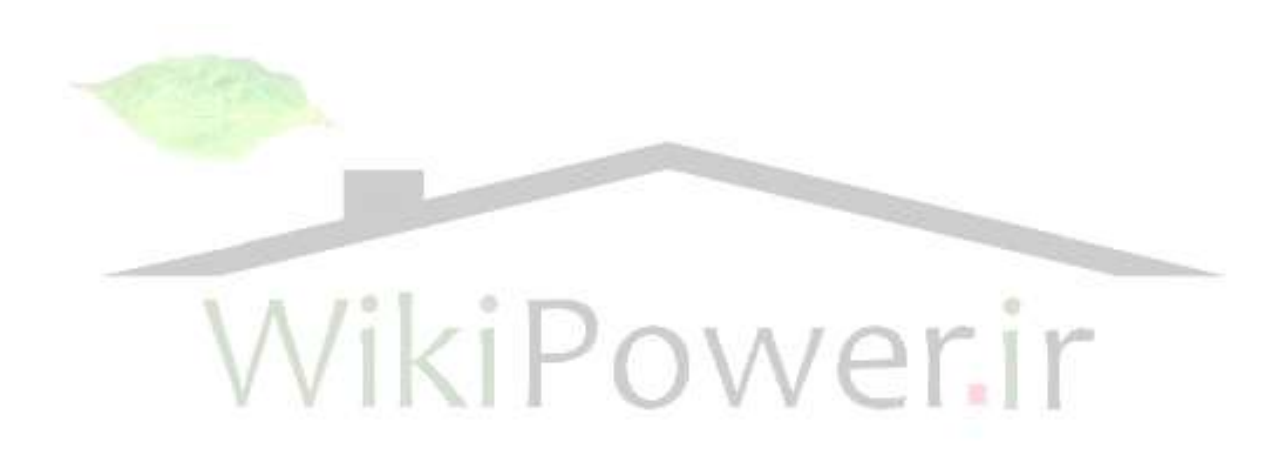

**برای دریافت فایل** word**پروژه به سایت ویکی پاور مراجعه کنید. فاقد آرم سایت و به همراه فونت های الزمه**

**فصل 4** :

1-4 **استخراج هشخصبت و پردازش سيگنبل** : لجُ اص ايٙىٝ يه كٛت ؿٙبػبيي ؿٛد يب ايٙىٝ فشدي تالؽ وٙذ وٝ ثب كٛت خٛد ػيؼتٕي سا ساٜ ا٘ذاصي وٙذ، ػيٍٙبَ كٛت ثبيذ پشداصؽ ؿٛد تب ٔـخلبت اكّي آٖ اػتخشاج ؿٛد. ثب اػتفبدٜ اص ٔـخلبت ٟٔٓ يه ػيٍٙبَ اعالػبت ٔفيذي وٝ ثشاي ٔمبيؼٝ الصْ اػت ثبلي ٔي ٔب٘ذ ٚ ثٝ ٔيضاٖ لبثُ تٛخٟي ٔحبػجبت ٚ صٔبٖ ٔمبيؼٝ وبٞؾ ٔي يبثذ.

مراحلي كه در استخراج مشخصات به كار مي روند عبارتند از :

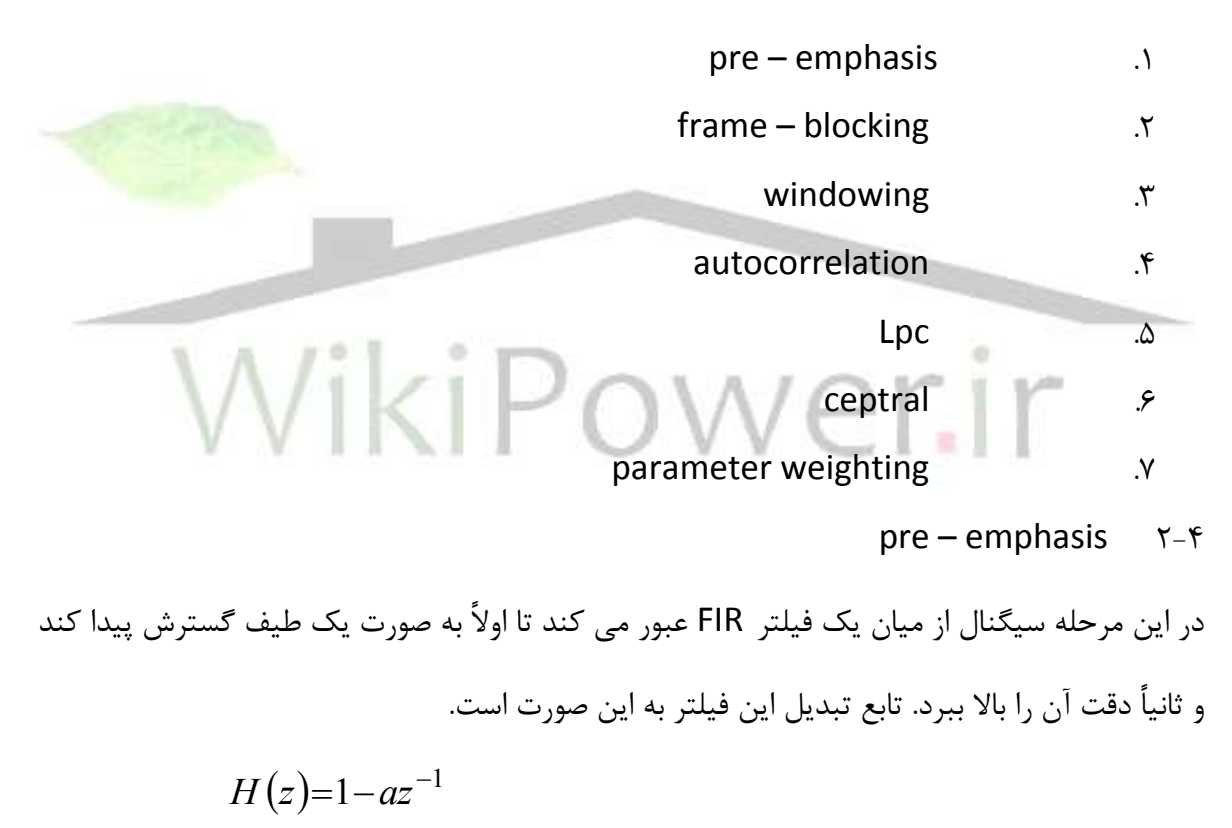

- که برای اين برنامه ما 95 / 0 = 2 گرفتيم.  $a$  </
	- Frameblocking windowing  $r f$

ؿٕبسٜ پشٚط230:ٜ **تغییر شذت روشنبیی به روش plc ir.wikipower.www برای دریافت فایل** word**پروژه به سایت ویکی پاور مراجعه کنید. فاقد آرم سایت و به همراه فونت های الزمه**

ػيٍٙبَ ػپغ دس يه fram لشاس ٔي ٌيشد وٝ عَٛ آٖ 240 ٕٝ٘ٛ٘ اػت وٝ ايٗ ٔمذاس ثشاثش حذٚداً ms 23 دس ٞش فشيٓ اػت. ٞش فشيٓ ػپغ دس يه پٙدشٜ لشاس ٔي ٌيشد. Windowing ثشاي وبٞؾ ٘بپيٛػتٍي دس اثتذا ٚ ا٘تٟبي ٞش فشيٓ ا٘دبْ ٔي ؿٛد. فشْ پٙدشٜ ثٝ ايٗ كٛست اػت.

$$
w(n)=0/54 - 0/46 \cdot \text{Cos}\left(\frac{2\pi n}{N-1}\right) \qquad 0/5 \le n \le N-1
$$

كه در اينجا N تعداد نمونه بردارها در هر فريم است كه در اينجا N = 240

#### autocorrelation  $f-f$

در اين مرحله هر پنجره autocorrelation مي شود. اين آناليز براي كاهش مربع خطاي تقريب دو مرحله Lpc انجام مي شود كه رابطه آن چنين است.

$$
r_{i}(m) = \sum_{n=0}^{N-1-m} x_{i}(n) x_{i} (1+m)
$$
\n
$$
p = 8
$$
\n
$$
\hat{S}_{n} = \sum_{i=1}^{p} S_{n-1} \cdot a_{i}
$$
\n
$$
\hat{S}_{n} = \sum_{i=1}^{p} S_{n-1} \cdot a_{i}
$$
\n
$$
\hat{S}_{n} = \sum_{i=1}^{p} S_{n-1} \cdot a_{i}
$$
\n
$$
S_{n} = \sum_{i=1}^{p} S_{n} \cdot a_{i}
$$
\n
$$
S_{n} = \sum_{i=1}^{p} S_{n} \cdot a_{i}
$$
\n
$$
S_{n} = \sum_{i=1}^{p} S_{n} \cdot a_{i}
$$
\n
$$
S_{n} = \sum_{i=1}^{p} S_{n} \cdot a_{i}
$$
\n
$$
S_{n} = \sum_{i=1}^{p} S_{n} \cdot a_{i}
$$
\n
$$
S_{n} = \sum_{i=1}^{p} S_{n} \cdot a_{i}
$$
\n
$$
S_{n} = \sum_{i=1}^{p} S_{n} \cdot a_{i}
$$
\n
$$
S_{n} = \sum_{i=1}^{p} S_{n} \cdot a_{i}
$$
\n
$$
S_{n} = \sum_{i=1}^{p} S_{n} \cdot a_{i}
$$
\n
$$
S_{n} = \sum_{i=1}^{p} S_{n} \cdot a_{i}
$$
\n
$$
S_{n} = \sum_{i=1}^{p} S_{n} \cdot a_{i}
$$
\n
$$
S_{n} = \sum_{i=1}^{p} S_{n} \cdot a_{i}
$$
\n
$$
S_{n} = \sum_{i=1}^{p} S_{n} \cdot a_{i}
$$
\n
$$
S_{n} = \sum_{i=1}^{p} S_{n} \cdot a_{i}
$$
\n
$$
S_{n} = \sum_{i=1}^{p} S_{n} \cdot a_{i}
$$
\n
$$
S_{n} = \sum_{i=1}^{p} S_{n} \cdot a_{i}
$$
\n
$$
S_{n} = \sum_{i=1}^{p} S_{n} \cdot a_{i}
$$
\n
$$
S_{n} = \sum_{i
$$

**برای دریافت فایل** word**پروژه به سایت ویکی پاور مراجعه کنید. فاقد آرم سایت و به همراه فونت های الزمه** ضرايب Cepstral از ضرايب Lpc در مي آيند. ضرايب Cepstral را به خاطر اين استفاده مي كنيم كه

آٟ٘ب ٔفيذتش اص ضشايت Lpc ٞؼتٙذ. *a a i p i k C i a i K i k i k* 1 . 1 1 1

در اين رابطه p = 8 و a كه ضريب Lpc است و C (i) ضرايب Cepstral هستند.

#### **Parameter weighting**  $5-5$

ضرايب Cepstral در اين مرحله از يک Parameter weighting عبور مي کند تا حساسيت آنها کاسته شود. معمولاً ضرايب Cepstral به نويز يا سيگنال هاي صوت متغير خارجي حساس هستند. براي موزون كردن ضرايب Cepstral داريم :

 $\overline{C}_m = w_m C_m$  1  $\le m \le p$ 

که W<sub>m</sub> از رابطه زير بدست مي آيد.

 $P \cap \{1 \le m \le p \cap p\}$ *p*  $p \in \left( \overline{n} \right)$  $w_m = 1 + \frac{p}{2} \sin \left( \frac{n m}{n} \right)$   $1 \le m \le$  $\bigg)$  $\mathcal{L}$  $\overline{\phantom{a}}$  $\backslash$ ſ  $=1+\frac{P}{2} \sin \frac{n m}{2}$ 2 1 در نتيجه يک ماتريس  $i \times j$  داريم که i همان مقدار p است و j تعداد فريم هاى ما است. عملگر weighting در محاسبه فاصله سراسري براي نرماليزه كردن طول مسير استفاده مي شود.

دو نوع عملگر weighting وجود دارند :

- .1 ٔتمبسٖ
- ۲. نامتقا<sub>د</sub>ن

هر دو عملگر از فاصله طي شده در مرحله نهايي ميسر نشئت مي گيرند. مدل متقارن جهات i و j را تركيب مي كنند در حاليكه شكل نامتقارن تنها جهت i را به كار مي گيرد. اگر میسر تنها شامل یک مرحله مورب باشد j و j در هربار با معیار یک زیاد می شوند و

**برای دریافت فایل** word**پروژه به سایت ویکی پاور مراجعه کنید. فاقد آرم سایت و به همراه فونت های الزمه**  $w(k)=1+1=2$ 

 $w(k) = 1$ نا متقارن

مجموع اين عملگر در طول مسير يک معياري در مورد طول مسير به ما مي دهد که اين براي نرماليزه کردن مسير سراسري استفاده مي شود.

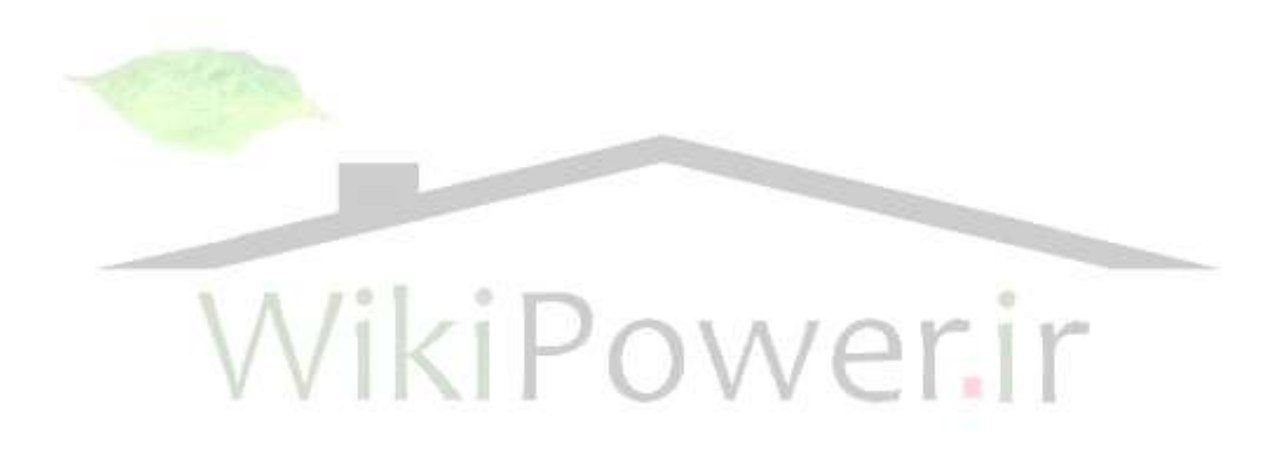

**فصل 5**

**ایجبد الگوي اوليه** :

در اين فصل ما مي خواهيم به بررسي مسئله ايجاد مدل صوتي يا به اصطلاح مسئله آموزش (در مورد صوت ذخيره شده) بيردازيم.

هدف از ايجاد الگو توليد يک الگو کوتاه ثابت براي هر حرف موجود در کلمه است. يک نظريه اوليه ايجاد يک صوت براي هر حرف گفته شده توسط يک فرد است که نسخه اصلي گفته مي شود. ولي اين ايجاد خطا مي كند كه چرا كه هيچ كاري براي نمونه هاي متغير انجام نمي دهد. در تشخيص حرف با دقت بالا است. ولي در اين متن نسخه اوليه و الگوهاي مرجع ثابت هستند و وابسته به شخص گوينده مي باشد.

#### **5 -1 کوانتيسه کردى برداري : (VQ(**

کوانتيزه کردن براي شناسايي گوينده استفاده مي شود. يک پردازشي که به وسيله آن از ميان تعداد زيادي بردار براي كاهش ناحيه مطالعه تنها تعداد محدودي از بردارها را انتخاب مي كنيم. هر ناحيه انتخاب شده يک CLUSTER (خوشه) گفته مي شود و با مركز آن دسته شناسايي مي شود كه به آن Centroid می گويند. مجموعه كليه اين Centroid ها يک Code book را می سازند. در اين مرحله يک تعدادي از اطلاعات حذف مي شوند تا زماني که تعداد Centroid ها ١٠ برابر کوچکتر از تعداد بردارهای نمونه اصلی می شوند که اين باعث کاهش محاسبات در مرحله مقايسه می شود. اگرچه تعداد Code book ها كمتر از تعداد نمونه هاي اصلي است ولي اين مشخصات همچنان مي تواند شامل اطلاعات دقيق صداي فرد باشد.

VQ براي تقريب زدن سيگنال ها دامنه پيوسته با سيگنال هاي دامنه مجزا براي كاهش اطلاعات زيادي استفاده می شود. کوانتيزه کردن سيگنالينگ بعدي، کوانتيزه کردن اسکار گفته می شود. اگر سيگنال

**برای دریافت فایل** word**پروژه به سایت ویکی پاور مراجعه کنید. فاقد آرم سایت و به همراه فونت های الزمه** چند بعدي باشد اتصال كوانتيزه كردن تک تک بعدها کوانتيزه کردن برداري گفته مي شود. در شکل زير

مثال کوانتيزه کردن يک سيگنال ۲ بعدي را مي بينيم.

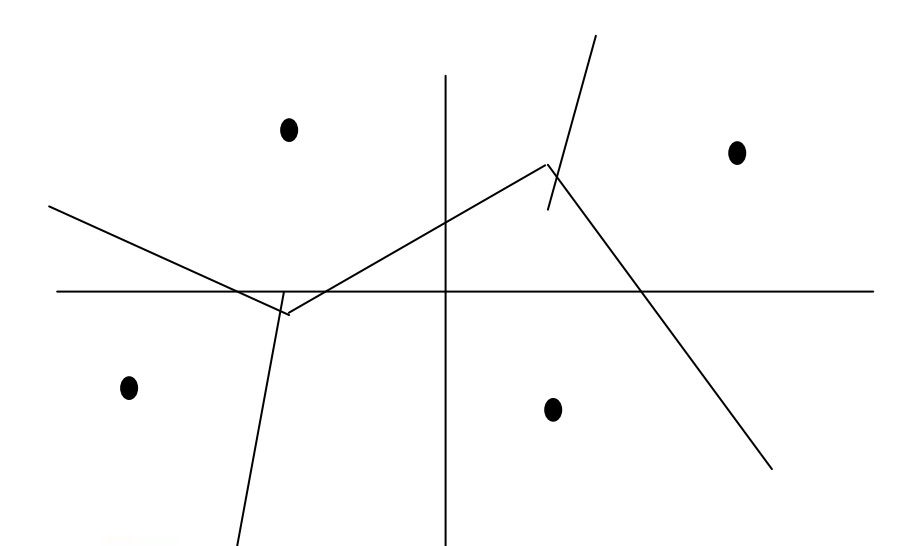

در اين شكل فضا به چهار سلول تقسيم شده است. نمودارهايي كه در بخش هاي يك<mark>سان قرار مي گيرند</mark> از نظر اندازه تعيين براي تشخيص خيلي به هم شبيه هستند. يعني مسيرهايي با اندازه يكسان دارند. سپس ما مقدار Centroid اين سلول ها را به عنوان مقدار كوانتيزه شده اين مقدارها در نظر مي گيريم. يک كوانتيزه كننده بردار اغلب با يک دسته اطلاعات فراوان Krain مي شوند. بعد از فرآيند آموزش سيگنال و (training) ما يک Code book داريم که شامل مقدار متوسط هر سلول است در مرحله تشخيص صوت، براي هر حرف در كلمه، ما اين مرحله training را انجام مي دهيم و حروف كد شده را به هم متصل مي كنيم تا الگوى مورد نظر كلمه به دست آيد. فرض كنيم كه يك نمودار اوليه X است و مقدار كوانتيزه شده z است و انحراف از كوانتيزه كردن , df (x

(z است. پس انحراف ميانگين برابر است با :

$$
D = \frac{1}{N} \sum_{i=1}^{N} df\left(\overline{x}_{i} , \overline{z}_{i}\right)
$$

كه با N تعداد بردارهاي training است.

**برای دریافت فایل** word**پروژه به سایت ویکی پاور مراجعه کنید. فاقد آرم سایت و به همراه فونت های الزمه**

#### 5 2- **ایجبد پبیگبه اعالعبتی**

مسئله اصلي در تعيين بردار پيدا كردن مجموعه اي از كلمات كد شده است (Codeword) . همان طور که در مرحله قبلي گفته شد اين هدف اغلب با train کردن در يک پايگاه اطلاعاتي وسيع به دست مي آيند. اگر مجموعه اطلاعات براي train كردن وسيع باشد، مي گوييم كه نتيجه قابل قبول ايت.

#### **K – means الگوریتن** 3-5

**i** فرض مي كنيم براي يک حرف در كلمه ما N بار صوت را تكرار كرديم و هر كدام از اين ها به طول **( , 1L** L<sub>2</sub> , … , L<sub>n</sub> كه <sub>ا</sub>ما و <sub>ف</sub>ا لزوماً با هم برابر نيستند. ما در اينجا L را براى نمايش مقدار نهايي بردارها اين N سبكنال استفاده مي كنيم كه :

$$
L = \sum_{i=1}^{N} L_i
$$

ما همچنين فرض مي كنيم كه هر نمونه M تا مرحله دارد. هدف از تكرار نمونه، طبقه بندي اين بردارها i = 1 , 2 , … , m گروه است. Centriod هر کدام از این گروه ها Z<sub>i</sub> را نشان خواهد داد که  $\,$  M , … , 2, w است با اتصال ;Z به هم ما الگو را براي اين حرف ها به دست مے, آوريم. . الگوريتم K – means يک الگوريتم ساده اما با بسته بندي خوب براي آزمايش و تكرار داده ها (training) است. روش آن به اين صورت است :

- 1. اولين قدم : به طور انتخابي بردار M را به عنوان اولين مجموعه از Codeword در Code book انتخاب مي كند.
	- ۲. جستجوي نزديک ترين کلمه براي هر برداري که train مي کنيم, نزديکترين کلمه کد شده را در Code book موجود پيدا مي كند. اين بردار را به يک گروه مناسب واگذار مي كند.
		- ۳. به روز کردن با ميانگين ها : ميانگين بردارهاي train شده را در هر دسته محاسبه مي کند مقدار جديد آنها ,ا در Code book قرار مي دهد.

**برای دریافت فایل** word**پروژه به سایت ویکی پاور مراجعه کنید. فاقد آرم سایت و به همراه فونت های الزمه**

۴. مرحله تكرار : مراحل ٢ و ٣ را تا جايي تكرار مي كند كه انحراف ميانگين در زير يک آستانه از

پيش تعيين شده قرار گيرد. اين موارد را براي همه حروف در كلمه تكرار مي كند، تا يك

مجموعه كامل از الگوها را داشته باشيم.

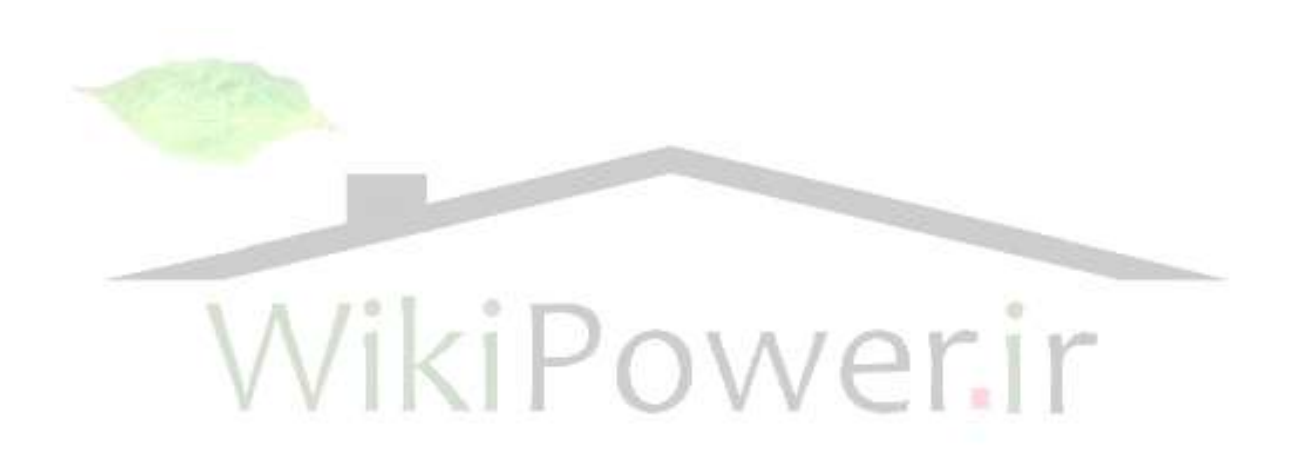

**برای دریافت فایل** word**پروژه به سایت ویکی پاور مراجعه کنید. فاقد آرم سایت و به همراه فونت های الزمه فلوچبرت برنبهه :** سیگنال ورودی پردازش می شود و به صورت Lpc كد می شود. ١. براساس انرژي و تعداد دفعات قطع محورها ابتدا و انتهاي سيگنال را پيدا مي كنيم. ۲. در preemphasis سيگنال از يک فيلتر FIR عبور مي کند. ۳. مرحله windowing براي كاهش ناييوستگي در ابتدا و انتهاي هر فريم. ۴. مرحله autocorrolation براي كاهش خطاي محاسبه شده در قسمت Lpc و تعيين n<sub>0</sub> و n. . Levinso durbin .5 ۶. مرحله به دست آوردن ضريب Cepstral . Y. مرحله به دست آوردن ضرايب weighting براي كاهش حساسيت ضرايب Cepstral نسبت به نويز. طول سيگنال ورودي و ذخيره شده را حساب مي كنيم و آنها را مقايسه مي كنيم كه از نظر طول خيلي اختلاف نداشته باشند. - فاصله سيگن<mark>ا</mark>ل ورودى را با تک تک سيگنال هاى خروجى حساب مسابع کنيم.<br>-– اين مقدار اندازه را در خروجي ثبت مي كنيم. - چون از هر عدد ۴ نمونه وجود دارد فاصله سيگنال ورودي را از مجموع فواصل اين ۴ نمونه حساب مي كند و فاصله كلي را به دست مي آورد. با مقايسه اين فواصل كلي مينيمم آنها را حساب می کند و عدد وارد شده را مشخص می کند.

#### **نتيجه گيري و پيشنهبدات** :

ما در اين پروژه سعي كرديم روشي را كه براي تشخيص صوت ارائه دهيم. به همين دليل مسائل و مشکلات و لزوم تشخيص صوت را بيان کرديم و کاربردهای مختلف آن را در علوم گوناگون متذکر شديم. سپس روش هاي مختلف پردازش سيگنال ورودي را بيان كرديم و گفتيم كه چگونه بايد سيگنال را فيلتر كنيم و آن را در يک فريم خاص قرار دهيم و براي كاهش خطاي حاصل از Lpc فرمولي را ارائه داريم و

**برای دریافت فایل** word**پروژه به سایت ویکی پاور مراجعه کنید. فاقد آرم سایت و به همراه فونت های الزمه** ضريب Cepstral را به عنوان روشي قوى براي ايجاد طيف بيان كرديم و سپس كاهش حساسيت ضريب Cepstral نسبت به نويز و سيگنال هاي ديگر روشي ارائه كرديم.

در مرحله بعد Lpc را به عنوان راهي براي كد كردن به روش پيشگويي خطي بيان كرديم كه گفتيم Lpc در واقع سيگنال آنالوگ ما را به عنوان مجموعه اي از حاصلضرب ماتريسي ضريب Lpc در پارامترهاي صوت در واقع به صورت ديجيتال تحويل مي دهد. سپس اندازه گيري خطاي Lpc را براي محاسبه ميزان شباهت سيگنال اصلي و مدل Lpc شده آن ارائه داديم و a كه ضريب Lpc است را با مساوي صفر قرار دادن مشتق خطا به دست مي آوريم و سپس بيان كرديم كه چگونه مي توان فاصله بين دو نمودار Lpc را به دست آورد.

در مرحله بعدي سيگنالي را كه در برنامه ذخيره مي شود تا سيگنال ورودي با آن مقايسه شود را strain مي كنيم. يعني بعد از اينكه بردارهاي هر سيگنال را به دست آورديم مقدار متوسط <mark>سيگنال را محاسبه</mark> مي كنيم و به صورت يك Codeword در Code book مربوطه قرار مي دهيم كه اين عمل توسط الگوريتم K – means انجام مي شود كه در واقع يک مجموعه از الگوهاي مرجع ايجاد مي كند. و بعد J, DTW ابه عنوان روش مقايسه به كار برديم و بيان كرديم كه در اين روش فاصله بين دو سيگنال به صورت اقليدسي محاسبه نمي شود بلكه با روش خاصي و به صورت غير خطي محاسبه مي گردد و براي محاسبه فاصله بين دو سيگنال در فضاي محاسبه يک مسير تعريف کرديم که بيان کرديم اين مسير بايد طوري انتخاب شود كه مينيمم باشد. البته يک سري قوانين مهم در DTW براي تعيين مسير را هم مطرح كرديم.

سپس ما اين نتايج و روش ها را با استفاده از نرم افزار C به صورت يک برنامه در آورديم تا عمل تشخيص صوت را انجام دهد. در قسمت برنامه نويسي پس از اينكه با توجه به مراحل قبل برنامه را نوشتيم با كمك  $\mathbf{r} \times$ يک ميکرون صداي شخص را در فايل خاصي ذخيره مي کنيم. به اين ترتيب که ما يک آرايه براي سيگنال ذخيره شده داريم كه در اين آرايه در هر ستون اعداد از  $\cdot$  تا 10 را به صورت كد می Lpc ذخيره كرديم و از هر كدام از اين اعداد ۴ بار تكرار كرديم كه در ۴ سطر قرار گرفته است و سپس در

**برای دریافت فایل** word**پروژه به سایت ویکی پاور مراجعه کنید. فاقد آرم سایت و به همراه فونت های الزمه** فايل هاي با پسوند WAV هم به هر تعدادي كه مورد نياز است (در اين پروژه ۴ ورودي نياز است) ورودي را وارد مي كنيم و در آدرس مناسب ذخيره مي كنيم. سيس برنامه را run مي كنيم و عدد مورد نياز را وارد مي كنيم برنامه در قسمت نتيجه فاصله اين عدد را با تک تک سيگنال هاي ذخيره شده به دست مي آورد و سپس مي نيمم اين فواصل را انتخاب مي كند و به عنوان فاصله مينيمم بيان مي كند و عدد انتخاب شده را اعلام مي كند. در آزمايش هاي مختلف كه براي ورودي هاي اين برنامه انجام شد دقت نرم افزار در حد صد هزارم است يعني ۵ رقم بعد از اعشار و اگر دو سيگنال حتي تا ۴ رقم بعد از اعشار فواصل يكساني با ورودي داشته باشند، در رقم پنجم اين اختلاف مشاهده مي شود و براي تعيين خطا هم ما از نظر تعداد سيگنال ذخيره شده و تأثير نويز در سيستم بررسي هايي را كرديم كه به اين نتايج رسيديم :

- ۱. تعداد سيگنال ذخيره شده : ما با كاهش تعداد سيگنال متوجه شديم كه اگر <mark>تعداد سيگنال</mark> ذخيره شده ۳ عدد شود تأثيري در نتيجه ندارد ولي در مورد دو نمونه مقايسه ِ درستي انجام نمي دهد و خطا ايجاد مي شود.
- .<br>۲. تأثير نويز در سيستم : ما در ده مرحله سيگنال را همراه با نويز فرستاديم كه تنها در يک مرتبه خطاي مقايسه داشتيم که اين بيان مي کند که خطاي ما در حدود ده درصد است .

# **فصل 1 -**

هدف از اين پروژه طراحي و ساخت سيستمي مي باشد كه بتوان از طريق صوت شدت روشنايي را تغيير داد . (اين سيستم داراي نرم افزاري مي باشد كه صوت گفته شده را تشخيص مي دهد و به ازاء هر كدام ورودي خاصي را به قسمت سخت افزار اعمال مي كند) براي تحقق سخت افزار اين طرح از روش كلّي انتقال از طريق خط برق (Power line carrier) استفاده كرديم. در اين روش به ازاء هر كدام از وروديهاي نرم افزار يک ولتاژ DC خاص توليد کرديم و با تبديل اين ولتاژ DC به فرکانسي متناظر با مقدار آن ولتاژ, توسط IC ۴۰ ۴۶ عمل مدولاسيون را انجام داديم به منظور انتقال از طريق خط برق نياز به سيگنالي با دامنه بِالا داشتيم بنابراين پس از تقويت سيگنال آنرا به شبكه كويلينگ كه داراي خصوصيت عبور ۵۰K و عدم اجازه ورود ٪۱۱ Hz-۵ ۵ می باشد داديم و سپس به برق شهر منتقل کرديم. در طرف گيرنده نيز بعد از عبور شبكه كوپلينگ آنرا به دليل تضعيف شديد تقويت كرديم و سپس عمل دمدولاسيون را توسط IC ۴۶ انجام داديم و بدين ترتيب ولتاژي متناسب با فركانس ورودي در VikiPower

# **فصل 2 <sup>1</sup>- ارتببط PLC , هشکالت , تکنيکهبي هذرى**

PLC يک حوزه تحقيقي مي باشد که سالهاي متعددي روي آن کار شده است. تحقيقات اخير با بكارگيري آخرين تكنولوژي و وسايل سرعت بالاي جديد روي مشكلاتي كه مربوط به ارتباط مصلح PLC مي باشد تمركز شده است.

#### 2-1 ٔهبضف **PLC**

ارتباط PLC يک روش معمول و معروف براي ارتباط در وسايل خانگي مي باشد. در واقع تخمين زده شده كه بيش از ۴ ميليون خانه در آمريكا از روش PLC براي ارتباط استفاده مي كند. هر چند اين روشها در طراحي نسبتاً ساده مي باشند. اكثراً براي منظور اتوماسيون خانه اي استفا<mark>ده مي شوند و</mark> تعدادي از اين سيستم بصورت تجاري موجود مي باشند. و مي توان ديد كه ارتباطات PLC كه به طور تجاري موجود مي باشند ظرفيت پايين و طراحي ساده اي براي اتوماسيون منازل دارند. تحقيقات روي سيستمهاى داراى قابليت بالا در حال انجام مى باشد ولى هيچكدام براى مصارف صنعتى نمى باشد.

**برای دریافت فایل** word**پروژه به سایت ویکی پاور مراجعه کنید. فاقد آرم سایت و به همراه فونت های الزمه**

**فصل 3 3--1 هشکالت ارتببط از عریك خظ برق** 

 زض انُ PLC ٚ قجىٝ ٞبي ٔطسجظ ثطاي ٙٔظٛض اضسجبط عطاحي ٘كسٜ ا٘س. ايٗ ضٚـ ثبػث زقٛاض کردن انتقال صحيح و دقيق سيگنال مي باشد. لولهاي نويز معمولاً بيش از حد مي باشد و پارامترهاي مهم كانال مثل امپدانس به طرز غير قابل پيش بيني متغير مي باشد. يكي از بزرگترين مشكلات نويز و اعوجاج مي باشد. دليل معمول ايجاد نويز در شبكه هاي الكتريكي شامل شارژ Corona , سيستم روشنايي, تصحيح كننده هاي پاور و عملكرد مدارهاي قطع كننده مي باشد در شبكه هاي ولتاژ پايين قسمت اعظم اين نويز توسط ترانسفورمرهاي ولتاژ پايين و متوسط فيلتر مي شود. بنابراين معمولترين تداخل در شبكه هاي ولتاژ پايين مي توانند مربوط به وسايل خانگي متعدد يا وسايل شركت كه به شبكه متصلند باشد.

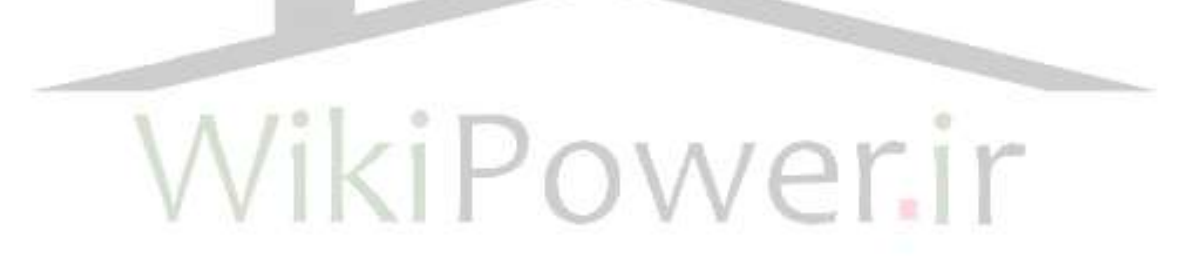

**برای دریافت فایل** word**پروژه به سایت ویکی پاور مراجعه کنید. فاقد آرم سایت و به همراه فونت های الزمه**

### **فصل 4 1-3--1 اهپذانس و تضعيف کبنبل خظ برق**

امپدانس كانال يک متغير تغيير پذير و غيرقابل پيش بيني مي باشد مدل امپدانس اندازه گيري شده وسايل الكتريكي در جدول ١-١ نمايش داده شده است. همانطور كه مي بينيم مقدار امپدانس به شدت متغير مي باشد. بنابراين امپدانس کم نقش عالي در تعيين امپدانس ايفا مي کنند. پيش بيني اميدانس كلى شبكه بسيار دشوار مى باشد.

Schaap ارقام بين 1 – 1/1 آهم را براي شبكه هاي ولتاژ پايين اعلام كرده است. Dostert امپدانس خط 1۵ – ۲ اهم را ادعا مي كند و Malack و A٠ Engstrom – اهم را امپدانس خط اعلام کرده اند. در حالت کلی امیدانس خط بسیار پائین می باشند. تئوری انتقال ماکزیمم توان لازم می دارد که امپدانس کانال و انتقال دهنده با هم مطابقت داشته باشند. با در نظر گرفتن تغييرات زيا<mark>د امپدانس</mark> كانال اين كار بسيار سخت مي باشد. طراحان PLC بايد به طرح مدارهاي فرستنده و گيرنده با اميدانس خروجي و ورودي پائين كه به طور تقريبي با امپدانس كانال مطابقت كند اكتفا كنند.

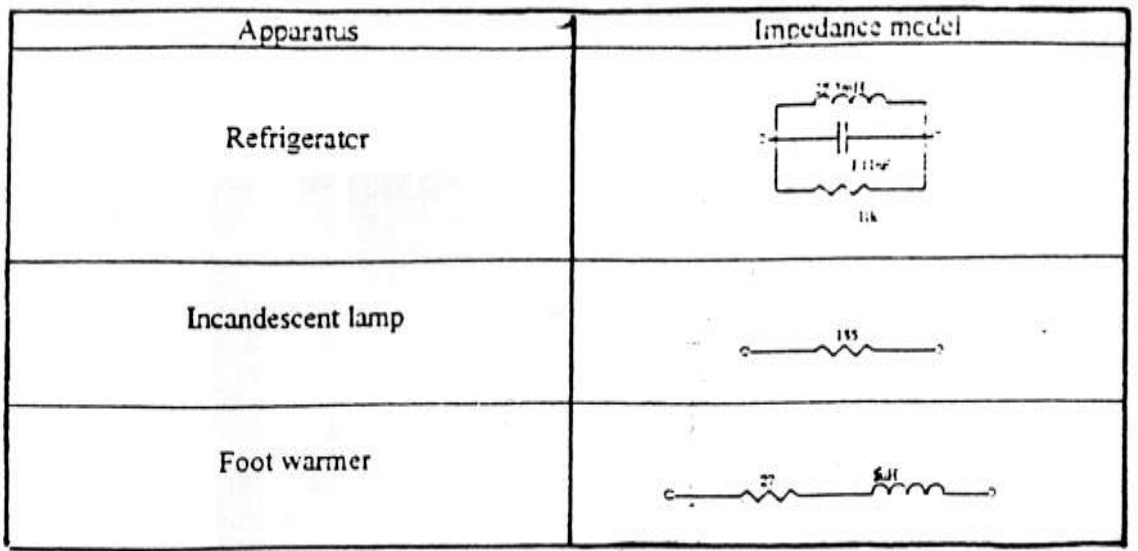

جدول ١-١ اين جدول بر مبناي داده هاي S.Tachilcawa ، G.Morubayashi مي باشد.

**برای دریافت فایل** word**پروژه به سایت ویکی پاور مراجعه کنید. فاقد آرم سایت و به همراه فونت های الزمه** تضعيف سيگنال انتقالي در محيط خط برق شديد مي باشد. تضعيف كانال به همراه عدم تطبيق امپدانس باعث تضعيف شديد مي شوند. Schaap تضعيفي به شدت h ۱۰۰ db / km را براي شبكه هاي ولتاژ پايين در نظر گرفته است.

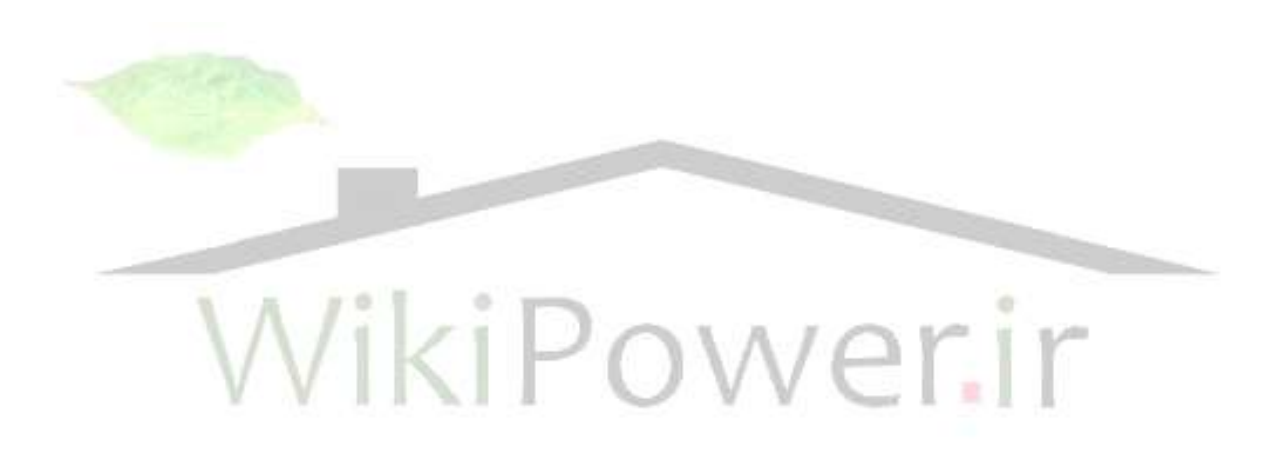

**برای دریافت فایل** word**پروژه به سایت ویکی پاور مراجعه کنید. فاقد آرم سایت و به همراه فونت های الزمه**

## **فصل 5 4--1 هذلهبي کبنبل خظ برق**

با توجه به پارامترهاي كانال كه با زمان, بار و فركانس تغيير مي كنند تعيين يک مدل دقيق براي كانال ارتباطي خطوط قدرت خيلي سخت مي باشند. عدم دقت ذاتي چنين مدلهايي باعث محدود كردن كاربرد آنها مي شود تا به حال دو توپولوژي دقيق بعنوان نمايشگر معقولي از كانال PLC پذيرفته شده اند.

Dosert مدل مداري نشان داده شده در شكل ا-۱ را پيشنهاد داده Onungaetal مدل كانال شكل ۱-۲ ,ا پيشنهاد كرده است. در اينجا پاسخ فيلتر ( H (f , t براي نشان دادن تغيير در بارگذاري الكتريكي تغيير مي كند در حاليكه A (t) نشانگر تضعيف و فاكتور B نشان دهنده لول تضعيف نويز به سيگنال مي باشد بايد اشاره شود كه در هر ۲ مدل همه المانها وابسته به زمان بوده <mark>و به طوري كه كام</mark>لاً غير دقيق مي باشند.

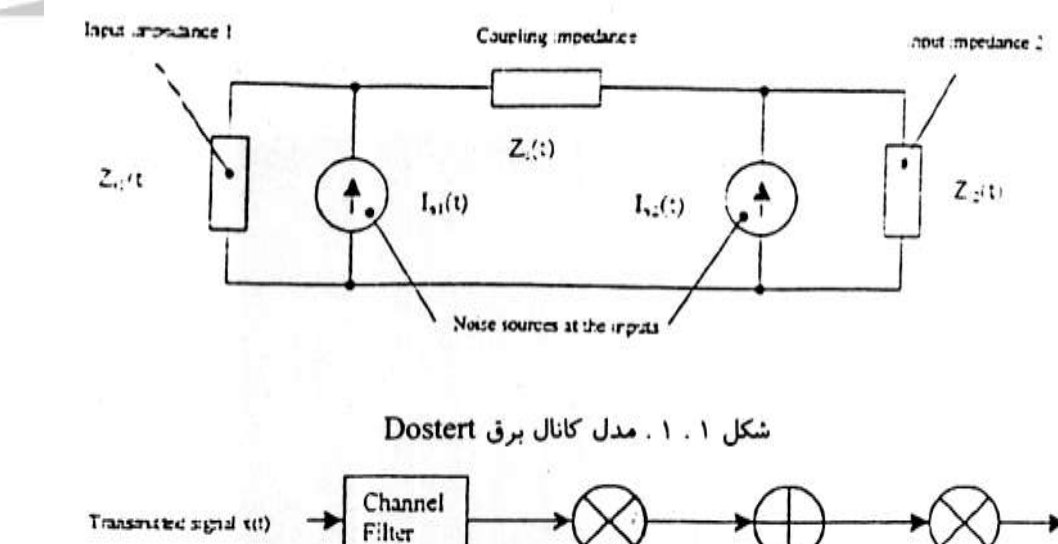

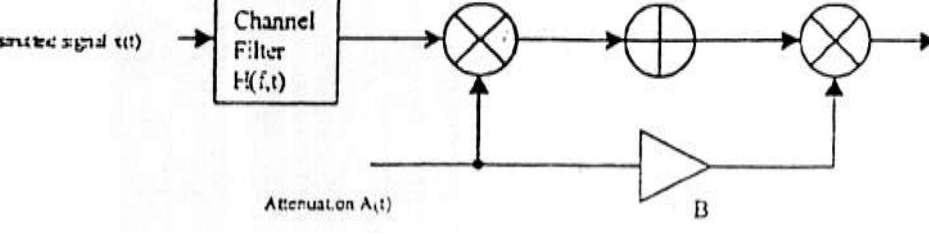

شكل 1-٢ مدل كانال Onunga

**برای دریافت فایل** word**پروژه به سایت ویکی پاور مراجعه کنید. فاقد آرم سایت و به همراه فونت های الزمه**

**فصل 6 5--1 پهنبي ببنذ** 

پهناي باند در ارتباط از طريق خط برق توسط خصوصيات فيزيكي خط محدود نمي شود. محدوديتها براي پهناي باند وجود دارد بنابراين به منظور جلوگيري از تداخل راديويي, تداخل وسايل ديگر و اتصالاتي شبيه اين استانداردهايي وجود دارد که پهناي باند را محدود مي کند. براي ارتباط از اين طريق خط برق پهناي باند به كشوري كه در آن زندگي مي كنيد بستگي دارد كه بين K 360 – 60 مي باشد. استانداردهای محدود کننده بشرح زير می باشند.

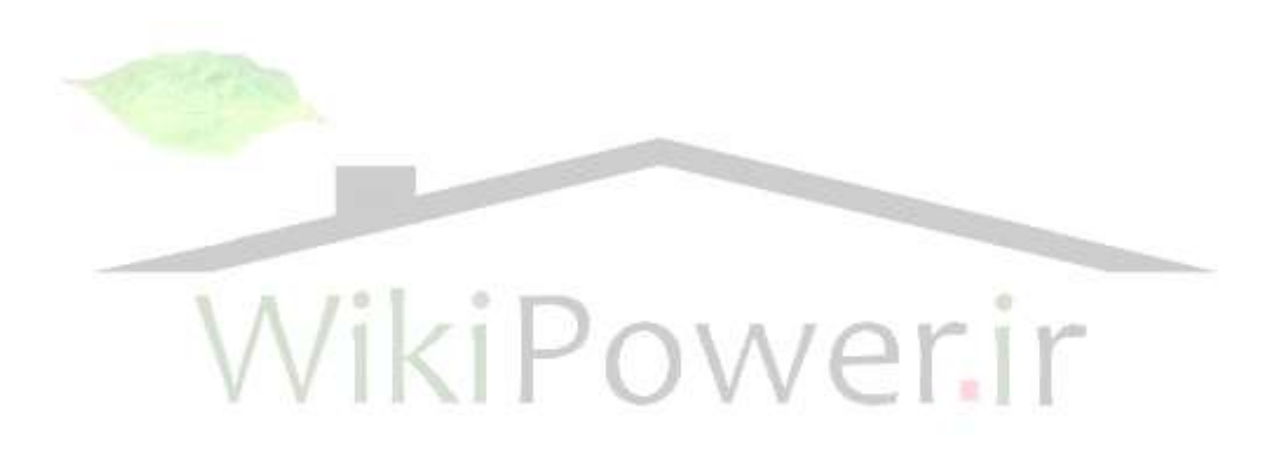

**برای دریافت فایل** word**پروژه به سایت ویکی پاور مراجعه کنید. فاقد آرم سایت و به همراه فونت های الزمه**

## **فصل 7 1-5--1 استبنذاردهب براي ارتببط از عریك خظ برق**

استانداردهاي متعددي وجود دارد كه قوانيني را براي عملكرد سيستم سما PLC قرار مي دهند استانداردها با در نظر گرفتن تأمين ماكزيمم كارايي براي استفاده چند كاربري, جلوگيري از تداخل با سيستمها كنترل كننده مثل سيستم روشنايي خيابان و بقيه وسايل PLC وضع شده اند استاندارد EN ۵۰۰۶۵ – EN قوانيني را بر روي پارامترهاي كليد مثل رنج فركانس و توان سيگنال و … وضع كرده اين استاندارد توانايي كار در باند فركانسي بين KHZ 1۴۸/۵ تا ۳ را به ما مي دهد در اين استاندارد از تداخل با سيستم كنترل كننده ريپل در مرز پايين و تداخل با امواج بلند و متوسط راديويي توسط مرز بالا جلوگيري مي كند. باند فركانسي KHZ و ۳ - ۴ يا باند A براي استفاده هاي الكتريكي تخصيص داده شده. رنج A۵ – ۱۴۸ شامل باندهاي D , C , B مي باشد. براي كاربردهاي <mark>end – use</mark>r <mark>در نظ</mark>ر گرفته شده باند B از KHZ 18۵ – ۹۵ می باشد. باند C از ۱۴۷ – ۱۲۵ و باند D از KHZ ۱۴۸/۵ –

۴۰ می باشد.

WikiPower.ir

**برای دریافت فایل** word**پروژه به سایت ویکی پاور مراجعه کنید. فاقد آرم سایت و به همراه فونت های الزمه**

**فصل 8 6--1 نتيجه گيري** 

خط برق هيچگاه به منظور ارتباط در نظر گرفته نشده است. تداخلات قوي تضعيف و امپدانس متغير استفاده از روش PLC را به استفاده در اتوماسيون خانگي محدود كرده هر چند با تفكر دقيق تكنيكهاي ارتباط مدرن مثل متد Spread – spectum را مي توان براي غلبه بر اين مشكل استفاده كرد. در انتها طراح PLC از لحاظ پهناى باند توسط استانداردهاى تحميل شده محدود مى باشد.

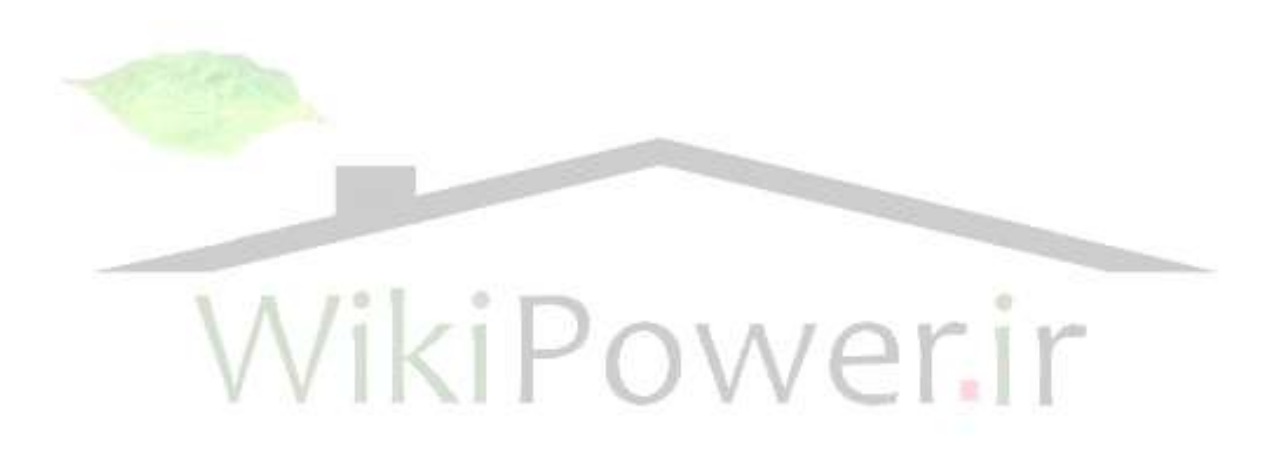

**برای دریافت فایل** word**پروژه به سایت ویکی پاور مراجعه کنید. فاقد آرم سایت و به همراه فونت های الزمه**

**فصل 9 1--2 خالصه** 

در طراحي هر سيستم ارتباطي بايد به نكاتي در زمينه طراحي دقت كنيم. تكنيكهاي مدولاسيون, روشهاي ارسال و غيره بايد براي عملكرد صحيح سيستم ارتباطي به خوبي انتخاب شوند و ارتباط از طريق برق شهر داراي نكات طراحي خواص خود مي باشد كه در اين قسمت به اين نكات مي پردازيم.

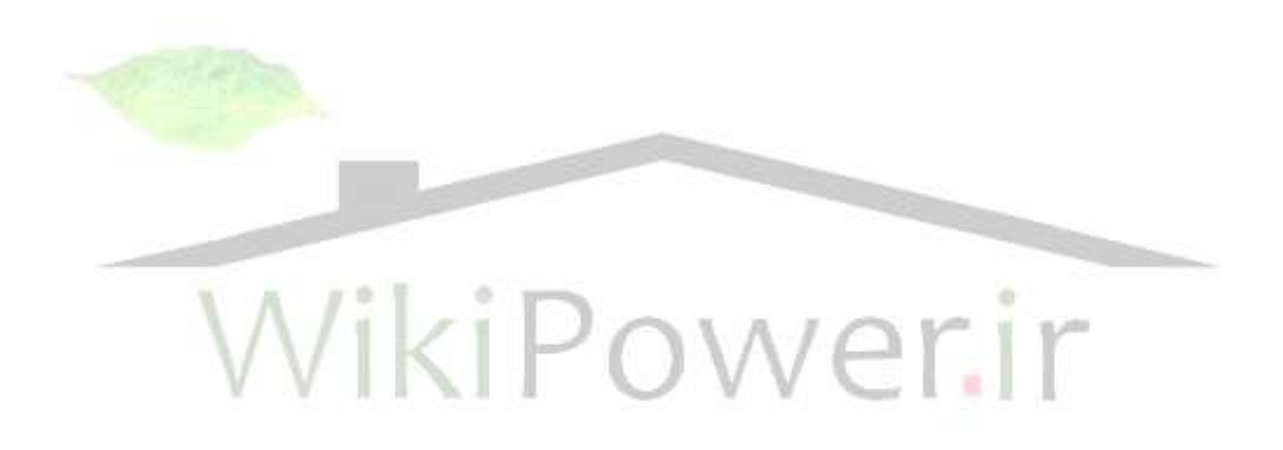

**برای دریافت فایل** word**پروژه به سایت ویکی پاور مراجعه کنید. فاقد آرم سایت و به همراه فونت های الزمه**

**فصل 10 - 2-2 روشهبي هذوالسيوى** 

روشهاي متعددي براي مدولاسيون به منظور ارسال ديجيتالي موجود مي باشند كه از اين روشها Phase Shift Keying , Quadrature Aplitude , Digital Amplitude Modulation  $\sim$ ی توان به Frequency Shift keying اشاره كرد. به علت خصوصيات تضعيف شديد توسط كانال PLC بهترين روش براي Phase shift keying و Phase shift keying مي باشد.

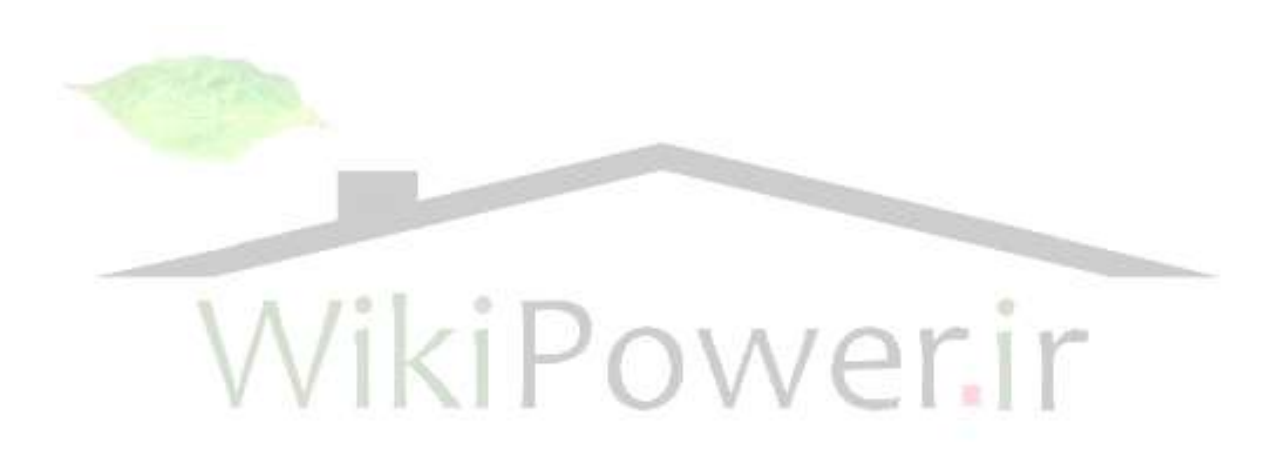

**برای دریافت فایل** word**پروژه به سایت ویکی پاور مراجعه کنید. فاقد آرم سایت و به همراه فونت های الزمه**

# **FrequencyShi f t keyi ng - 11 فصل**

 ٔسٚالؾيٖٛ keying Shift Frequency يه حبِشي اظ ٔسٚالؾيٖٛ FM ٔي ثبقس وٝ فطوب٘ؽ حامل با تغيير ورودي باينري تغيير مي كند. وقتي كه ورودي باينري از محالت منطقي به حالت د منطقي يا بالعكس تغيير مي كند خروجي FSK بين ٢ فركانس شيفت مي يابد. موج FSK شكل ٢-١ نشان داده شده است.

فرمول کلی برای سیگنال FSK

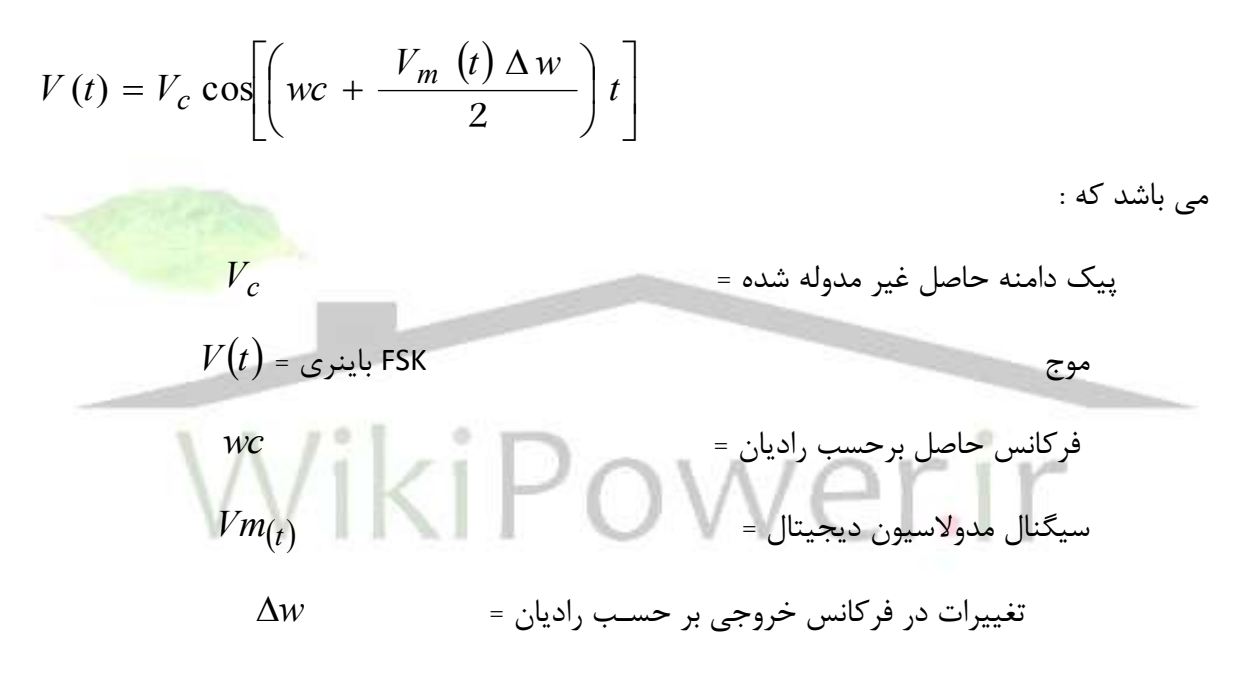

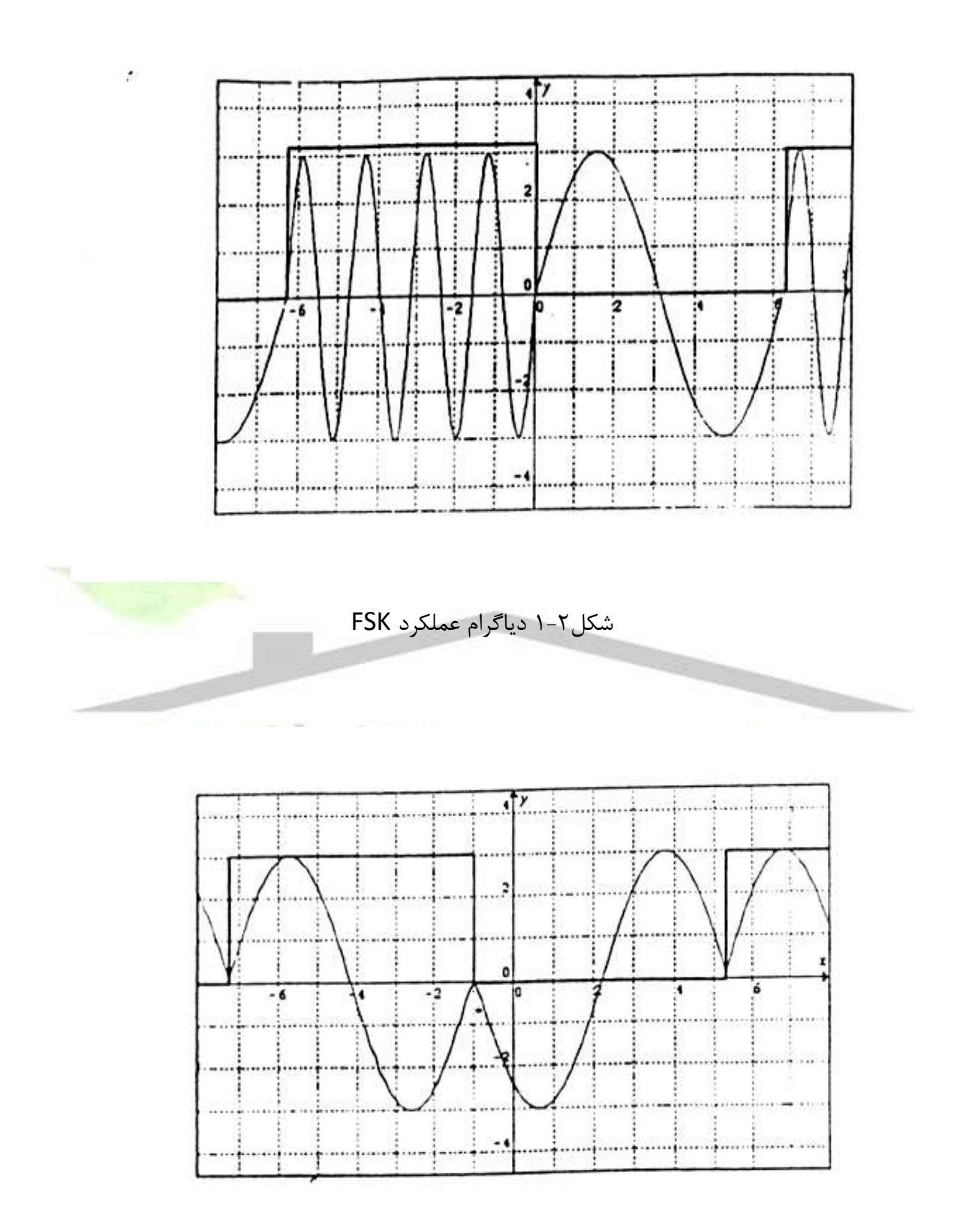

شكل ٢-٢ مدل كانال برق Dostert

**برای دریافت فایل** word**پروژه به سایت ویکی پاور مراجعه کنید. فاقد آرم سایت و به همراه فونت های الزمه** همانطور که می بینیم دامنه حامل  $V_{c}$ , در حین مدولاسیون ثابت می ماند هر چند در خروجی فرکانس حامل به مقدار 2 *w t*  $\Delta$ شيفت مي يابد. اين شيفت فركانسي متناسب با دامنه و پلارتيه سيگنال

ورودي دامنه مي باشد. سرعتي كه فركانس حامل شيفت مي يابد مساوي با سرعت بيت يک سيگنال

ورودي باينري مي باشد.

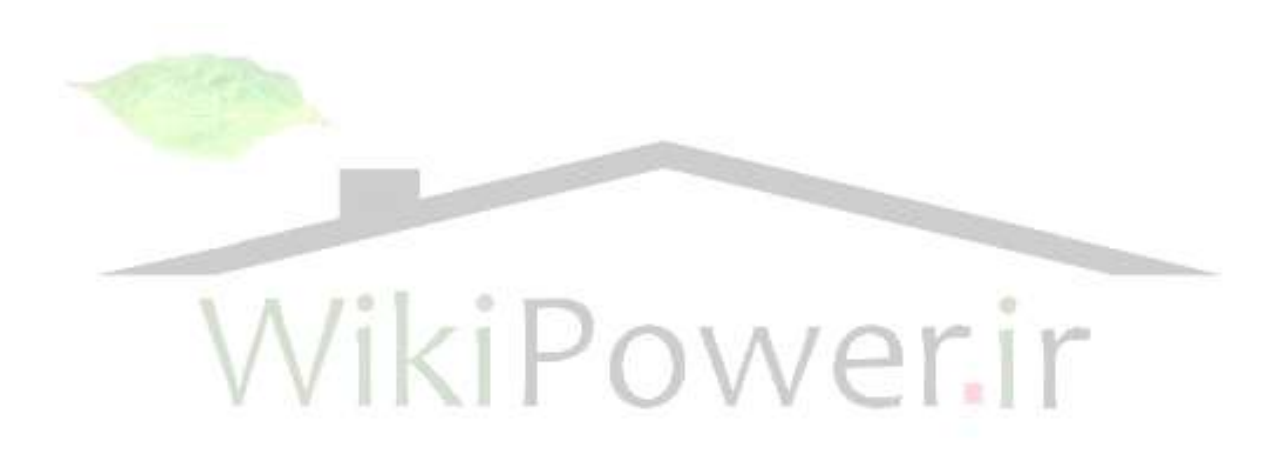

# **Phase shi f t keyi ng - 12 فصل**

 ٔسٚالؾيٖٛ PSK يه ٔسَ اظ ٔسٚالؾيٖٛ فبظ اؾز وٝ فبظ ٛٔج حبُٔ ثب ٚضٚزي ثبيٙطي سغييط ٔي كند با اين روش ۲ فاز خروجي خواهيم داشت و فركانس حامل ثابت مي ماند. يک فاز خروجي نمايشگر ۱ منطقي و بعدي نمايشگر • منطقي مي باشد. وقتي كه سيگنال ورودي ديجيتالي تغيير مي كند فاز خروجي ١٨٠ درجه شيفت پيدا مي كند. اين شكل موج در شكل ٣.٢ نمايش داده شده است. از لحاظ  $w_a$   $w_a$  ، فركانس اساسي  $\sin w_a \cdot (\sin w_a \cdot t) \times ( \sin w_c \cdot t)$  فروجي كه  $w_a$  فركانس اساسي سیگنال مدولاسیون و  $w_c$  فركانس حامل مدوله نشده می باشند نمایش داد.

انتخاب يكي از دو روش FSK و PSK بعنوان روش مناسب براي انتقال از طريق خطوط برق كاري ثؿيبض زقٛاض اؾز. زض سهٕيٓ ٌيطي ثيٗ ٔعيشٟب ٚ ٔؼبيت ٞط 2 عطح عطاح PLC ثبيس ثٝ عٛض ٔشٙبٚة محيط خشن ارتباط PLC را مد نظر داشته باشد. به منظور انتخاب بهترين روش براي تكنيك \_PLC شبيه سازي رياضي توسط كامپيوتر انجام شده است عملكرد ٢ روش مدولاسيون PSK و FSK را در محيطهاي مختلف از نظر نويز در شيفت فاز, ۲ پارامتري که تأثيري مخالف روي سيستم مدولاسيون په هي گذراند در اين شبيه سازي بررسي شده است. كدهاي MATLAB براي ارزيابي عملكرد و سيستم نوشته شده است. كد MATLAB از تساويهاي پايداري كه رفتار سمستم PSK و FSK را توصيف مي كند براي انجام شبيه سازي استفاده مي كند.

نويز رندوم به سيگنال مدوله نشده اضافه مي شود و داده هاي ورودي به سيستم مدولاسيون / دمدولاسيون با داده هاي خروجي مقايسه مي شوند. اين تكنيک قابليت تعيين خطاي فاز و نسبت سيگنال به نويز كانال را دارا مي باشد.با تمركز روي بهترين و بدترين نمونه شبيه سازي ما تفاوتهاي زيادي را در عملكرد ٢ روش مدولاسيون مي بينيم با مشاهده گرافها در شكل ٢-۵ متوجه مي شويم كه بِراي كانالهاي ارتباطي با تأخير فاز كم هر ٢ سيستم عملكرد يكساني دارند و PSK نسبت به FSK قابل اطمينان تر مي باشد.

**برای دریافت فایل** word**پروژه به سایت ویکی پاور مراجعه کنید. فاقد آرم سایت و به همراه فونت های الزمه** ثب زلز زض ٌطافٟب ثطاي وب٘بِٟبي ثب سأذيط ظيبز ٔشٛخٝ ٔي قٛيٓ وٝ PSK ثٝ ٞيچ ٚخٝ لبثُ اطمينان نبوده و داراي درصد خطا حتي تا ١٠٠٪ مي باشد. مي توان تأخير فاز در كانال PLC را انتظار داشت. عملكرد قابل اطمينان طرح FSK با هر مقدار

تأخير فاز باعث انتخاب اين روش بعنوان روش مناسب شده است.

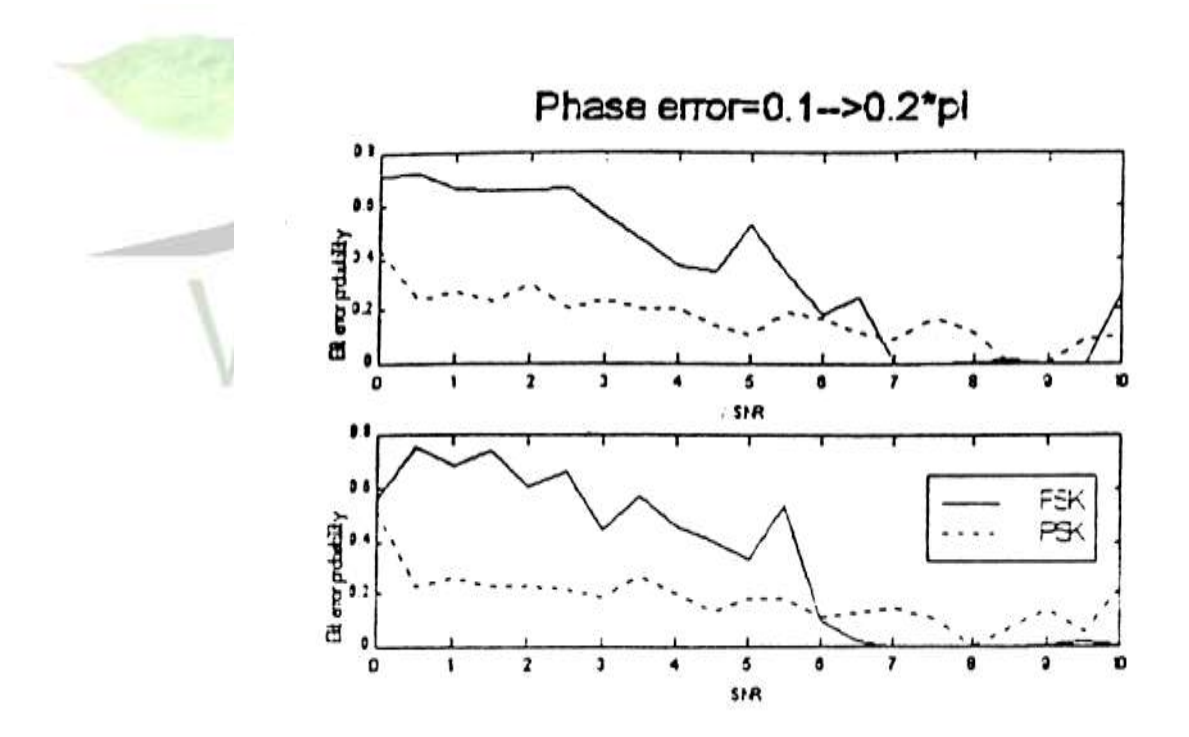

شكل ۲-۳ نتيجه شبيه سازي براي مقايسه مدولاسيونهايPSK ، FSK در كانالهاي داراي تأخير فاز كم

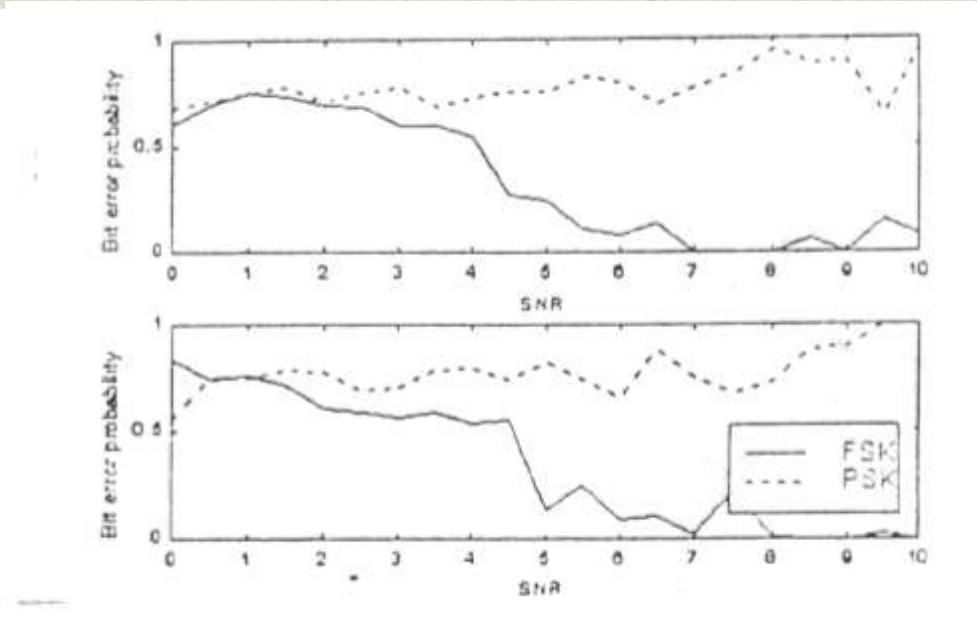

شكل ٢-۴ نتايج شبيه سازي مقايسه مدولاسيونهاي PSK ،FSK در كانالهاي داراي تاخير فاز زياد

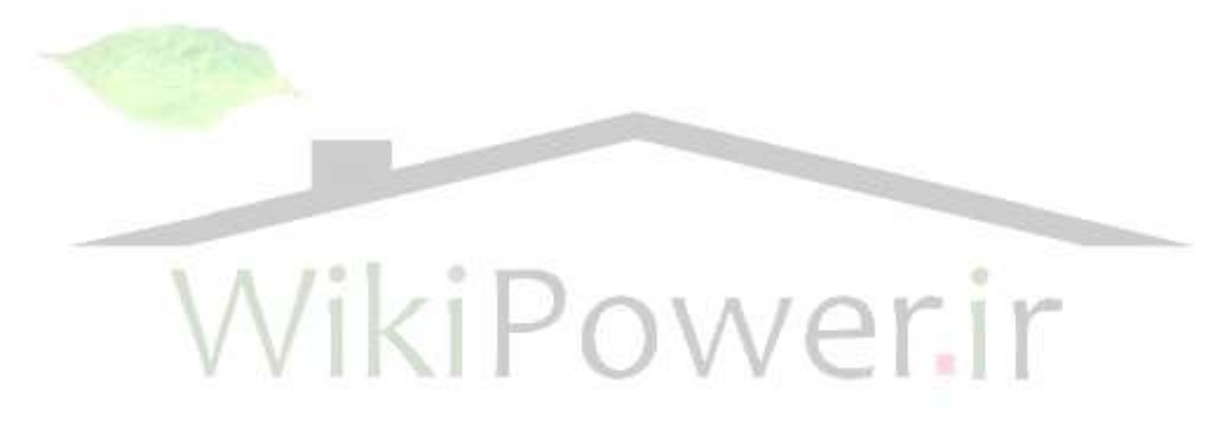

## **فصل 13 - 3-2 شبکه کوپلينگ**

روشهاي مختلفي براي كوپلينگ موجود مي باشد. دو روش اصلي در زير شرح داده شده اند : در مورد کوپلينگ مود تفاضلي (differencial) خط يا سيمهاي فعال عنوان يک ترمينال و سيم خنثي بعنوان ترمينال دوم استفاده مي شود. در مواردي كه خط خنثي موجود نباشد (شبكه هاي ولتاژ بالا) خط زمين به عنوان ترمينال دوم مي باشد. در مورد مشترك سيم خط و سيم خنثي با هم استفاده شده و يک ترمينال را تشکيل ۔ مي دهد و سيم زمين نيز بعنوان ترمينال دوم مي باشد. خواننده ممکن است اين روش را به علت اتصال سيم خنثي و زمين غير ممكن بداند. در عمل اندوكتانس بين نقاط کوپلينگ و نقطه اتصال کوتاه به مقدار کافي براي اتصال سيگنال بزرگ مي باشد هر چند که مشکلاتي نيز در استفاده از اين مورد به علت وجود وسايل حفاظت نشتي زمين وجود دارد. به <mark>همين دليل بعضي</mark> از كشورها به علت خطري كه براي مصرف كننده وجود دارد استفاده از اين روش را ممنوع كرده اند. در نظر گرفتن پياده سازي فيزيكي كوپلينگ, ۲ روش امكان پذير است.

- ۱) کوپلینگ خ<mark>ا</mark>زنی که خازن مسئول عمل کوپلینگ می باشد.
- ٢) از کوپلينگ سلفي نيز مي توان استفاده کرد. اين روش يک جدايي فيزيکي بين شبکه برق و شبکه ارتباط بوجود مے آورد.

يكي از نقاط طراحي در كوپلينگ خط برق بدست آوردن پاسخ فركانسي مناسب كوپل كننده ها مي باشد. در مسير دريافت بايد كوپل كننده ها خصوصيات band – pass داشته باشند تا A• HZ را عبود ندهند و سيگنال را در فركانس حامل عبور دهند. در مسير فرستنده مي خواهيم كه كوپل كننده ها خاصيت High – pass داشته باشند و سيگنال را بدون تضعيف عبور دهند چنين شبكه اي بايد از لحاظ امپدانسي با امپدانس خط برق براي انتقال توان ماكزيمم مطابقت داشته باشد. با تمركز روي روش کوپلينگ القايي (براي مقاصد ايمني) معمولترين توپولوژي کوپل کننده در شکل ۔ ∆−۲ نشان داده شده است.

**برای دریافت فایل** word**پروژه به سایت ویکی پاور مراجعه کنید. فاقد آرم سایت و به همراه فونت های الزمه**

اين روش بر پايه ٢ دستور العمل مي باشد.

- 1) مقداري از ceq كه بايد اميدانس لازم براي حذف ۵۰ ۵۰ را داشته باشد.
- 2( ضظ٘ب٘ؽ ثيٗ ذبظٖ وٛدّيًٙ ceq ٚ ا٘سٚوشب٘ؽ 1L ثطاي زاقشٗ أذسا٘ؽ دبئيٗ 0 ٚ Roy Abraham توپولوژيهايي را طراحي كردند كه در شكل ۶-۲ نشان داده شده است يک خازن کوپلینگ بزرگ ceq =  $\cdot$ /۵ uf براي کوپل کردن استفاده شده که باعث امپدانس پايين مي شود. بزرگترين مشكل اين روش از بين رفتن و تضعيف فركانس حامل مي باشد. با تغيير اين توپولوژي و استفاده از يک ترانسفورماتور ۳ سر خصوصيات کوپلينگ شبکه کمتر به اندوکتانس ترانسفورمري بستگي خواهد داشت. اين طرح اصلاح شده در شکل ٧-٢ نشان داده

شده است.

با اين روش پهناي باند مدار افزايش مي يابد. چنين پاسخي به اين معني اس<mark>ت كه اندوكتانس</mark> ترانسفورماتور کمتر بحراني بوده و عملکرد کوپل کننده کمتر تحت تأثير اندوکتان<mark>س قرار</mark> گرفته است. با قرار دادن فيلتر در طرف ثانويه پهناي باند را مي توان افزايش داد.

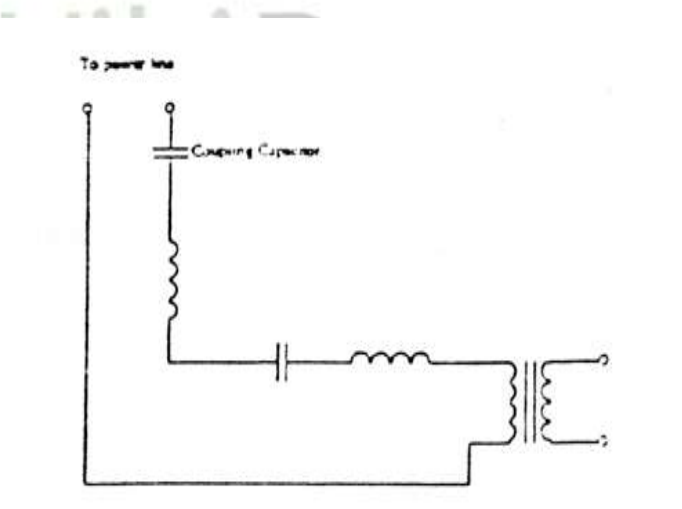

شكل ٢-۵ توپولوژى معمول كوپلر PLC

**برای دریافت فایل** word**پروژه به سایت ویکی پاور مراجعه کنید. فاقد آرم سایت و به همراه فونت های الزمه**

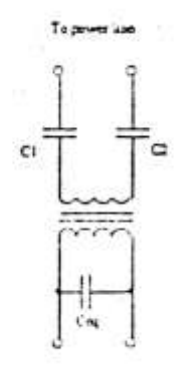

شكل ٢-۶ توپولوژى كوپلر Abraham ،Ror

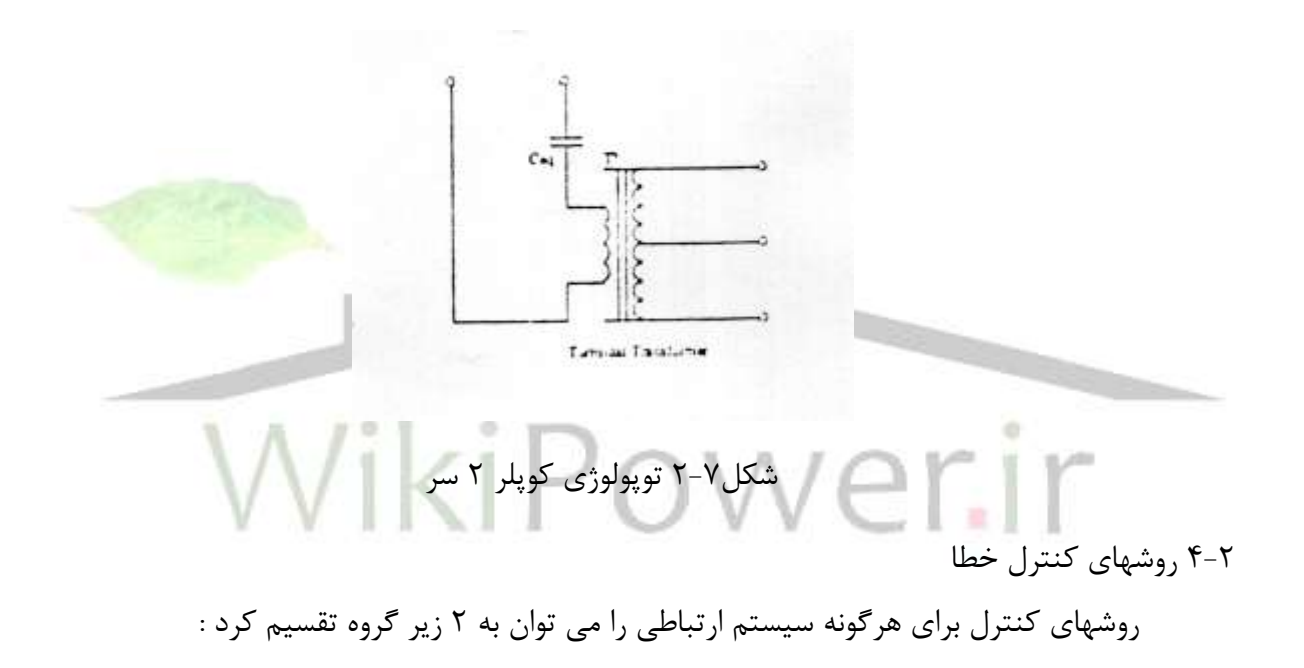

**برای دریافت فایل** word**پروژه به سایت ویکی پاور مراجعه کنید. فاقد آرم سایت و به همراه فونت های الزمه**

# **فصل 14 - 1-4-2 روش ردیببی خغب**

رديابي خطا پروسه مانيتور كردن داده هاي دريافتي تشخيص وقوع خطا مي باشد. روشهاي رديابي خطا تعيين نمي كنند كه خطا ناشي از كدام بيت مي باشد و فقط وقو ع خطا را به ما گزارش مي دهند. معمولترين روشهاي رديابي خطا به شرح زير مي باشند.

Redundancy : اين روش شامل انتقال هر كاراكتر به تعداد ٢ بار مي باشد. اگر دو كاراكتر با هم مطابقت نداشته باشند خطايي رخ داده.

Echoplex : اين روش در جاهايي كه داده هاي انتقالي توسط كاربر از طريق keyboard وارد مي شوند استفاده مي شود هر كاراكترى كه در قسمت گيرنده دريافت مي شود به فرستنده ارسال مي شود تا كاربر صحت انتقال را تصديق كند. مشكلي كه در اين روش داريم اين است كه ممكن است خطايي در حالت انتقال از گيرنده به فرستنده ايجاد شود. كه خود منجر به يک انتقال مجدد غير ضروري خواهد شد. Exact – Count : در اين روش تعداد يكها در هر كاراكترى يكسان مى باشد گيرنده تعداد يكها را در هر کاراکتر می شمارد و اگر مجموع با مقدار مشخص برابر نباشد خطايی رخ داده است. Parity : در اين روش يک بيت به همه کاراکتر اضافه مي شود تا منجر به فرد يا زوج شدن تعداد يکها شود.

Checksum : کم ارزشترين بايت مجموع جبري داده هاي انتقال مي باشد هم فرستنده و هم گيرنده هر ٢ عمل جمع را انجام مي دهند. اگر مجموع طرف گيرنده و فرستنده با هم برابر نباشد خطايي رخ داده اين روش ٩۵٪ از خطاها را تشخيص مي دهد.
**برای دریافت فایل** word**پروژه به سایت ویکی پاور مراجعه کنید. فاقد آرم سایت و به همراه فونت های الزمه**

# **فصل 15 - 2-4-2 روشهب اصالح خغب**

٢ روش متداول براي اصلاح خطا :

ارسال مجدد : در اين حالت خطايي رخ داده و گيرنده درخواست ارسال مجدد داده توسط فرستنده را مي كند. اين روش را ARQ يا درخواست اتوماتيك براي ارسال مجدد مي ناميم. اين روش بسيار ساده مي باشد.

اصلاح خطاي مستقيم (FEC) : اين روش وقوع خطا در طرف گيرنده را تشخيص و بدون درخواست ارسال مجدد اصلاح مي كند. با FEC تعدادي بيت به پيغام افزوده مي شود اين بيتها كد شده مي باشند و اين امكان را مي دهند كه تعدادي از خطاها را تشخيص و اصلاح كنيم ولي در اين روش حجم پيغام افزوده مي شود و نياز به محاسبات زيادي دارد.

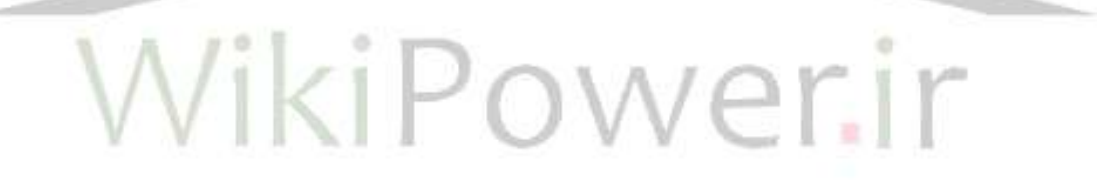

**برای دریافت فایل** word**پروژه به سایت ویکی پاور مراجعه کنید. فاقد آرم سایت و به همراه فونت های الزمه**

# **فصل 16 - <sup>5</sup>-2 توصيه هبیی براي کنترل خغب در PLC**

انتخاب روشي براي كنترل خطا در سيستم PLC به پيچيدگي طرح ما بستگي دارد. يكي از موارد انتخاب, روش FEC, براي رديابي و اصلاح قسمت اعظم خطاها و متعاقباً استفاده از روشهاي CRC , ARQ به منظور اصلاح خطاهاى اصلاح نشده مي باشد. ولي اين سيستم بسيار پيچيده خواهد بود. يک روش ساده تراستفاده ازARQ به همراه يكي ازروشهاي رديابي خطا مي باشد.

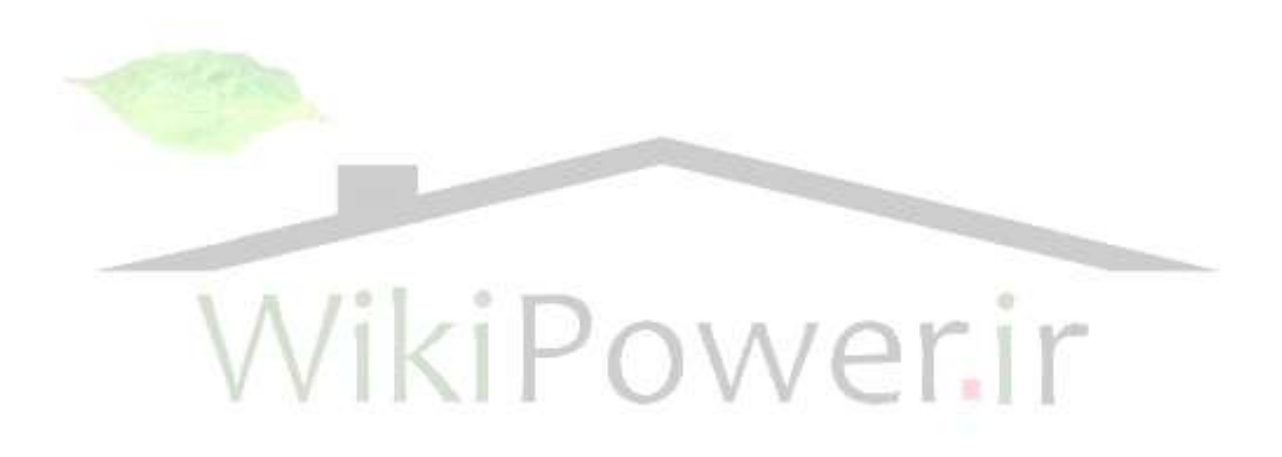

**برای دریافت فایل** word**پروژه به سایت ویکی پاور مراجعه کنید. فاقد آرم سایت و به همراه فونت های الزمه**

### **فصل 17 - 6-2 نتيجه گيري**

در طراحي سيستم PLC بايد موارد خاصي را مدنظر داشته باشيم. بعد از تحقيقات زياد مشخص شده است Frequency Shift keying مناسبترين طرح مي باشد. شبكه كوپلينگ كه براي كوپل كردن استفاده مي شود نتيجه مصالحه بين امپدانس مورد نظر و پاسخ فركانسي مي باشد. ما طرح ترانسفورماتور ٣ سر را پيشنهاد مي كنيم. بهترين روش براي كنترل خطا نيز تركيبي از ARQ , FEC مي باشد ولي از لحاظ اقتصادي بهترين روش استفاده از روش ARQ مي باشد.

۱-۳ خلاصه در اين بخش به جزئيات پياده سازي عملي سيستم PLC مي پردازيم : **2-3 اهذاف**  در قسمت تئوري روشها و تكنيكهاي مدرن ارتباطي كه عملكرد قابل اطميناني از آنها را انتظار داريم. بيان شد. حال به تشريح روشهاي عملي مدولاسيون, كنترل خطا و كوپلينگ مي پردازيم.

از تئوري به عملي" (تئوري به

**برای دریافت فایل** word**پروژه به سایت ویکی پاور مراجعه کنید. فاقد آرم سایت و به همراه فونت های الزمه**

# **فصل 18 - <sup>1</sup>-3-3 سيستن هذوالسيوى –Spread Spectrum**

همانگونه که مي دانيم براي عملکرد صحيح سيستم PLC بايد فرکانس به درستي انتخاب گردد با استفاده از تكنيك Spread – Spectrum از باندهاي فركانسي كه در آن محدوده تداخل زيادي وجود دارد جلوگيري مي کنيم همچنين با در نظر گرفتن اطمينان و سادگي کار FSK بهترين طرح مدولاسيون مي باشد در آزمايشات اوليه روش اصلي براي پياده سازي چنين طرحي, طرح يک FSK , مدار مجتمع . S P روی يک ريشه منطقي قابل برنامه ريزي بود.

با پيشرفت در طرح به تدريج به مشكلات كار پي بردند. كاركرد يک سيستم ديجيتالي در محيط متغير با زمان مثل محيط PLC بسيار دشوار بود. سپس متوجه شدند که راه حل مهن<mark>دسي ديگري نيز ب</mark>ايد وجود داشته باشد و آن استفاده از المانهای آماده و روشهای متداول اتصال بود. بدین ترتیب موفق به يافتن راه حلي واقعي شدند.

بعد از آن پياده ساز<mark>ي سيستم ارتباط يعظي 1 لايه اي پيشنهاد شد. لايه اول طرح مدولاسيون FSK بود.</mark> روشهاي مدولاسون و دمدولاسيون FSK تقريباً شناخته شده بود. با استفاده عاقلانه از سينتسايزر فركانس Phase – Locked loop قادر به ساخت طرح مدولاسيون و دمدولاسيون FSK آماده شدند.

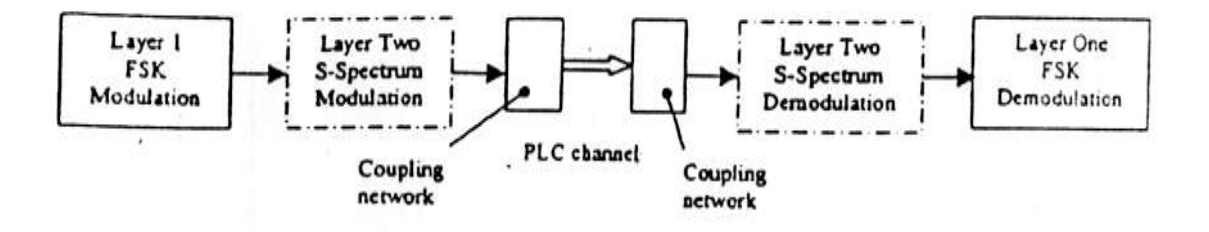

شكل ۳-۱ بلوك ديگرام سيستم ارتباطي لايه اي FSK/Spread-spectrum

**برای دریافت فایل** word**پروژه به سایت ویکی پاور مراجعه کنید. فاقد آرم سایت و به همراه فونت های الزمه** ثؼس اظ ٔسٚالؾيٖٛ FSK ؾيؿشٓ قبُٔ َِٛ زْٚ دطزاظـ يؼٙي Spectrum – Spread ٔي ثبقس ؾذؽ ٔشٛخٝ قس٘س وٝ سىٙيه ؾبذشٝ قسٜ AM ٔي سٛا٘س ثطاي قيفز فطوب٘ؽ ٛٔج FSK استفاده شود. مدولاسيون S . S با اصلاح مجدد تكنيک AM قابل انجام بود بلوک دياگرام اين روش ۲ لايه اي در شكل ٣-١ نمايش داده شده است.

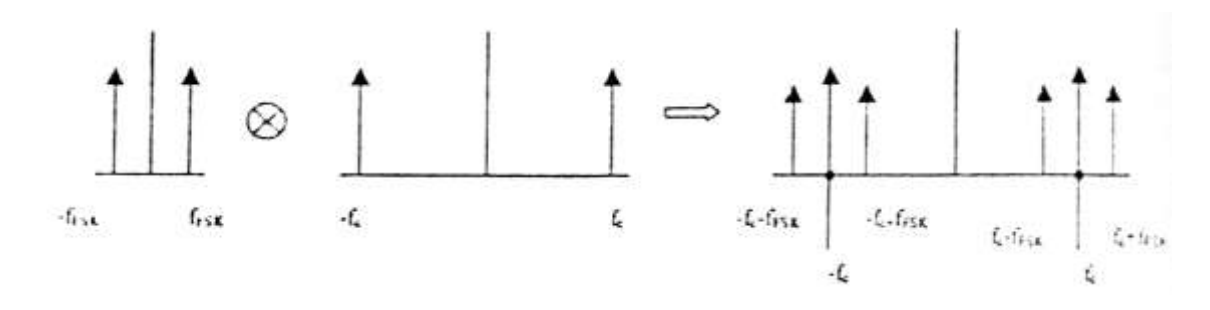

شكل ٣-٢ دياگرام حوزهٔ فركانس با استفاده از تكنيكهاي كانولشن

در لايه دوم با ضرب موج FSK با فركانس حامل, موج FSK به فركانس حامل جديد انتقال مي يابد كه در شكل ٣-٢ نمايش داده شده است با تغيير اين فركانس حامل مي توان موج FSK را به فركانس دلخواه خود انتقال د<mark>اد. دمدولاسيون نيز به روشي مشابه انجام مي شود موج دريافت شده با همان</mark> فركانس حامل ضرب مي شود و پس از يک فيلتر Low – Pass عبور داده مي شود تا موج FSK اوليه ايجاد شود. با در نظر گرفتن استاندارد CENELEC بايد فركانسي زير در نظر گرفته شده است.

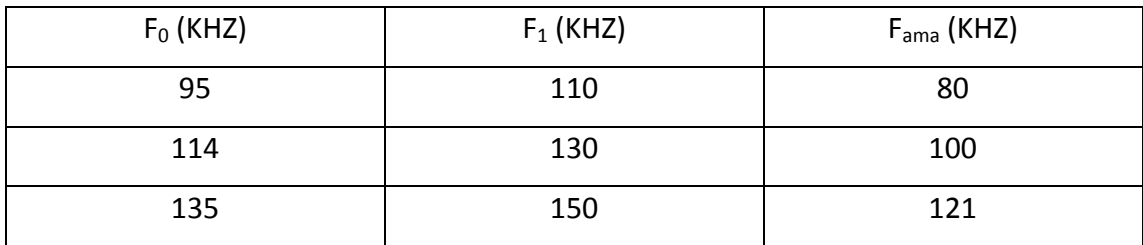

جدول ۳-۱ باند فركانسي سيستم Spread – Spectrum

به منظور ارزيابي طرح پيشنهادي از شبيه سازي كامپيوتر استفاده شده است (EWB), نتيجه اين شبيه سازي اين بود كه طرح PLC پيشنهاد شده در عمل به خوبي كار خواهد كرد گرافهاي عملكرد سيستم Spread – Spectrum در شکل ۳-۴ و ۳-۵ نمایش داده شده است.

**برای دریافت فایل** word**پروژه به سایت ویکی پاور مراجعه کنید. فاقد آرم سایت و به همراه فونت های الزمه**

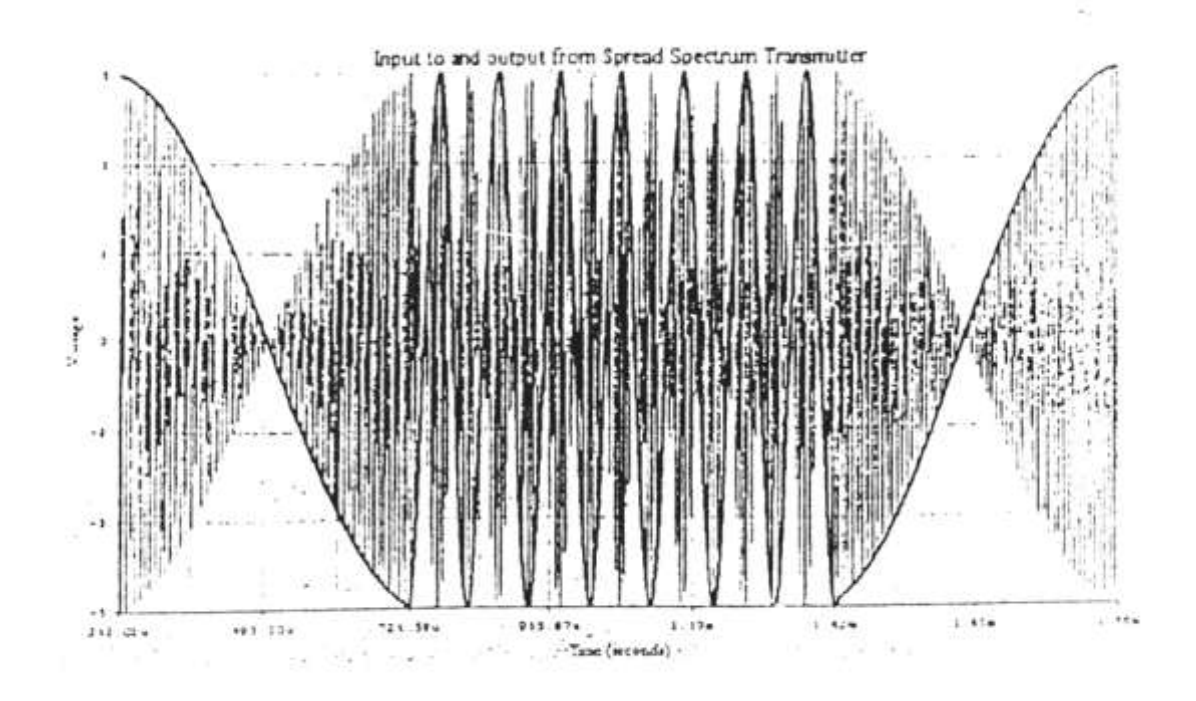

شكل٣-٣ شبيه سازي E.W عملكرد مدولاتور Spread-Spectrum خطوط تيره ورودي و خطوط باريك

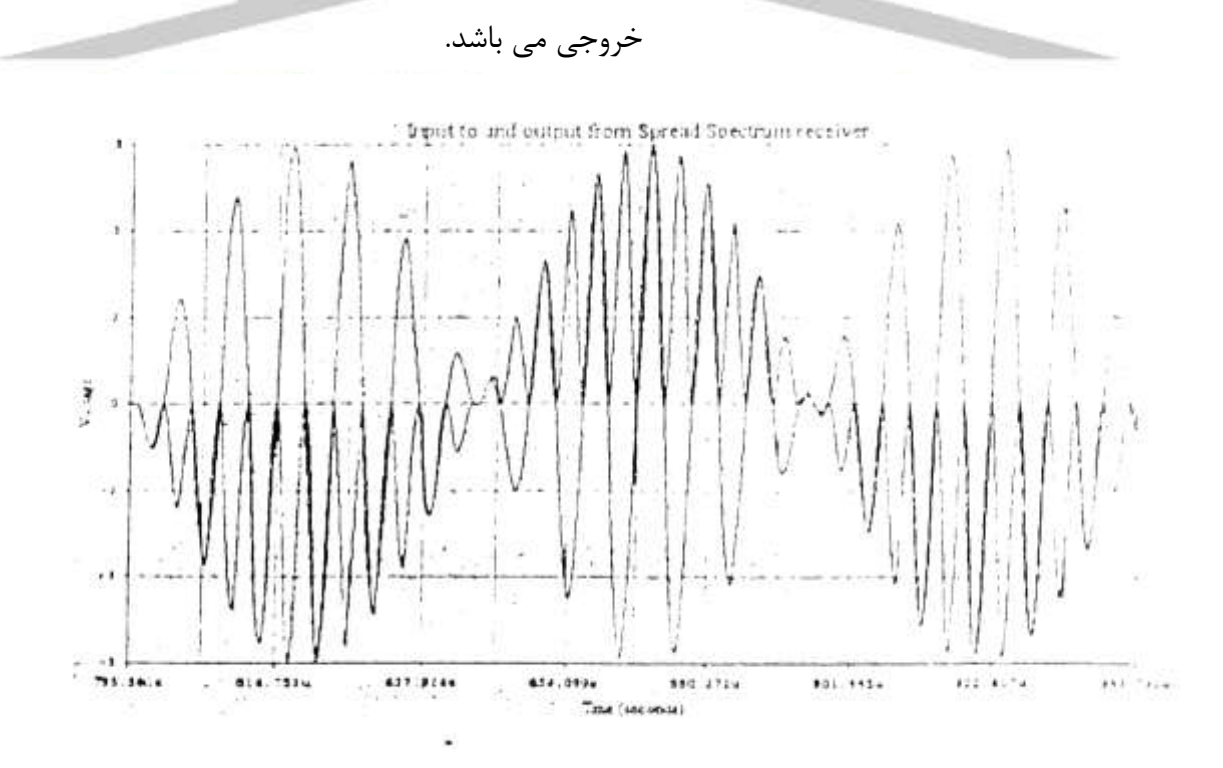

شکل۳-۵ شبیه سازی E.W عملکرد سیستم دمدولاتور ورودی به دمدولاتور ۵+ تا ۵- ولت می باشد خروجی از يک فيلتر پايين گذر عبور داده مي شود تا سيکنال FSK اصلي حاصل گردد.

**برای دریافت فایل** word**پروژه به سایت ویکی پاور مراجعه کنید. فاقد آرم سایت و به همراه فونت های الزمه**

#### **فصل 19 - 2-3-3 شبکه کوپلينگ**

همانطور که در قسمت تئوري بيان شد خط با اميدانس به طور ايده آل بايد به سيستم  $Z_{\rm 0}$ رتباطی با امپدانس 2<sub>0</sub> در هر ۲ طرف وصل شود Z<sub>0</sub> برای خط برق در رنج ۱۵۰-۰ اهم می باشد. بنابراين امپدانس متقابل گيرنده و فرستنده سيستم PLC بايد در رنج كمي باشد با توافق نظر در سيستم شبكه كويل كننده در فركانس حامل بايد خصوصيات band – pass و در قسمت فرستنده wide – pass سن داشته باشد.

ابتدا سعي شد از شبكه هاي كوپل كننده كه در سالهاي قبل از آن استفاده شده بود استفاده شود. هرچند که در اندازه گيري و ارزيابي عملکرد شبکه هاي قبلي اين شبکه ها به خوبي کار نمي کردند. سيستم PLC فعلي و سيستمهاي PLC قبلي همه از لحاظ فرکانس حامل يکس<mark>ان مي باشند. و د</mark>ر اين فركانس شبكه كوپلينگ قبلي تضعيف ٢٠ db داشته. پس با در نظر گرفتن اين تضعيف شديد به اين نتيجه رسيدند كه بايد طرح بهتري براي اين شبكه وجود داشته باشد. يكي از مشكلات شبكه قبلي سعي در رسيدن به صنعه محمد قطبيق امپدانس و پاسخ فركانسي مناسب به طور همزمان بود که امکان پذیر نبود با استفاده از شبکه کوپلینگ در شکل ۲-۷ قادر به ارتقاء عملکرد شبکه کویلینگ شدند که جزئیات آن در قسمت ۳-۴-۲ شرح داده شده است.

۴-۴ اجراي سيستم ۲ لايه اي به منظور اجراي سيستم ٢ لايه اي از تعدادي مدارهاي مجتمع آماده استفاده کردند ابتدا هر قسمت را روي برد بود آزمايش كردند و سپس به بورد اصلي انتقال دادند.

**برای دریافت فایل** word**پروژه به سایت ویکی پاور مراجعه کنید. فاقد آرم سایت و به همراه فونت های الزمه**

# **فصل 20 - <sup>1</sup>-4-3 عرح FSK**

يايه و اساس طرح FSK براساس ۲ مدار مجتمع مدولاسيون و دمدولاسيون FSK مي باشد. مدولاسيون FSK با استفاده از KR – ۲۲۰۶ - XR كه اسپلاتور كنترل شده با ولتاژ مي باشد انجام مي شود. اسيلاتور كنترل شده با ولتاژ يک موج AC توليد مي کند که فرکانس خروجي آن متناسب با ولتاژ DC ورودي مي باشد. با استفاده از موج باينري بعنوان ورودي VCO مي توان فركانس موج سينوسي را تغيير زاز. ؾيؿشٓ ثٝ ٌٝ٘ٛ اي عطاحي قسٜ وٝ زض ؾغح 1 ثب فطوب٘ؽ K 30 ٚ ؾغح 0 ثب فطوب٘ؽ K 15 وبض كند.

به منظور قسمت کردن سيستم از يک موج مربعي بعنوان ورودي استفاده کردند و فر کانسهاي و ۱ و سرعت پايداري سيستم تأييد شدند. دريافتند که توسط مدولاتور FSK قادر به <mark>مدولاسيون مطمئن</mark> و صحيح فركانسهاي خيلي بالا مي باشند.

 زٔسٚالؾيٖٛ FSK سٛؾظ loop locked Phase) PLL (ا٘دبْ ٔي قٛز. يه PLL ثبيس زض ض٘ح فرکانسي ورودي قفل شود. وقتي که فرکانس ورودي تغيير مي کند در PLL يک سيگنال خطا توليد مي شود كه خود باعث تغيير فركانس PLL و سعي در تطبيق فركانس با فركانس ورودي مي شود. از اين رو براي مدولاسيون استفاده مه شود.

تست کردن دمدولاسيون FSK شامل دادن يک ورودي FS به دمدولاتور و تغيير پارامترهاي PLL براي دستيابي به خروجي درست و پايدار مي باشد. درج مربعي از قسمت مدولاسيون FSK عبور داده مي شود و خروجي FSK را توليد مي كند. اين خروجي مستقيماً به قسمت دمدولاسيون انتقال مي يابد و خروجي دمدولاتور با ورودي اصلي مقايسه مي شود.

بعد از انجام تست متوجه شدند که براي عملکرد مطمئن قسمت دمدولاسيون بايد پارامترها و ضرايب PLL به دقت انتخاب شوند و در نهايت به يک عملکرد قابل اطمينان رسيدند. يک نمونه از صفحه اسيلوسكپ در اين قسمت در شكل ۶-۳ نشان داده شده است.

**برای دریافت فایل** word**پروژه به سایت ویکی پاور مراجعه کنید. فاقد آرم سایت و به همراه فونت های الزمه**

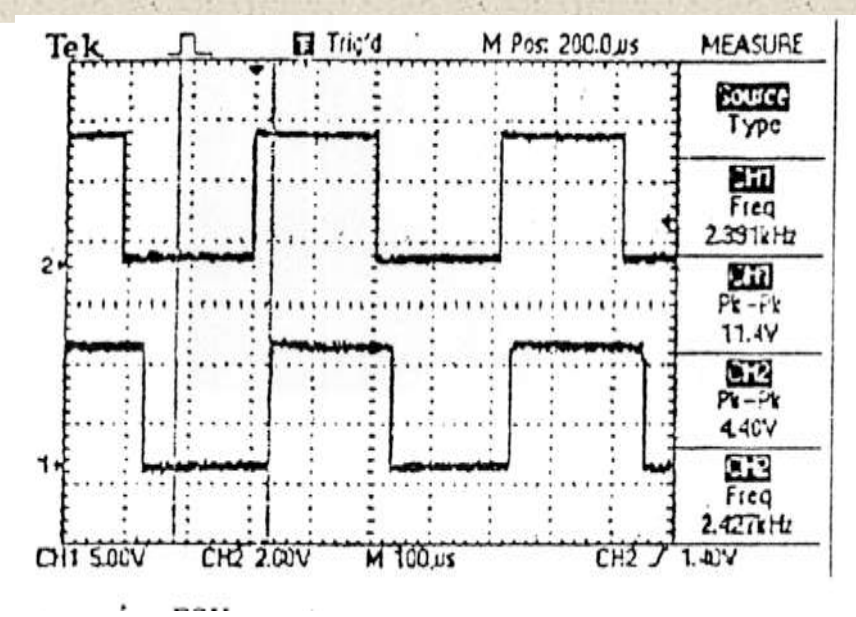

شكل ۳-۶ اسيلوگرام سيستم مدولاسيون ورودي و خروجي سيستم دمودلاسيون FSK به تأخير زماني

دقت كنيد

۲-۴-۲ شبکه کوپلينگ شماتيک شبکه کوپلينگ شکل  $-7$  -2 نشان داده شده اين شماتيک توپولوژي پايه اي اشاره در قسمت ٣-٣-٢ مي دهد. ترانسفورماتور استفاده شده توسط دست پيچيده شده است. ثانويه هاي ترانسفورماتور دارای نسبت دور متفاوت می باشند. نسبت دور اولیه به ثانویه قسمت گیرنده ۲:۱ بوده که باعث ۲ برابر شدن موج دريافتي مي شود و نسبت ثانويه به اوليه قسمت فرستنده ۱:۱ مي باشد كه به منظور درايو خط برق كم امپدانس است. تست پاسخ فركانسي اين شبكه جديد كوپلينگ انجام شده است و نتايج عملكرد بهتر و مناسبتر گزارش مى دهند. گرافهاى نتايج در شكل ۳-۷ نشان داده شده است.

**برای دریافت فایل** word**پروژه به سایت ویکی پاور مراجعه کنید. فاقد آرم سایت و به همراه فونت های الزمه**

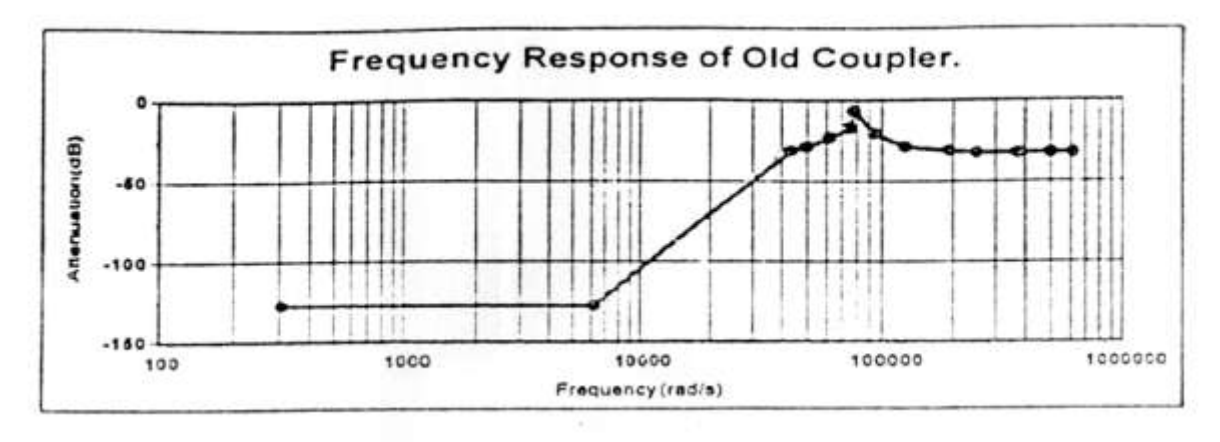

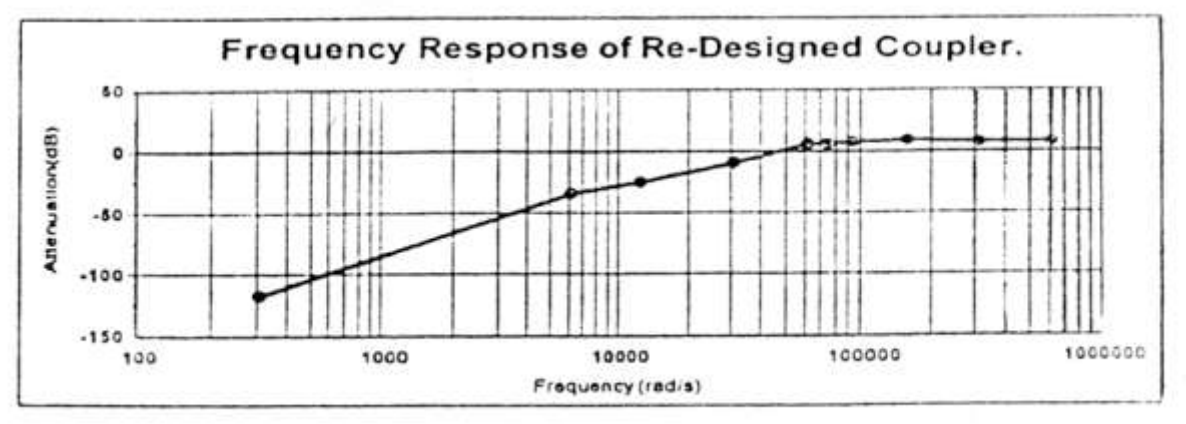

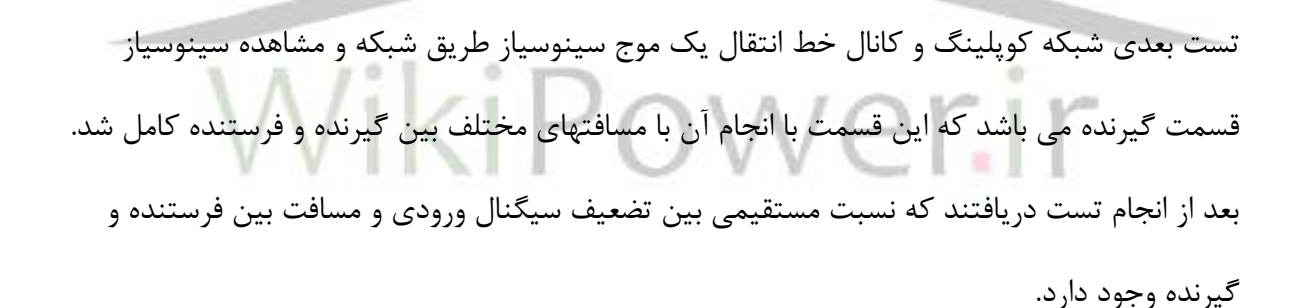

 $\lambda$ ٢

**برای دریافت فایل** word**پروژه به سایت ویکی پاور مراجعه کنید. فاقد آرم سایت و به همراه فونت های الزمه**

**فصل 21 - 5-3 تست کردى الیه اول** 

 ثؼس اظ ؾبذز ٚ سؿز سه سه لؿٕشٟبي PLC يؼٙي اضسجبعبر FSK ٚ قجىٝ وٛدّيًٙ حبَ لجُ اظ ساخت سيستم Spread – Spectrum زمان تست عملكرد كلي سيستم مي باشد. اين قسمت بايد به طرز مناسبي به تنهايي كار كند. قسمت Spread – Spectrum عملكرد لايه اول را مورد تأثير تداخلات, بهبود مي بخشد.

تشهد لایه اول را با استفاده از موج مربعي ورودي توسط Function generator تست کردند. اين موج مربعي به موج FSK مدلوله شد و از طريق شبکه کوپلينگ رد شد و خط برق منتقل گرديد در طرف ديگر اتاق شبكه كوپلينگ دوم, سيگنال دريافتي را به دمولاتور FSK منتقل كرد و اين خروجي دمدولاتور در اسيلوسكوپ مشاهده شد نتايج اوليه تست اميدوار كننده بود ه<mark>ر چند به مشكلات</mark>ي به شرح زير برخوردند.

مدولاتور FSK جريان مورد نياز براي درايو شبكه كوپلينگ كم امپدانس را ندارد. در حين اين مرحله از تست از يک ترانزيستور قدرت براي رفع اين مشکل استفاده کردند و سپس يک طبقه تقويت كننده مشخص دقيق طراحي شد كه اين مشكل را كاملاً حل كرد.

همانطور که در بالا اشاره شد تضعيف سيگنال دريافتي با زياد شدن فاصله فرستنده و گيرنده به شدت افزايش مي يابد بنابراين تغيير فاصله فرستنده و گيرنده باعث اشباع دمدولاتور FSK توسط سيگنال دريافتي مي شد يا دامنه سيگنال دريافتي به قدري كم بود كه دمدولاسيون به درستي انجام نمي شد. براي حل اين مشكل از تقويت كننده هاي با گين متغيير استفاده كردند.

وقتى كه شبكه كوپلينگ را از خط تغذيه اصلي قطع كردند (خاموش كردند يا خارج كردن شاخه از پريز ولتاژ بزرگي در قسمت گيرنده ايجاد مي شود که باعث سوختن IC مي شود که براي حل اين مشكل نيز از ديودهاي زنر استفاده كردند و بدين طريق از مدار در برابر اسيايكهاي ولتاژ محافظت قس.

**برای دریافت فایل** word**پروژه به سایت ویکی پاور مراجعه کنید. فاقد آرم سایت و به همراه فونت های الزمه** بعد از حل مشكلات قادر به تصديق عملكرد لايه اول شدند. در يكَّ انتهاى اتاق يک موج مربعي KHZ 1200 ثٝ ذظ ثطق ٙٔشمُ قس ٚ زض ا٘شٟبي زيٍط اسبق ٕٞبٖ ٛٔج ٔطثؼي ثب فطوب٘ؽ KHZ 1200 دريافت شد.

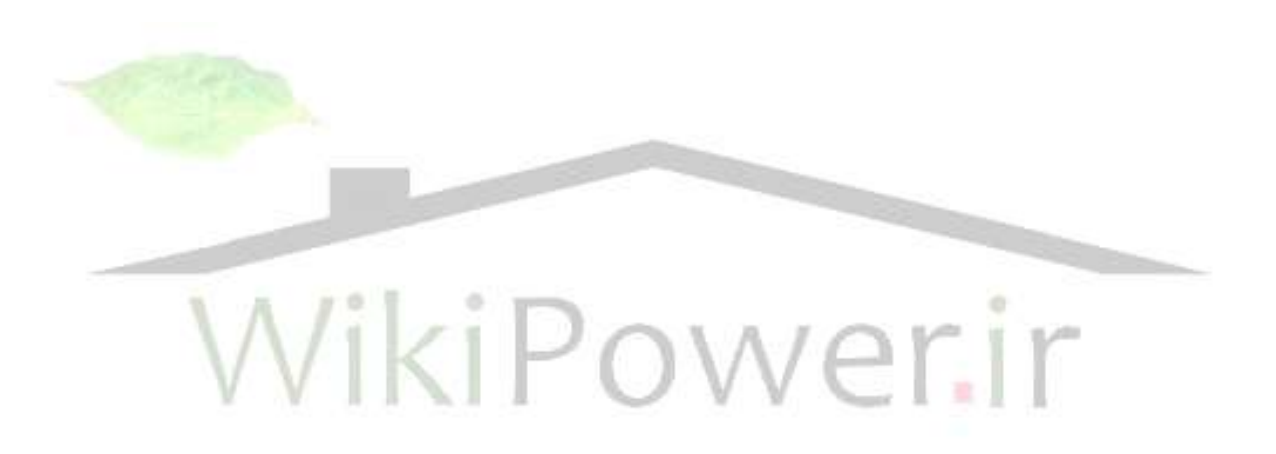

**برای دریافت فایل** word**پروژه به سایت ویکی پاور مراجعه کنید. فاقد آرم سایت و به همراه فونت های الزمه**

# **فصل 22 - 6-3 اجراي الیه دوم و ارتمبء عولکرد الیه اول**

 ثؼس اظ اعٕيٙبٖ اظ ػّٕىطز لبثُ اعٕيٙبٖ ٚ ثيف اظ حس ا٘شظبض اليٝ اَٚ ؾيؿشٓ ا٘شمبَ PLC ٛ٘ثز به طرح لايه دوم يعني سيستم Spread – Spectrum رسيد. لايه دوم به منظور افزايش و بهبود كارايي سيستم ارتباط پايداري در برابر تداخل و دادن توانايي تشخيص و اجتناب از باندهاي فركانسي كه در آنها تداخلات وجود دارد مي باشد.

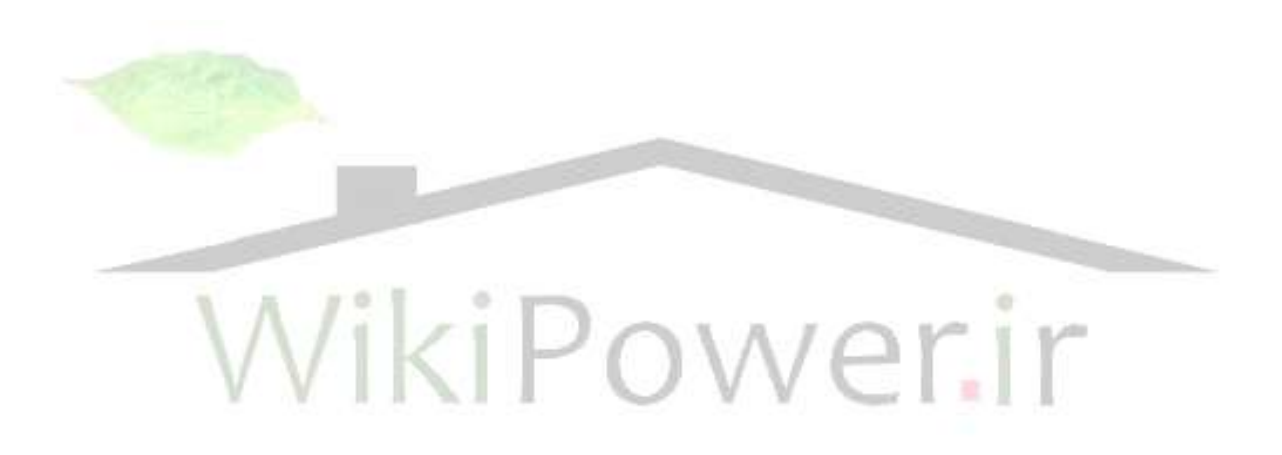

**برای دریافت فایل** word**پروژه به سایت ویکی پاور مراجعه کنید. فاقد آرم سایت و به همراه فونت های الزمه**

# **فصل 23 - <sup>1</sup>-6-3 عرح Spectrum– Spread**

 حبُٔ Spectrum – Spread سٛؾظ IC اؾيالسٛض وٙشطَ قسٜ ثب ِٚشبغ سأٔيٗ ٔي قٛز. ػُٕ ضطة سٛؾظ IC , 1496 MC ا٘دبْ ٔي قٛز. ايٗ لغؼٝ ٘مف ٔسٚالؾيٖٛ – Spread Spectrum ضا زاضز.

ساخت و تست کردن مرحله مدولاسيون و دمدولاسيون با موفقيت انجام شد. که توليد فرکانس حاصل متغير را بر عهده دارد داراي عملکرد قابل اطميناني ۔ مي باشد. در تست مدار مدولاسيون و دمدولاسيون با مشكل مواجه شدند. تست اوليه با استفاده از فانكشن ژنراتور آزمايشگاه كه هم فركانس مدولاسيون حامل را توليد من صي كرد انجام شد. تنها مشكل در رابطه با ولتاژهاي ورودي به IC مدولاتور بود. به منظور باياس صحيح ترازيستورهاي IC دمدولاتور بايد دقت شو<mark>د كه ولتاژ موج</mark> حامل و مدولاتور به ترتيب حدود ۶۰ mvrml و ۳۰۰ mvrml محدود گردند. بعد از اينكه از اين محدوده مطمئن شديم سيستم مدولاسيون و دمدولاسيون Spread – Spectrum قطعاً خوب كار خواهد كرد. ثؼس اظ وٙشطَ ٛٔفك ػّٕىطز ؾيؿشٓ Spectrum – Spread زض زٔسٚالؾيٖٛ ٛٔج ؾيٛٙؾي ثب دامنه ثابت, لايه دوم با استفاده از موج FSK لايه اول تست شد دوباره يک موج مربعي مدوله و به مرحله مدولاسيون Spread – Spectrum منتقل شد. بعد از دمدولاسيون Spread – Spectrum موج دريافتي دمدوله FSK شد و خروجي را در اسيلوكوب مشاهده كردند.

 $\sim$  4  $-7$ 

مدولاسيون FSK و عملكرد مدار Spread – Spectrum را نشان مي دهد.

**برای دریافت فایل** word**پروژه به سایت ویکی پاور مراجعه کنید. فاقد آرم سایت و به همراه فونت های الزمه**

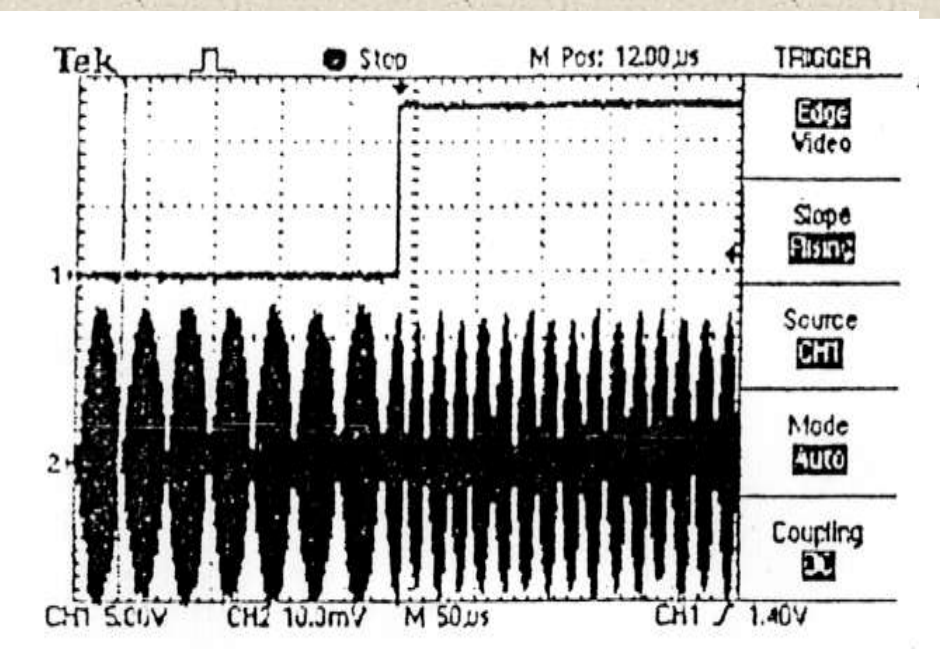

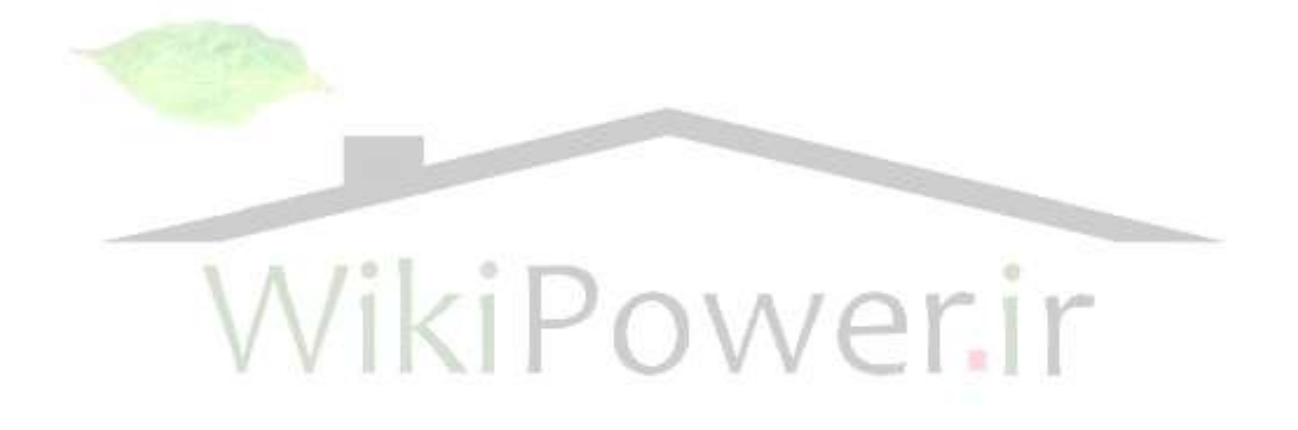

**برای دریافت فایل** word**پروژه به سایت ویکی پاور مراجعه کنید. فاقد آرم سایت و به همراه فونت های الزمه**

# **فصل 24 - 2-6-3 اجراي پرشهبي فرکبنسی**

 دطقٟبي وٛچه فطوب٘ؿي ثب سغييط فطوب٘ؽ ٚضٚزي حبُٔ لغؼٝ ٔسٚالسٛض Spectrum – Spread حامل مي شود. اين فركانس به طور مستقيم متناسب با ولتاژ ورودي در اسيلاتور كنترلر ولتاژ مي باشد. براي آغاز كار كامپيوتر پالسي را روي خط RS ۲۳۲ پورت RS ۲۳۲ توليد مي كند. اين پالس براي کلاک دادن به يک شيفت به, رجيستر استفاده مي شود که هر پالس باعث شيفت پايين خروجي رجيستر مي شود. عدد باينري به يک مبدل ديجيتال به آنالوگ انتقال داده مي شود که مقدار ولتاژ DC آن متناسب با مقدار باينري ورودي ۔ مي باشد اين ولتاژ DC براي کنترل فرکانس خروجي VC<sub>0</sub> استفاده مي شود. بلوک دياگرام اين طرح در شکل ۳-۴ نمايش داده شده.

سخت افزار كنترل جهشهاي فركانسي سيستم به طور موفقيت آميزي تست شد. با <mark>استفاده از</mark> موج مربعي براي مقاصد ارزيابي مدولاسيون / دمدولاسيون, فركانس حاصل VC<sub>0</sub> با دادن پالس به شيفت رجيستر تغيير كرد. از آنجايي كه نرم افزار اين پروژه تكميل نشده بود اين پالسها به طور دستي داده شده و فركانسها در VC<sub>0</sub> هاي مدولاتور و دمدولاتور بسيار شبيه بودند جهشهاي فركانسي بسيار موفقيت آميز بود.

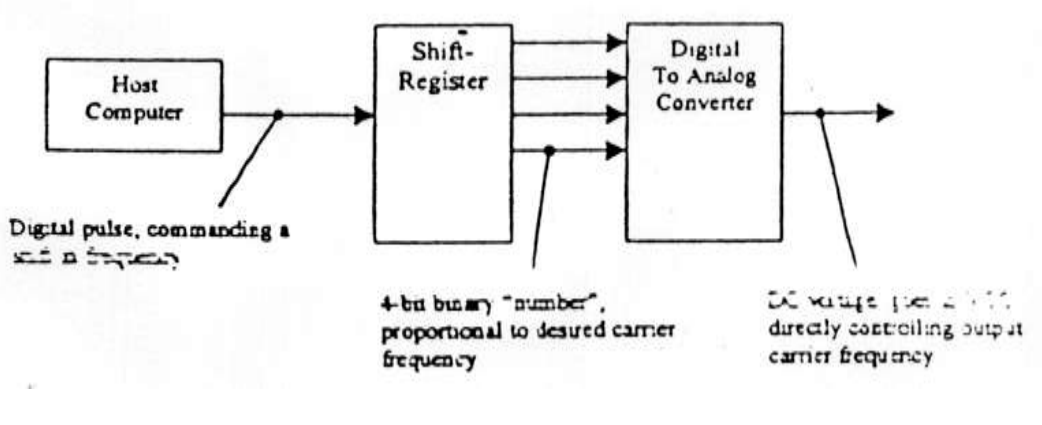

شكل ٣-۴ بلوک دباگرام سيستم كنترل پرشهای فركانسی

**برای دریافت فایل** word**پروژه به سایت ویکی پاور مراجعه کنید. فاقد آرم سایت و به همراه فونت های الزمه**

# **فصل 25 - 3-6-3 چک کردى خغب و اصالح آى**

با دوره اي بر قسمت مسمسم ٣-٣ , بهترين انتخاب براي كنترل خطا در محيط مع PLC روشهاي همراه ARQ مي باشد. مطمئناً با توجه به نرخ بادريت كه ما از آن استفاده ٪ مي كنيم و همچنين نتايج خطا در قسمت لايه اول مشاهده شد تكنيك ARQ مى تواند پاسخگو باشد. مى توان از روش چك كردن پريتى نيز استفاده كرد اجراي چک کردن پريتي نيز بسيار ساده مي باشد و در ويژوال بيسيک يک روتين آماده چک کردن پريتي وجود دارد.

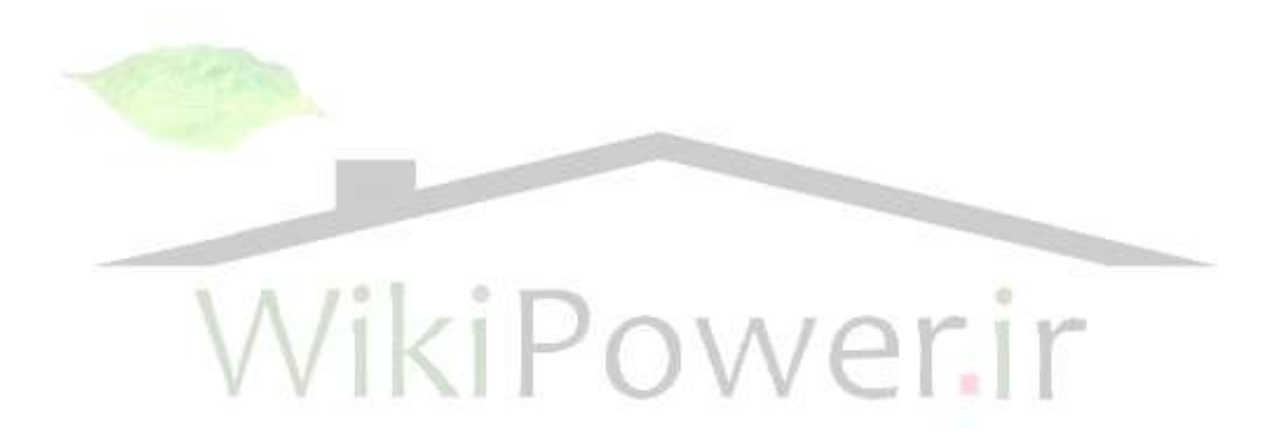

**برای دریافت فایل** word**پروژه به سایت ویکی پاور مراجعه کنید. فاقد آرم سایت و به همراه فونت های الزمه**

# **فصل 26 - 7-3**

 ٔسْ PLC قبُٔ لغؼبسي ٔي ثبقس وٝ ٍٕٞي ثطاي ػّٕىطز ؾيؿشٓ ضطٚضي ٔي ثبقٙس ٞطچٙس که نقش ارتباطي مطلوبي را ايفا نمي کنند اين قطعات براي ارتباط به مدم به کامپيوتر نقش درايور جريان وگين ٍولتاژ به خصوص در موارد زير را دارا ً مي باشد. ٔساض زيٛاض -232 RS ثطاي اضسجبط ثيٗ ٔسْ ٚ دٛضر ؾطيبَ وبٔذيٛسط ؾبذشٝ قسٜ اؾز. دٛضر سريال از ولتاژ ۱۵+ بعنوان ۱ منطقي و ۱۵- بعنوان • منطقي استفاده هي کند مدار درايور ۲۳۲ – RS ولتاژ و • ولت را براي عملكرد مناسب مدم به مقادير گفته شده در بالا تبديل مي كند.

يک مدار تقويت کننده پايه اي درايور شبکه کوپلر کم اميدانس فرستنده مدم ساخته شده که يک تقويت کننده قدرت کلاس AB بود. که در آن ۲ ترانزيستور به کار رفته است. چنين ساختاري خيلي پيچيده نيست و هنوز مشكل غير خطي بودن را دارا نمي باشد. يک تقويت کننده با گين متغيير در انتهاي گيرنده مدم قرار داده شده. معلوم شده که مدم بين ۷ -۲ – ۱ به شدت <mark>متغيير مي باشد. انتهاي ورودي مدم با چنين تغييراتي سازگا</mark>ر نم<mark>ي باشد</mark> بنابراين يک مرحله گين متغيير براي تأمين ورودي ثابت قرار داده شده است. اين بلوک گين از پروسه فيدبک براي کنترل استفاده مي کند بدين ترتيب ثابت ماندن خروجي را تضمين مي کند. بخش ۴ : مدار طراحي شده در اين پروژه

1-4 خالكٝ ثٝ ٙٔظٛض ديبزٜ ؾبظي ؾيؿشٓ PLC زض ايٗ دطٚغٜ اظ ٔساضٞبي ٔدشٕغ ٚ آٔبزٜ ٚ سئٛضي PLC استفاده شده است. در اين بخش به نحوه و عملكرد اين سيستم مي پردازيم.

**برای دریافت فایل** word**پروژه به سایت ویکی پاور مراجعه کنید. فاقد آرم سایت و به همراه فونت های الزمه**

**فصل 27 - 2-4 شرحی جبهع بر نحوه عولکرد سيستن** 

در اين پروژه داده هاي انتقالي از طريق پورت پارالل كامپيوتر دريافت و به وسيله IC DAC800 دادهها انالوگ شدهو به سخت افزار اعمال مي گردند. سخت افزار بعد از دريافت داده ها توسط IC ۴۰۴۶ عمل مدولاسيون را انجام مي دهد و بعد از انتقال از طريق خط برق در طرف گيرنده مجدداً با استفاده از ۴۰۴۶ عمل دمدولاسيون انجام مي شود و سپس توسط چند مقايسه گر چند ديود با نسبت ولتاژهاي معيني روشن مي شوند.

بلوک دياگرام کلي اين طرح در شکل زير آمده است.

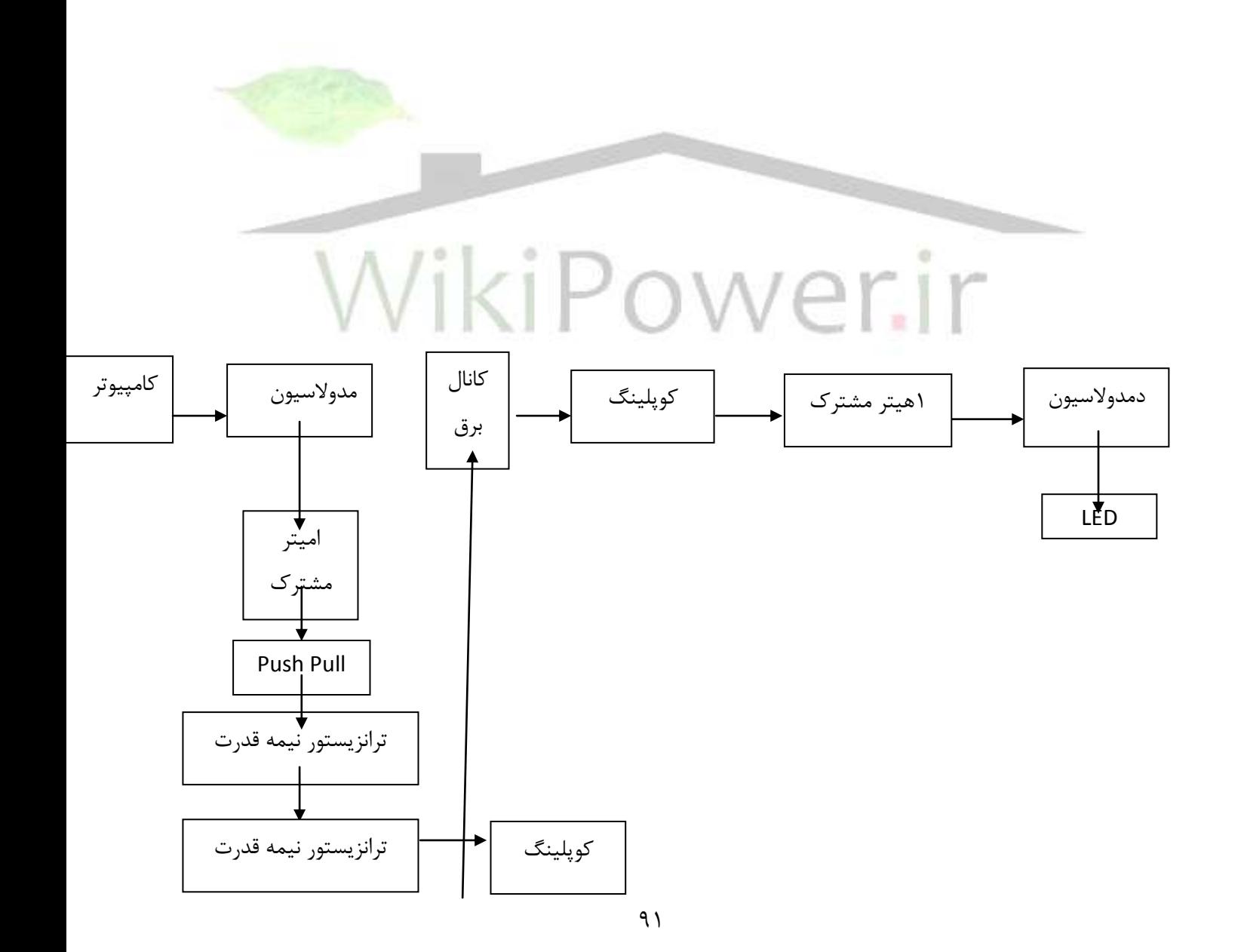

**برای دریافت فایل** word**پروژه به سایت ویکی پاور مراجعه کنید. فاقد آرم سایت و به همراه فونت های الزمه**

# **فصل 28 - 3-4 شرح کبهلی بر تک تک لسوتهبي هذار**

به منظور مدولاسيون سيگنال ورودي از F•۴۶ IC استفاده كرده ايم. طريقه عملكرد اين سيستم و اين قسمت تبديل سطوح ولتاژ به فركانس مي باشد. به منظور عملكرد صحيح اين IC بايد پارامترهاي آن به درستي انتخاب گردند. اين انتخاب اين

پارامترها با توجه به فركانس مياني و رنج فركانسي كاري مدار ٪ مي باشد. در اين پروژه ما از فركانس مياني A۰ KHZ و رنج ۴۰ KHZ استفاده كرديم.

بعد از مدولاسيون سيگنال, سيگنالي مربعي با دامنه ۵ و فركانس متغيير خواهيم داشت. حال نوبت انتقال سيگنال از طريق برق شهر مي باشد به منظور انتقال صحيح و افزايش دامنه سيگنال به جهت كار آمد بودن سيستم در فاصله هاى زياد و بردهاى بيشتر توسط يک IC CA3130 ك<mark>ه يک مقايس</mark>ه گر مي باشد دامنه ولتاژ را به  $12V$   $\pm$  مي رسانيم سپس يک پوش پول و يک ترانزيستور نيمه قدرت و قدرت بر سر راه مدار تا قبل از رسيدن به كوپلينگ مي گذاريم تا حفاظتهاي لازم انجام شود. سپس به منظور جلوگيري از تضعيف سيگنال به علت بارگذاري برق شهر سيگنال را از يک ترانزيستور قدرت عبور مي دهيم تا اينجاي كار سيگنالي با دامنه مناسب بدست آوريم.

**برای دریافت فایل** word**پروژه به سایت ویکی پاور مراجعه کنید. فاقد آرم سایت و به همراه فونت های الزمه**

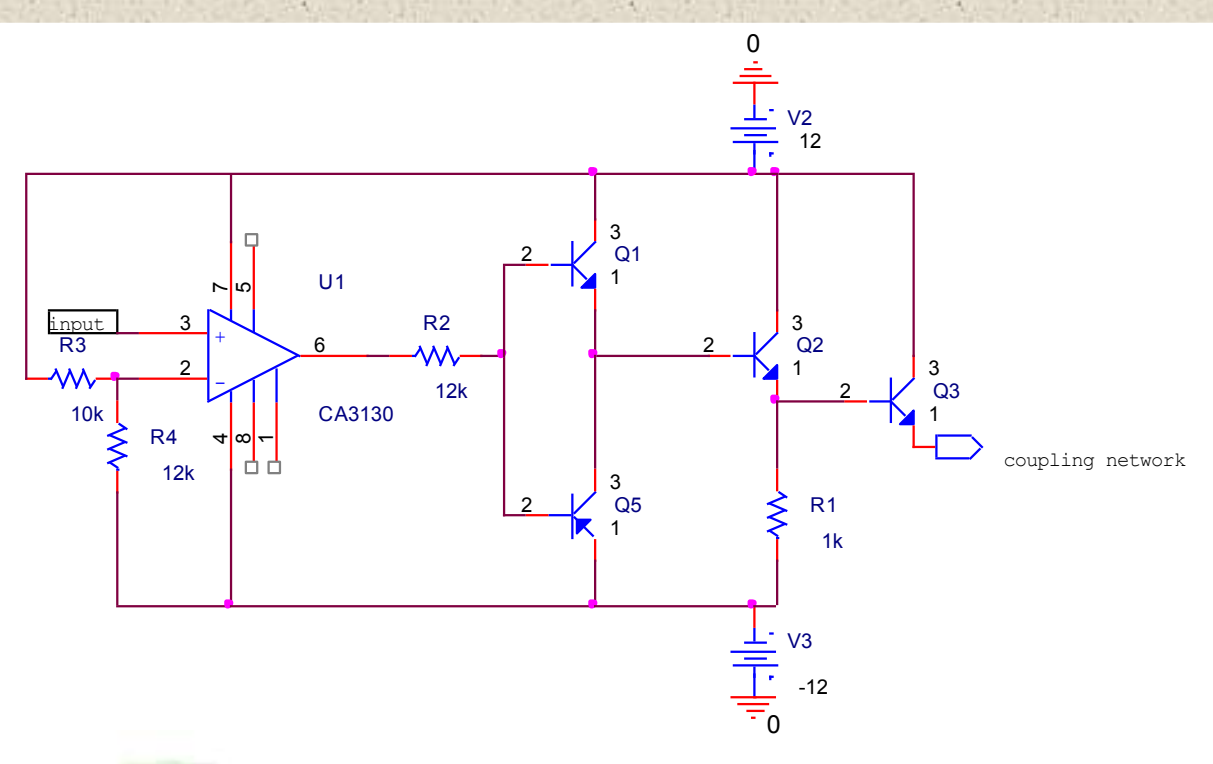

شكل ۲-۴ شبكه تقويت

به منظور انتقال سيگنال از طريق برق شهر نياز به شبكه كوپلينگ بسيار دقيق داريم. از آنجايي كه اين انتقال بسيار دشوار است نياز به دقت زيادي وجود دارد. مشكلاتي كه در اين مرحله با آن مواجه شديم. خط ورود برق شهر به داخل مدار و انتقال صحيح سيگنال مدوله شده بود. به همين منظور بايد از فيلتري استفاده مي كرديم كه مانع از عبور A۰ HZ به داخل مدار شده و سيگنال مدوله شده را به خوبي عبور دهد. به همين دليل از شبكه كويلينگ نشان داده شده در شكل ٣-۴ استفاده كرديم. عملكرد اين شبكه بدين ترتيب مي باشد كه در فركانس A۰ HZ مي شود. در فركانس كاري مدار نيز خازنها تقريباً اتصال کوتاه و سلفها مدار باز مي باشند و بدين ترتيب سيگنال به خوبي به خط انتقال داده مي شود.

**برای دریافت فایل** word**پروژه به سایت ویکی پاور مراجعه کنید. فاقد آرم سایت و به همراه فونت های الزمه**

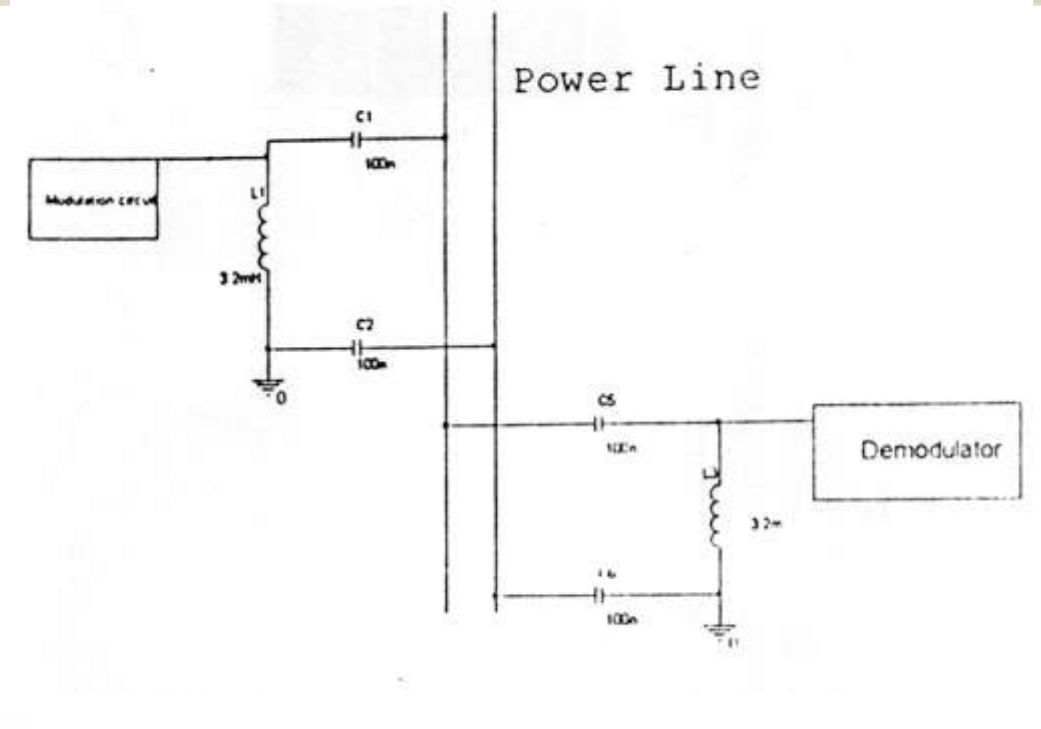

شكل ۴-۳ شبكه كويلينگ

بعد از دريافت سيگنال از طريق برق شهر تضعيف شديدي را در سيگنال دريافتي مشاهده مي كنيم. به منظور رفع اشكال دريافتي را توسط يک طبقه اميتر مشترک تقويت مي کنيم حال سيگنال ما براي دمولاسيون آماده م<mark>ي</mark> باشد. اين مدار در شكل ۴-۴ نمايش داده شده است.

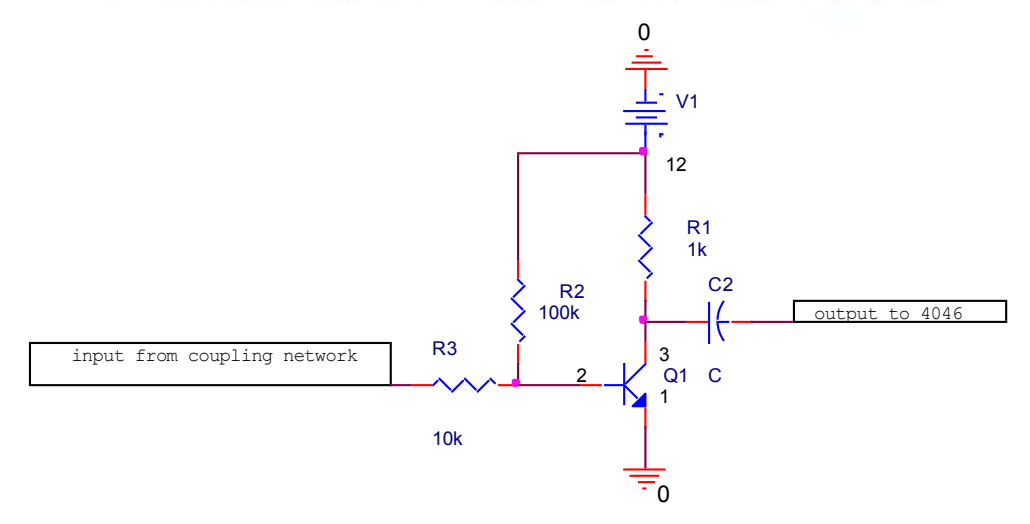

شكل ۴-۴ مدار تقويت ورودي گرفته شده از خط برق

**برای دریافت فایل** word**پروژه به سایت ویکی پاور مراجعه کنید. فاقد آرم سایت و به همراه فونت های الزمه** ثطاي زٛٔالؾيٖٛ ؾيٍٙبَ ٔدسزاً اظ لؿٕز PLL ٚ IC 4046 اؾشفبزٜ ٔي وٙيٓ دبضأشطٞب ٚ مقاومتها متصل به اين IC نيز با توجه به فركانس مياني و رنج فركانس كاري تعيين مي شوند. عملكرد اين IC اينگونه مي باشد كه ابتدا سيگنال دريافتي توسط IC و فيلتر پائين گذر DC شده سپس اين ولتاژ توليد شده به قسمت مدولاسيون منتقل و متناسب با مدار ورودي موج بعدي در خروجي قسمت مدولاسيون ايجاد مي شود سپس با موج مربعي در قسمت ورودي مقايسه مي گردد و بدين صورت يک حلقه فيزيک در اينجا تشکيل مي گردد و مقدار DC خروجي متناظر با موج مربعي دريافت شده از برق شهر در خروجي نهايي خواهيم داشت. شكل كامل مدار در ضفحه بعدي آمده است. اين مدار در شكل ۴−۵ نشان داده شده است.

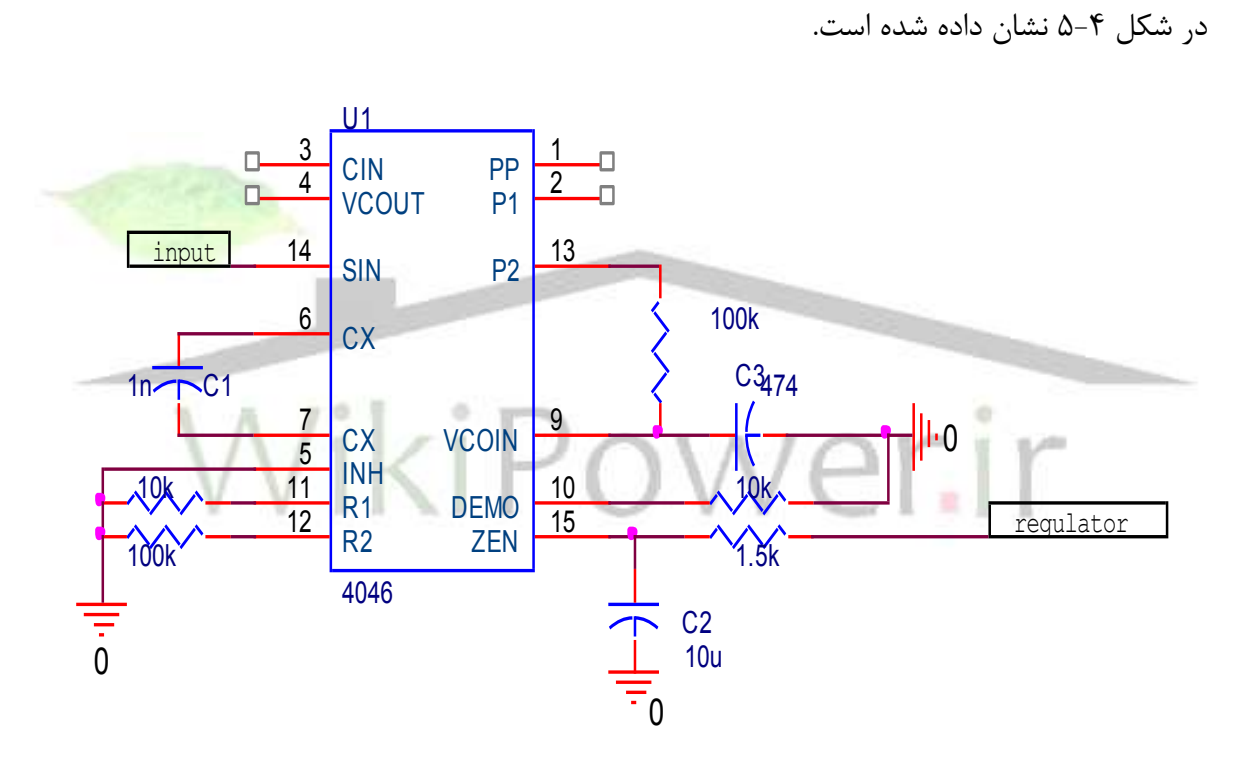

شكل ۴-۵ مدار دمدولاسيون

از طريق IC TCA785 كه يك اي سي تغيير فاز است ويك تريستور با شماره BTA16 با تغيير سطح DC از خروجي ۴۰۴۶ شدت روشنايي را كنترل ميكنيم. طرح كامت مدار در شكل ۵-۵ امده است.

**برای دریافت فایل** word**پروژه به سایت ویکی پاور مراجعه کنید. فاقد آرم سایت و به همراه فونت های الزمه** بخش ۵. نتيجه گيري

در انتها به منظور جمع بندي نكاتي كه ارائه شد مي توان اشاره كرد كه در ارتباط PLC با انتخاب صحيح دامنه و فركانس موجچ انتقالي مي توان به برد نسبتاً خوبي رسيد. اما در كل مي توان اشاره كرد كه از اين سيستم به دليل تداخل و نويز شديد، تضعيف شديد كانال، خصوصيات غير قابل پيشبيني از قبيل: امپدانس و تضعيف خط و تضعيف شديد كابل ها نمي توان در مصارف صنعتي استفاده كرد و عمده استفاده از اين سيستم در لوازم خانگي مي باشد.

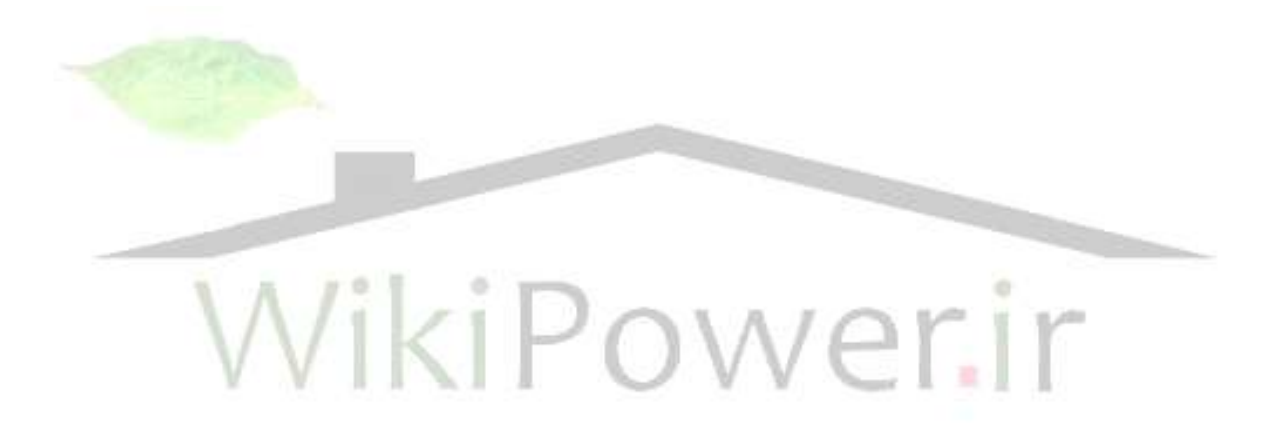